# Capítulo 1

# SINAIS DISCRETOS NO TEMPO

### 1.1 Introdução

O objetivo deste capítulo é apresentar uma introdução aos sinais discretos no tempo a partir de conhecimentos já adquiridos da análise de sinais contínuos no tempo.

Inicialmente é apresentado o teorema da amostragem, que mostra como amostras de um sinal contínuo no tempo, tomadas regularmente a um intervalo de tempo  $T$  adequado, são auto-suficientes para carregar toda a informação do sinal original. A partir deste resultado, chega-se de maneira natural à definição de sequências, transformada de Fourier de sequências, convolução discreta, etc.

O único pré-requisito para um bom acompanhamento deste capítulo é um conhecimento básico de análise de sinais contínuos no tempo.

### 1.2 Transformada de Fourier

Seja $x_c(t)$ um sinal contínuo no tempo, cuja transformada de Fourier e sua inversa são dadas, respectivamente, por:

$$
X_c(\Omega) = \Im\{x_c(t)\} = \int_{-\infty}^{\infty} x_c(t) \exp(-j\Omega t) dt
$$
\n(1.1)

$$
x_c(t) = \Im^{-1}\{X_c(\Omega)\} = \frac{1}{2\pi} \int_{-\infty}^{\infty} X_c(\Omega) \exp(j\Omega t) d\Omega,
$$
\n(1.2)

onde  $\Omega$  é a frequência em rad/s (radianos por segundo), ou seja,  $\Omega = 2\pi f$  e f é a frequência em Hz (Hertz).

Estamos adotando

$$
\int_{-\infty}^{\infty} |x_c(t)| \, dt < \infty \tag{1.3}
$$

como a condição suficiente para a existência da transformada de Fourier. Deve ser relembrado, entretanto, que existem condições mais fracas nas quais pode-se mostrar que a transformada de Fourier existe, mesmo que como um caso limite. É o caso, por exemplo, da função  $x_c(t) = K$  (K)

constante), cuja transformada de Fourier é dada por  $X_c(\Omega) = \delta(\Omega)$ , onde  $\delta(\lambda)$  é a função impulso (delta de Dirac):  $\delta(\lambda) = 0$  para  $\lambda \neq 0$  e  $\int_{-\infty}^{\infty}$  $\delta(\lambda)d\lambda=1.$ 

## 1.3 Teorema da amostragem

Seja  $x_c(t)$  um sinal contínuo no tempo com faixa de frequências limitada a  $\Omega_m = 2\pi f_m$  rad/s. A Figura 1.1 mostra um exemplo para  $x_c(t)$  e as suas amostras tomadas nos instantes  $t = nT$ .

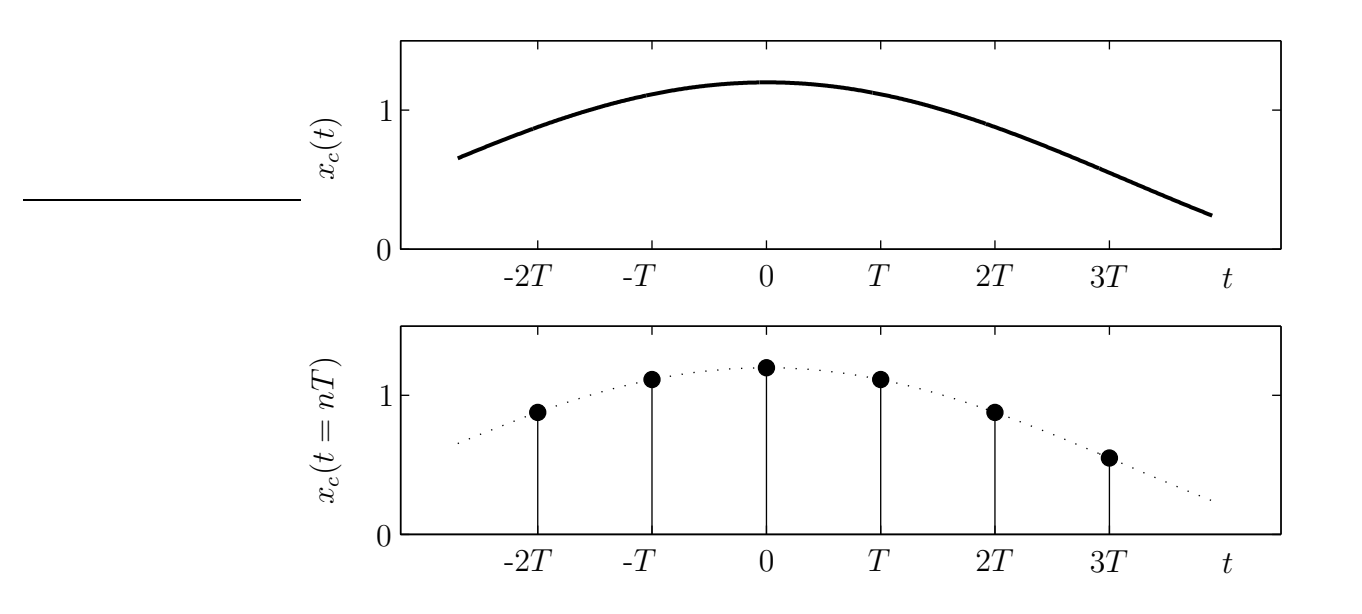

Figura 1.1: Um sinal contínuo no tempo e suas amostras nos instantes  $t = nT$ .

O desenvolvimento a seguir mostrará que as amostras de  $x_c(t)$ , tomadas a intervalos regulares de T segundos, contêm toda a informação de  $x_c(t)$ , desde que  $T < \pi/\Omega_m$ , isto é,  $T < 1/(2f_m)$ .

Seja a função trem de impulsos periódicos no tempo:

$$
\delta_T(t) = \sum_{n = -\infty}^{\infty} \delta(t - n)
$$
\n(1.4)

conforme mostrado na Figura 1.2.

Uma amostragem ideal do sinal através da função trem de impulsos e com frequência de amostragem  $f_s = \frac{1}{7}$  $\frac{1}{T}$ , pode ser escrita como:

$$
x_s(t) = x_c(t)\delta_T(t) = \sum_{n = -\infty}^{\infty} x_c(n) \delta(t - n).
$$
 (1.5)

Uma ilustração deste processo está mostrada na Figura 1.2.

Usando a transformada de Fourier da função trem de impulsos no tempo

$$
\Im\left\{\delta_T(t)\right\} = \Omega_s \sum_{n=-\infty}^{\infty} \delta(\Omega - n\Omega_s); \quad \Omega_s = \frac{2\pi}{T}
$$
\n(1.6)

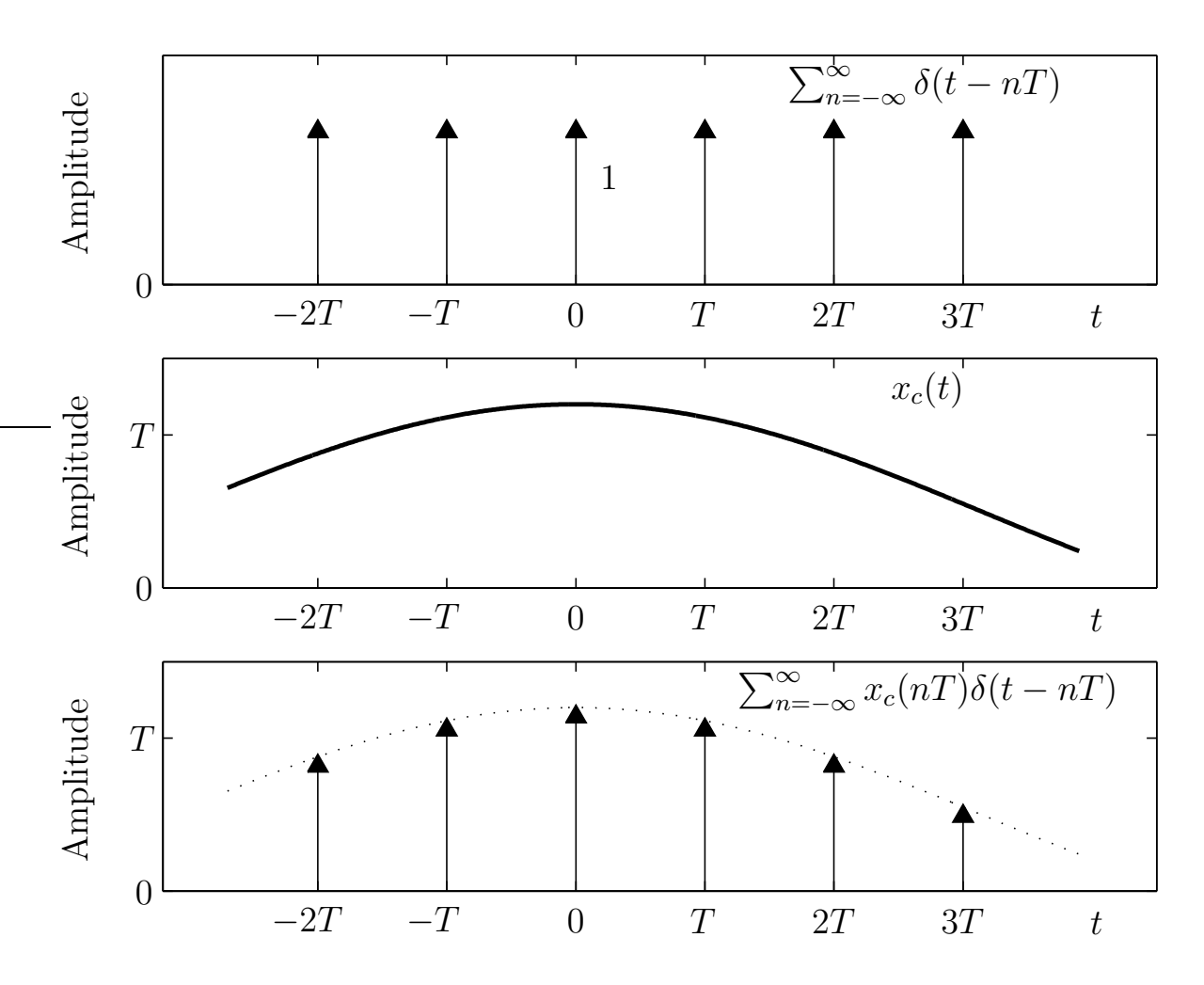

Figura 1.2: Funções envolvidas no processo de amostragem.

e da propriedade da transformada de Fourier do produto de duas funções no tempo,

$$
\Im\left\{x(t)y(t)\right\} = \frac{1}{2\pi}X(\Omega) * Y(\Omega) = \frac{1}{2\pi}\int_{-\infty}^{\infty} X(\lambda)Y(\Omega - \lambda)d\lambda,
$$
\n(1.7)

obtemos:

$$
X_s(\Omega) = \frac{1}{T} \sum_{n=-\infty}^{\infty} X_c(\Omega - n\Omega_s).
$$
 (1.8)

Suponha o sinal  $x_c(t)$  cujo espectro de frequências está mostrado na Figura 1.3. Suponha que tal sinal será amostrado a uma taxa  $1/T$  tal que  $\Omega_s = 2\pi/T > 2\Omega_m$ . Usando a expressão (1.8) podemos inferir que o espectro do sinal amostrado será semelhante àquele mostrado na Figura 1.4, ou seja,  $X_s(\Omega)$  será composto de réplicas de  $X_c(\Omega)$  deslocadas de  $\Omega_s$ , apresentando então um caráter periódico.

Se  $\Omega_s > 2\Omega_m$ , o que corresponde a  $f_s = 1/T > 2f_m$ , então as réplicas não se superpõem, o que assegura que o sinal original pode ser recuperado através de um filtro analógico passa-baixas ideal com ganho T e com frequência de corte entre  $\Omega_m$  e  $\Omega_s - \Omega_m$ , conforme mostrado na Figura 1.5. Se, por outro lado, fosse empregado  $\Omega_s < 2\Omega_m$ , ocorreria uma superposição das réplicas do espectro  $X_c(\Omega)$ , como mostra a Figura 1.6. Este fenômeno é conhecido como superposição espectral ("aliasing" em Inglês). Nesse caso a recuperação do sinal original, sem distorções, fica inviabilizada.

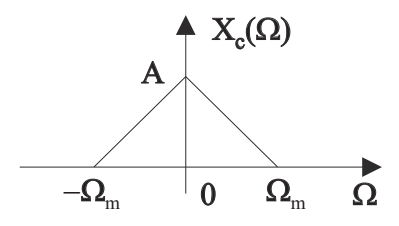

Figura 1.3: Espectro de frequências de um sinal contínuo  $x_c(t)$  de faixa limitada  $\Omega_m = 2\pi f_m$ .

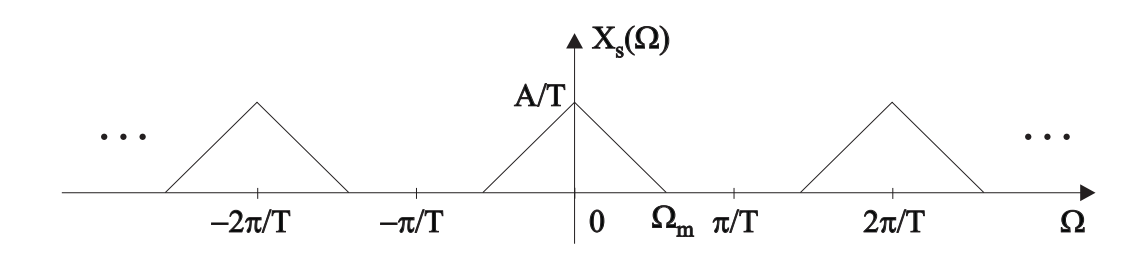

Figura 1.4: Espectro de frequências do sinal amostrado  $x_s(t)$  para o caso em que  $2\pi/T > 2\Omega_m$ .

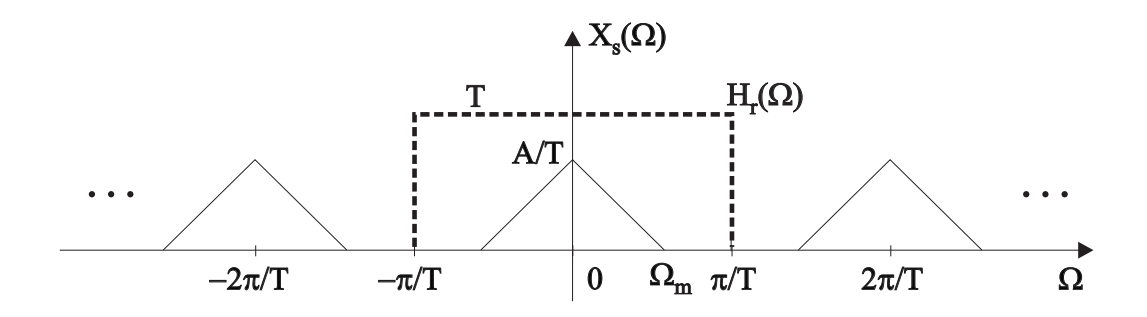

Figura 1.5: Filtragem passa-baixas ideal para recuperação do sinal contínuo  $x_c(t)$ .

Vamos agora realizar o procedimento inverso e mostrar como o sinal original  $x_c(t)$ , contínuo no tempo, pode ser reconstruído a partir de suas amostras  $x_c(nT)$  através de um processo de interpolação. Para isto, considere a filtragem de  $x_s(t)$  por um filtro passa-baixas ideal  $H_r(\Omega)$  com ganho T e faixa  $\Omega_s/2 = \pi/T$ , cuja resposta impulsiva é dada por:

$$
h_r(t) = Sa\left(\frac{\pi t}{T}\right),\tag{1.9}
$$

onde  $Sa(\lambda)$  é a função amostragem ("sampling" em Inglês), definida como  $Sa(\lambda) \triangleq sen(\lambda)/\lambda$ .

Lembrando que a resposta no tempo do filtro  $H(\Omega)$  à excitação  $x_s(t)$  é dada pela convolução,

$$
x_c(t) = x_s(t) * h_r(t),
$$
\n(1.10)

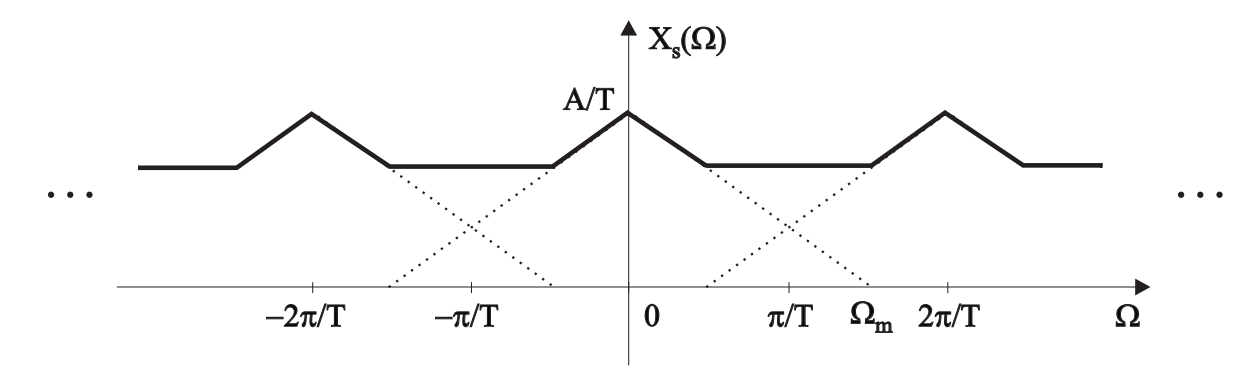

Figura 1.6: Espectro de frequências do sinal amostrado  $x_s(t)$  para o caso em que  $2\pi/T < 2\Omega_m$ .

fazendo-se uso das eqs.  $(1.5)$  e  $(1.9)$ , resulta:

$$
x_c(t) = \sum_{n = -\infty}^{\infty} x_c(n)Sa\left[\frac{\pi(t - n)}{T}\right],
$$
\n(1.11)

a qual é conhecida como a fórmula de interpolação de um sinal a partir de suas amostras. Note que, como a função  $Sa(\lambda)$  se anula para  $\lambda = k\pi$ , k inteiro e diferente de zero, e se iguala a 1 para  $k = 0$ , a somatória da equação (1.11) se iguala a  $x_c(nT)$  nos instantes  $t = nT$ . Nos demais instantes intermediários, por outro lado, a superposição das funções amostragem  $(Sa))$ , ponderadas pelos valores  $x_c(n)$ , é feita de modo a produzir uma reconstrução exata do sinal contínuo  $x_c(t)$ .

O teorema da amostragem é um resultado fundamental para a análise de sinais e sistemas discretos no tempo. Como ele garante que as amostras, desde que obtidas a uma taxa de amostragem conveniente, contêm toda a informação de um sinal, o processamento pode ser feito nas amostras e n˜ao no sinal cont´ınuo como um todo. E depois, se houver interesse ou necessidade, o sinal processado pode ser reconvertido `a forma cont´ınua no tempo a partir de suas amostras.

## 1.4 Convolução discreta

O objetivo desta seção é mostrar que o processamento de sinais de faixa limitada por sistemas lineares invariantes no tempo, também de faixa limitada, pode ser feito na forma discreta em um computador.

Suponha um sistema linear invariante no tempo com resposta impulsiva  $h_c(t)$ . Seja  $y_c(t)$  a resposta do sistema ao sinal  $x_c(t)$  na sua entrada, conforme mostrado na Figura 1.7.

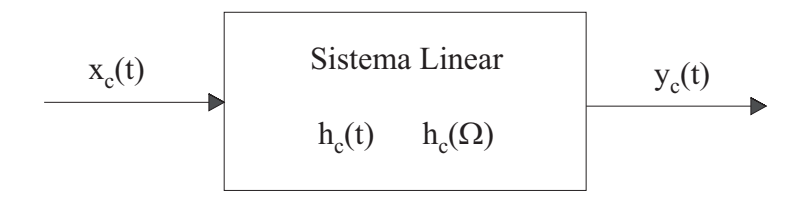

Figura 1.7: Sistema linear.

A saída  $y_c(t)$  é dada por:

$$
y_c(t) = x_c(t) * h_c(t)
$$
  
= 
$$
\int_{-\infty}^{\infty} x_c(\tau)h_c(t - \tau)d\tau,
$$
 (1.12)

enquanto que seu espectro:

$$
Y_c(\Omega) = X_c(\Omega)H_c(\Omega). \tag{1.13}
$$

Suponha que  $x_c(t)$  e  $h_c(t)$  tenham faixa de frequências limitada a  $\Omega_m$  rad/s e que  $\Omega_s > 2\Omega_m$ . Com isto podemos escrever, a partir de 1.11:

$$
x_c(t) = \sum_{n = -\infty}^{\infty} x_c(n) S a \left[ \frac{\pi (t - n)}{T} \right]
$$
 (1.14)

$$
h_c(t) = \sum_{n = -\infty}^{\infty} h_c(n) S a \left[ \frac{\pi (t - n)}{T} \right]. \tag{1.15}
$$

Dada a expressão 1.13, concluímos que  $y_c(t)$  também tem faixa limitada em  $\Omega_m$  e, portanto:

$$
y_c(t) = \sum_{n = -\infty}^{\infty} y_c(n) S a \left[ \frac{\pi (t - n)}{T} \right].
$$
 (1.16)

Vamos mostrar que tais resultados implicam em que  $y_c(t)$  pode ser calculado através das amostras de  $x_c(t)$  e  $h_c(t)$ . Para tanto considere:

$$
y_c(t) = x_c(t) * h_c(t)
$$
  
\n
$$
= \sum_{k=-\infty}^{\infty} x_c(kT)Sa\left[\frac{\pi(t - kT)}{T}\right] * \sum_{l=-\infty}^{\infty} h_c(lT)Sa\left[\frac{\pi(t - lT)}{T}\right]
$$
  
\n
$$
= \sum_{k=-\infty}^{\infty} \sum_{l=-\infty}^{\infty} x_c(kT)h_c(lT)Sa\left[\frac{\pi(t - kT)}{T}\right] * Sa\left[\frac{\pi(t - lT)}{T}\right].
$$
\n(1.17)

Mas:

$$
\Im\left[Sa\left(\frac{\pi t}{T}\right)\right] = \left\{\begin{array}{ll}T; & 0 \leq |\Omega| < \pi/T\\0; & |\Omega| > \pi/T.\end{array}\right.
$$

Assim:

$$
Sa\left[\frac{\pi (t - kT)}{T}\right] * Sa\left[\frac{\pi (t - lT)}{T}\right] = TSa\left[\frac{\pi (t - (l + k)T)}{T}\right].
$$

Usando este resultado em 1.17 temos:

$$
y_c(t) = T \sum_{k=-\infty}^{\infty} \sum_{l=-\infty}^{\infty} x_c(kT) h_c(lT) Sa\left[\frac{\pi (t - (k+l) T)}{T}\right].
$$

Fazendo  $k + l = n$ , resulta:

$$
y_c(t) = T \sum_{n = -\infty}^{\infty} \sum_{k = -\infty}^{\infty} x_c(k)h_c\left[(n - k)T\right]Sa\left[\frac{\pi\left(t - nT\right)}{T}\right].
$$
 (1.18)

Comparando esta expressão com 1.16 podemos identificar:

$$
y_c(nT) = T \sum_{k=-\infty}^{\infty} x_c(kT) h_c [(n-k)T], \qquad (1.19)
$$

ou seja, as amostras da saída do sistema linear, em resposta à entrada  $x_c(t)$ , podem ser calculadas através de uma operação semelhante à convolução, a qual denominamos de **convolução discreta**. Assim, a convolução discreta envolve duas sequências de amostras de dois sinais e resulta em uma terceira sequência.

Concluímos que a convolução entre sinais limitados em faixa pode ser realizada através das amostras destes sinais, via convolução discreta, desde que o teorema da amostragem seja respeitado. A forma contínua no tempo do sinal resultante pode ser obtida a partir de suas amostras fornecidas pela convolução discreta, utilizando-se da fórmula de interpolação, representada pela expressão (1.11), ou submetendo as amostras fornecidas a um filtro passa-baixas adequado. Portanto, o processamento de sinais de faixa limitada por sistemas lineares invariantes no tempo, também de faixa limitada, pode ser feito na forma discreta em um computador.

### 1.5 Sequências

As amostras  $x_c(n)$  de um sinal  $x_c(t)$  podem ser representadas por números  $x[n]$ , os quais podem ser armazenados em memória. Neste caso, n pode indicar uma posição de memória e  $x[n]$  é uma sequência de números. O intervalo de amostragem  $T$  não é explicitado no âmbito de uma sequência, por conveniência.

Ainda no âmbito das sequências, a operação de convolução entre duas sequências  $x[n]$  e  $h[n]$  é definida da seguinte forma:

$$
y[n] = \sum_{k=-\infty}^{\infty} x[k]h[n-k]
$$
\n(1.20)

e é representada como:

$$
y[n] = x[n] * h[n].
$$
\n(1.21)

Devemos observar que além de não explicitarmos o intervalo de tempo  $T$  no argumento das sequências, também não utilizamos o parâmetro  $T$  como fator multiplicador como na expressão  $(1.19)$ . Assim, quando desejamos calcular o resultado de convolução discreta utilizando a convolução entre sequências, devemos levar em conta a ausência do fator multiplicativo. Também, tal parâmetro multiplicativo será necessário quando desejarmos retornar ao domínio analógico.

## 1.6 A transformada de Fourier dos sinais discretos

A ausência do parâmetro T nas expressões envolvendo sequências motiva a definição de um nova expressão para a transformada de Fourier a ser utilizada no contexto das sequências.

Lembrando que  $\Im \{\delta(t)\} = 1$  e usando a expressão (1.5) temos:

$$
X_s(\Omega) = \sum_{n=-\infty}^{\infty} x_c(nT) \exp(-j\Omega Tn); \quad para\,amostras,
$$
\n(1.22)

a partir da qual definimos a transformada de Fourier para sequências como:

$$
X(\omega) \triangleq \sum_{n=-\infty}^{\infty} x[n] \exp(-j\omega n); \quad para seqüências,
$$
\n(1.23)

onde

$$
\omega = \Omega T \quad \text{ou} \quad \omega = 2\pi f T. \tag{1.24}
$$

A variável contínua  $\omega$  é igual à frequência em radianos por segundo normalizada pelo intervalo de amostragem  $T$  associado ao processo de amostragem. Quando tratamos com sequências que não decorrem de um processo de amostragem, podemos considerar  $T = 1$ . Denominamos  $\omega$  de frequência angular normalizada da representação discreta no tempo ou, conforme alguns autores, radianos por amostra.

Alguns autores empregam a notação, um pouco carregada,  $X(e^{j\omega})$  ao invés de  $X(\omega)$ , motivados pelo relacionamento da transformada de Fourier com a transformada  $Z$ , a qual será vista no Capítulo 5.

A condição suficiente para a convergência uniforme da transformada de Fourier  $X(\omega)$  é dada por:

$$
|X(\omega)| = \left| \sum_{n=-\infty}^{\infty} x[n] \exp(-j\omega n) \right| \le \sum_{n=-\infty}^{\infty} |x[n]| < \infty,
$$

o que implica em

$$
\sum_{n=-\infty}^{\infty} |x[n]| < \infty. \tag{1.25}
$$

Da mesma maneira que a transformada de Fourier de um sinal amostrado,  $X_s(\Omega)$ , é periódica com período  $\Omega_s = 2\pi/T$ , a transformada de Fourier  $X(\omega)$ , é periódica com período  $\omega_s = \Omega_s T = 2\pi$ , ou seja,

$$
X(\omega) = X((\omega + k2\pi)); \quad k \text{ inteiro.} \tag{1.26}
$$

A Figura 1.8 mostra a comparação entre os eixos de frequência para  $f, \Omega$  e  $\omega$  e a Figura 1.9 mostra a relação entre os espectros de frequências de um sinal analógico, da transformada de Fourier de suas amostras e da sequência daí resultante. Em geral desenhamos o espectro  $X(\omega)$  apenas no intervalo  $-π < ω ≤ π$  ou  $0 ≤ ω < 2π$ , devido à sua periodicidade com período  $2π$ . Adicionalmente, para o caso particular de sequências reais, onde o espectro de amplitude possui simetria par e o espectro de fase possui simetria ímpar, é comum representarmos o espectro apenas no intervalo  $0 \leq \omega < \pi$ .

#### 1.6.1 Transformada inversa

Vamos mostrar que a transformada inversa de um espectro  $X(\omega)$  é dada por:

$$
x[n] = \frac{1}{2\pi} \int_{0}^{2\pi} X(\omega)e^{j\omega n} d\omega.
$$
 (1.27)

Para tanto, temos:

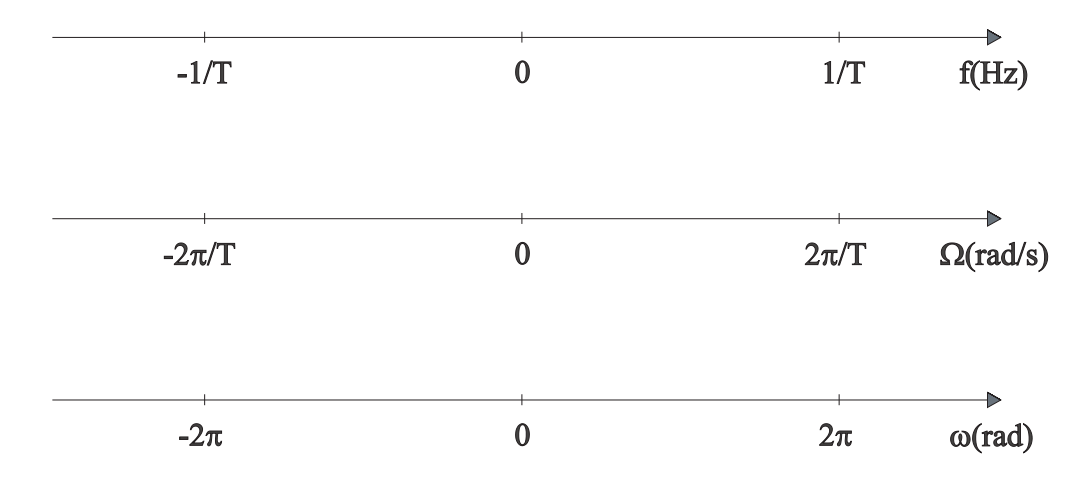

Figura 1.8: Comparação entre eixos de frequências.

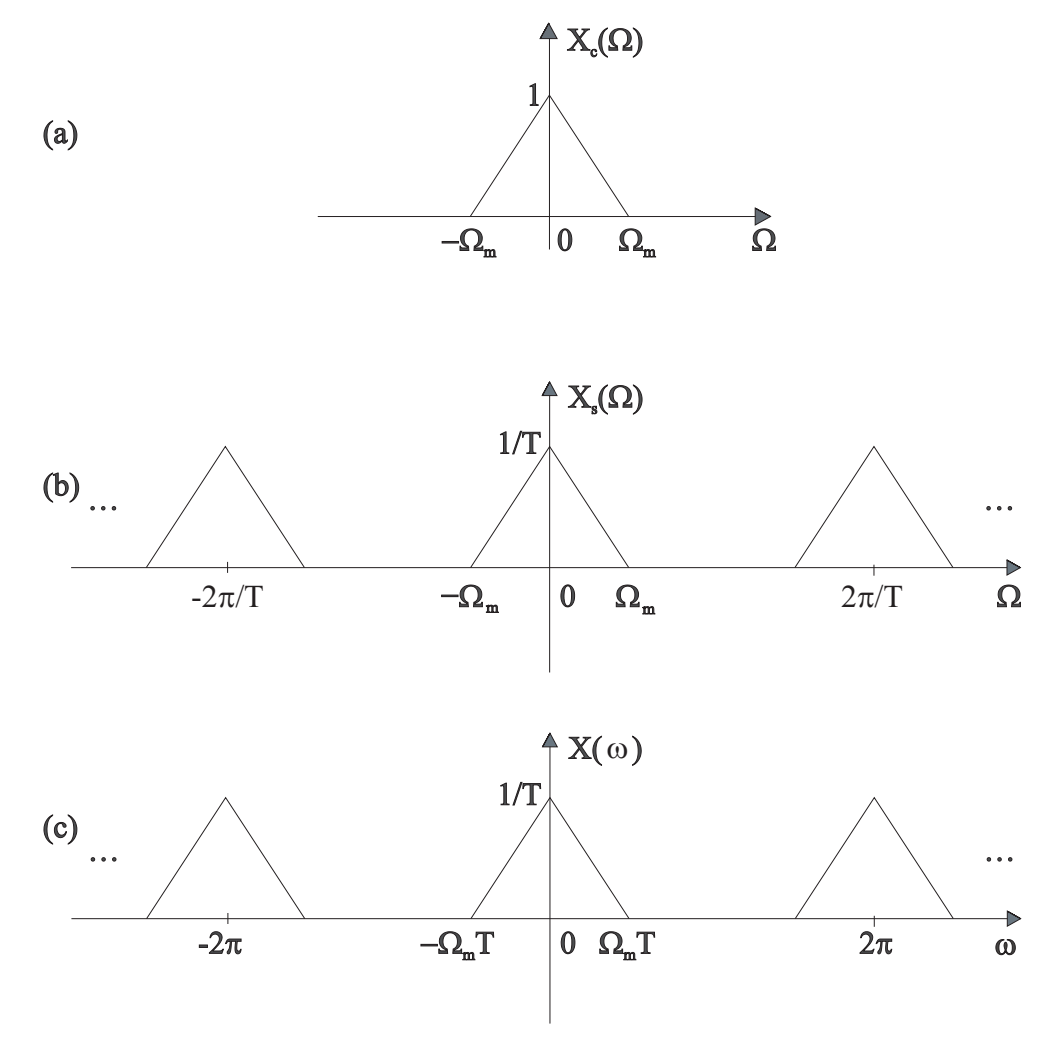

Figura 1.9: Comparação entre espectros de frequência: (a) sinal contínuo, eixo  $\Omega$ ; (b) sinal com amostragem ideal, eixo  $\Omega$ ; (c) sequência correspondente, eixo normalizado  $\omega$ .

$$
\int_{0}^{2\pi} X(\omega)e^{j\omega n} d\omega = \int_{0}^{2\pi} \sum_{k=-\infty}^{\infty} x[k]e^{-jk\omega}e^{j\omega n} d\omega
$$
\n
$$
= \sum_{k=-\infty}^{\infty} x[k] \int_{0}^{2\pi} e^{j(n-k)\omega} d\omega.
$$
\n(1.28)

Mas:

$$
\int_{0}^{2\pi} e^{j(n-k)\omega} d\omega = \begin{cases} 0; & k \neq n \\ 2\pi; & k = n. \end{cases}
$$

Portanto, usando esta última igualdade na expressão (1.28) teremos finalmente a expressão de (1.27).

## 1.7 Exemplos de sequências e transformadas

Vamos apresentar algumas sequências que são bastante importantes em termos teóricos e práticos, discutir suas propriedades e calcular seu espectro de frequências normalizado.

#### 1- seqüência impulso unitária

$$
\delta[n] \triangleq \begin{cases} 1; & n = 0 \\ 0; & n \neq 0. \end{cases}
$$
 (1.29)

A Figura 1.10 ilustra esta sequência.

Veremos que ela representa para o domínio discreto, o mesmo papel que a função Delta de Dirac representa para os sinais contínuos no tempo, embora sem as complicações matemáticas inerentes a esta última. Observe que  $\delta[n]$  apresenta amplitude unitária, em contraste com a função Delta de Dirac.

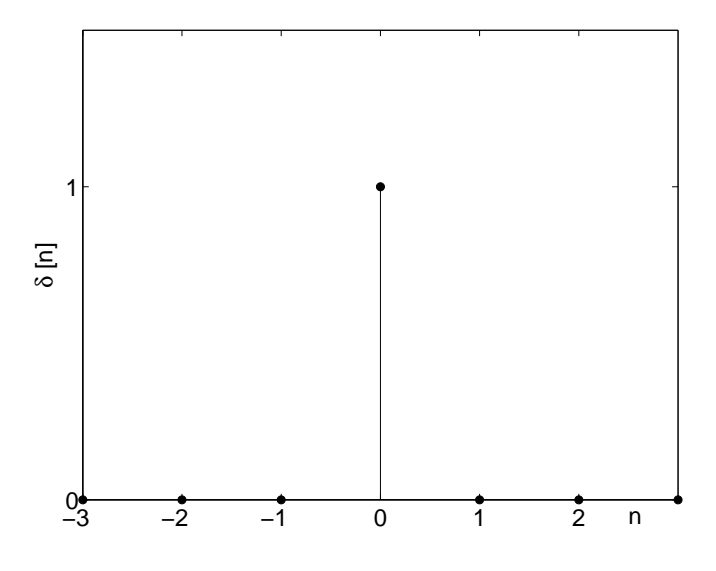

Figura 1.10: Sequência impulso unitário.

A transformada de Fourier desta sequência é calculada como:

$$
X(\omega) = \sum_{n=-\infty}^{\infty} x[n] \exp(-j\omega n)
$$
  
= 
$$
\sum_{n=-\infty}^{\infty} \delta[n] \exp(-j\omega n).
$$

Daí resulta :

$$
X(\omega) = 1.\t(1.30)
$$

A Figura 1.11 apresenta o espectro de frequências discreto desta sequência. Este é constante ao longo do eixo normalizado de frequências, da mesma forma como o espectro da função Delta de Dirac.

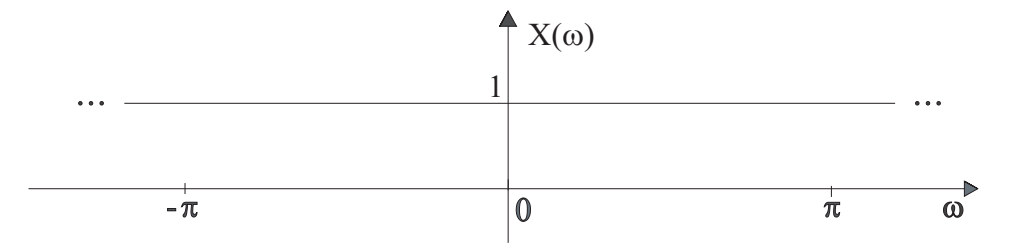

Figura 1.11: Espectro de frequências da sequência impulso unitário.

A sequência  $\delta[n-k]$  apresenta a amostra unitária deslocada para a posição  $n = k$ . Também, para qualquer sequência  $x[n]$  podemos escrever:

$$
x[n] = \sum_{k=-\infty}^{\infty} x[k]\delta[n-k],\tag{1.31}
$$

ou seja, a convolução discreta de  $x[n]$  com  $\delta[n]$  reproduz a própria sequência  $x[n]$ . Esta é uma propriedade importante que auxiliará na obtenção de novos conceitos.

#### 2- seqüência degrau unitário

$$
u[n] \triangleq \begin{cases} 1; n \ge 0 \\ 0; n < 0 \end{cases} \tag{1.32}
$$

A Figura 1.12 mostra esta sequência.

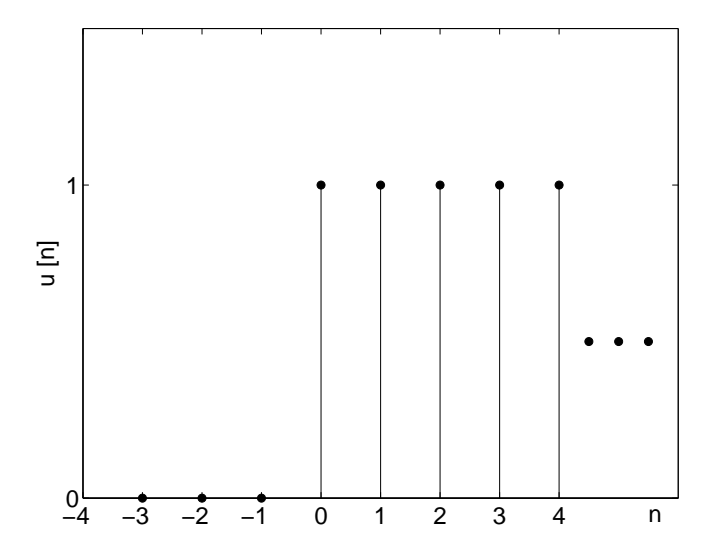

Figura 1.12: Sequência degrau unitário.

Dado que:

$$
\sum_{n=-\infty}^{\infty} |x[n]| = \sum_{n=0}^{\infty} u[n] \to \infty,
$$

n˜ao existe a transformada de Fourier.

#### 3- Seqüência retangular

$$
r_N[n] \triangleq \begin{cases} 1; & 0 \leq n \leq N-1 \\ 0; & c.c. \end{cases} \tag{1.33}
$$

conforme mostrado na Figura 1.13.

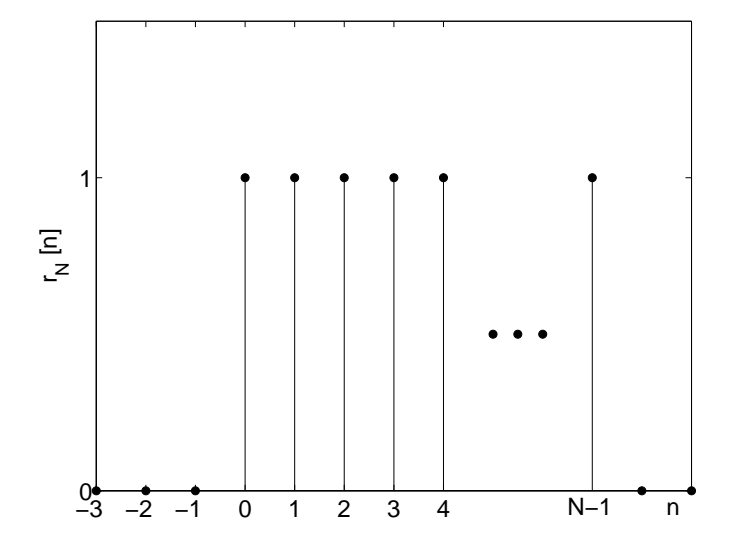

Figura 1.13: Sequência retangular.

Podemos ainda escrever:

$$
r_N[n] = u[n] - u[n - N],
$$
\n(1.34)

onde  $u[n - N]$  é a sequência  $u[n]$  com início em  $n = N$ . Outra expressão alternativa envolve a sequência impulso unitária:

$$
r_N[n] = \sum_{k=0}^{N-1} \delta[n-k].
$$
\n(1.35)

A sequência  $r_N[n - n_0]$  começa em  $n = n_0$  e termina em  $N + n_0 - 1$ .

A transformada de Fourier de  $r_N[n]$  é calculada da seguinte forma:

$$
R_N(\omega) = \sum_{n=-\infty}^{\infty} r_N[n] \exp(-j\omega n)
$$

$$
= \sum_{n=0}^{N-1} \exp(-j\omega n),
$$

ou seja, temos a soma de uma progressão geométrica com razão  $exp(-j\omega)$ . Lembrando que tal soma  $é$  dada por:

$$
S = \frac{elemento\,inicial - elemento\,final \times raz\tilde{a}o}{1 - raz\tilde{a}o},\tag{1.36}
$$

podemos escrever:

$$
R_N(\omega) = \frac{1 - e^{-jN\omega}}{1 - e^{-j\omega}}.
$$
\n(1.37)

Esta expressão pode ainda ser alterada da seguinte forma:

$$
R_N(\omega) = \frac{e^{-jN\omega/2} (e^{jN\omega/2} - e^{-jN\omega/2})}{e^{-j\omega/2} (e^{j\omega/2} - e^{-j\omega/2})},
$$

de onde resulta

$$
R_N(\omega) = e^{-j(N-1)\omega/2} \frac{\sin(N\omega/2)}{\sin(\omega/2)}.
$$
\n(1.38)

Os espectros de amplitude e de fase associados à transformada de Fourier desta sequência para o caso de  $N = 7$  estão mostrados na Figura 1.14.

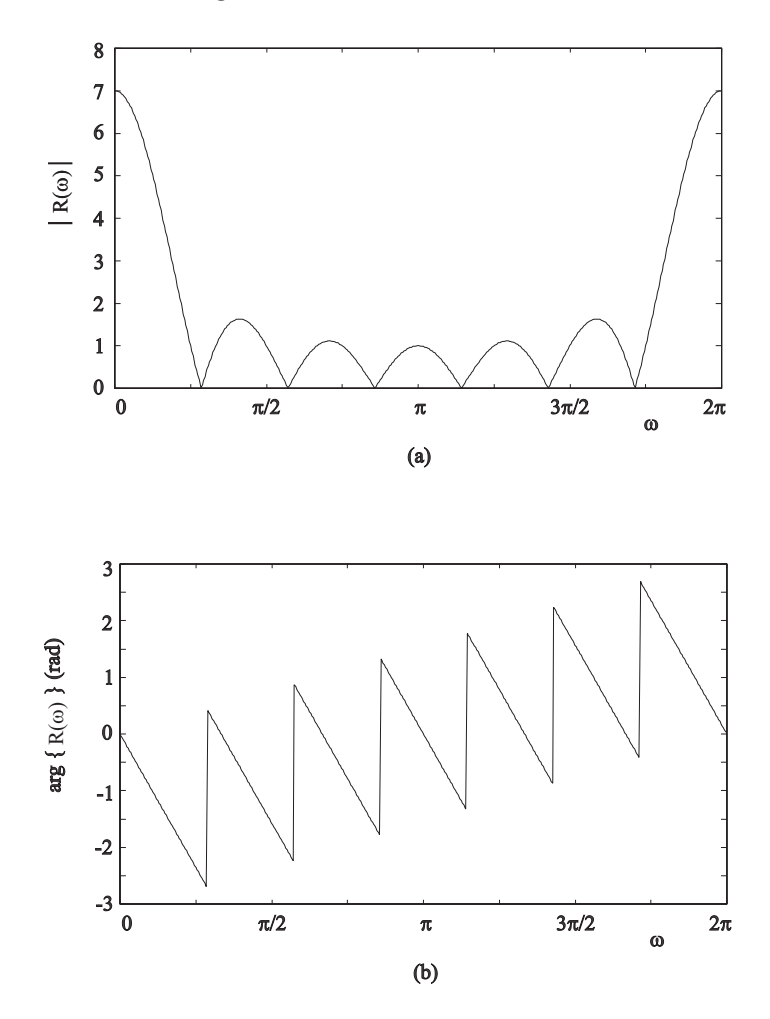

Figura 1.14: Espectro de frequências da sequência retangular com  $N = 7$ .

Observamos pelo gráfico de magnitude que  $R_N(\omega = 0) = N$ , o que também pode ser comprovado aplicando a regra de l 'Hôpital para o cálculo do valor de  $R_N(\omega)$  em  $\omega = 0$ . Observamos ainda que no intervalo  $0 \leq \omega < 2\pi$  existem seis cruzamentos por zero nos pontos  $2\pi k/N$ ;  $k = 1, 2, ..., 6$ . Tais cruzamentos são marcados pelas descontinuidades da derivada de  $|R_N(\omega)|$  e pelos saltos da resposta de fase nos pontos correspondentes, saltos estes com amplitude de  $\pi$ , indicando, cada um deles, uma inversão da polaridade da função  $R_N(\omega)$ .

#### 4- seqüência exponencial real

$$
x[n] = a^n u[n]; \qquad \begin{cases} a = \text{constant real} \\ e \\ |a| < 1 \end{cases} \tag{1.39}
$$

Um esboço desta sequência para  $a = 0, 7$  está na Figura 1.15.

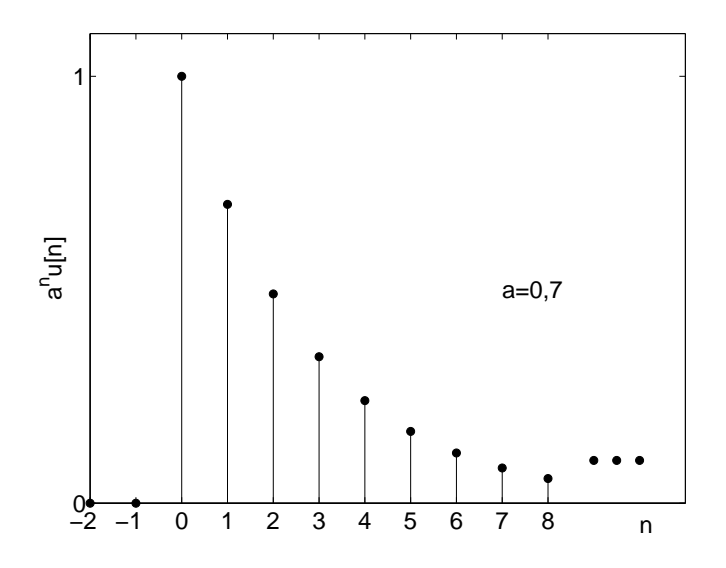

Figura 1.15: Sequência exponencial real.

Esta sequência desempenha um papel bastante destacado no processamento de sinais discretos, em particular na análise de sistemas lineares.

Com base na expressão (1.39), podemos facilmente deduzir que a transformada de Fourier desta sequência é dada por:

$$
X(\omega) = \frac{1}{1 - ae^{-j\omega}}.\tag{1.40}
$$

As Figuras 2.7 e 2.8 apresentam dois exemplos de curvas associadas à função espectral em (1.40).

#### 5- seqüências senoidais

A expressão a seguir mostra um exemplo de sequência senoidal.

$$
x[n] = A\cos(\omega_0 n + \phi); \qquad para\ todo\ n,
$$
\n(1.41)

onde  $A$  e  $\phi$  são números reais representando, respectivamente, a amplitude e a fase. A Figura 1.16 ilustra esta sequência para  $\omega_0 = \pi/8$  e  $\phi = 0$ .

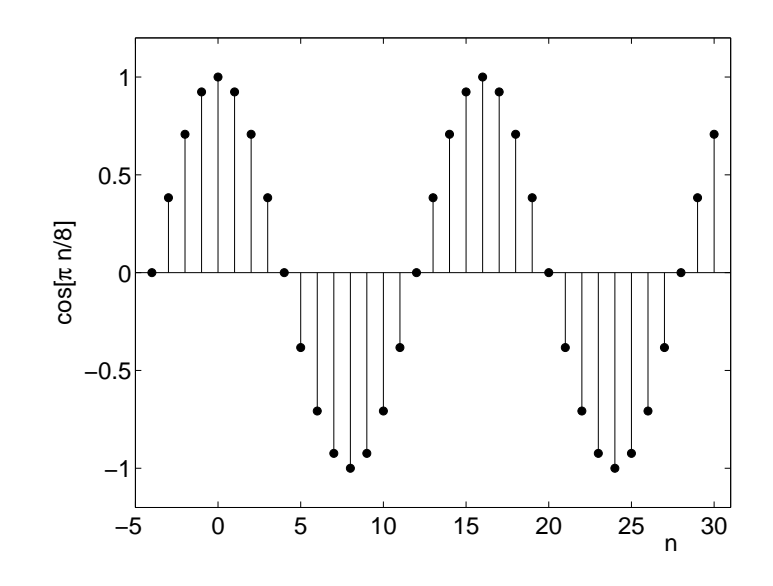

Figura 1.16: Sequência senoidal com  $w_0 = \pi/8$ .

Existem várias diferenças importantes entre o sinais senoidais contínuos no tempo e as sequências senoidais. Tais diferenças decorrem do caráter inteiro e adimensional da variável n.

A primeira diferença é que o parâmetro  $\omega_0$ , embora ainda denominado de frequência, tem dimensão de radiano, dada a adimensionalidade de n. Entretanto, alguns autores adotam a unidade de radiano/amostra.

A segunda diferença fica aparente através do seguinte resultado:

$$
x[n] = A \cos[(\omega_0 + 2k\pi)n + \phi]; \qquad k = \text{intero}
$$
  
=  $A \cos(\omega_0 n + \phi),$  (1.42)

ou seja, sequências senoidais com frequências  $\omega_0$  e  $\omega_0 + 2k\pi$  são indistinguiveis entre si. Existe então uma "periodicidade" em termos do parâmetro  $\omega_0$ , o que nos permite afirmar que devemos considerar valores de frequências apenas em um intervalo de largura  $2\pi$ , como, por exemplo,  $0 \leq \omega_0 < 2\pi$ . Esta propriedade não se mantém no caso de sinais senoidais contínuos no tempo.

A Figura 1.17 ilustra esta propriedade mostrando o resultado da amostragem de duas cossenóides com frequências  $\Omega_1 = 0, 5\pi$  e  $\Omega_2 = 0, 5\pi + 2\pi$ , respectivamente. Ao tomarmos amostras destas duas cossenóides nos instantes  $t = nT$ , com  $T = 1$ , obtemos as seguintes sequências:

$$
x[n] = \cos[0.5\pi n] \n y[n] = \cos[2.5\pi n].
$$
\n(1.43)

Observe que  $\omega_0 = 0, 5\pi$  para a sequência  $x[n]$  e que  $\omega_0 = 0, 5\pi + 2\pi$  para a sequência  $y[n]$ . Também, as duas sequências da Figura 1.17 apresentam as mesmas amostras.

Apesar desta propriedade, podemos gerar sequências compostas pelas amostras de qualquer sinal senoidal contínuo. Considere o seguinte sinal senoidal contínuo:

$$
x_c(t) = A\cos(2\pi f_c t + \phi)
$$

e suas amostras tomadas nos instantes nT, n inteiro, gerando :

$$
x_s(t) = A\cos(2\pi f_c nT + \phi).
$$

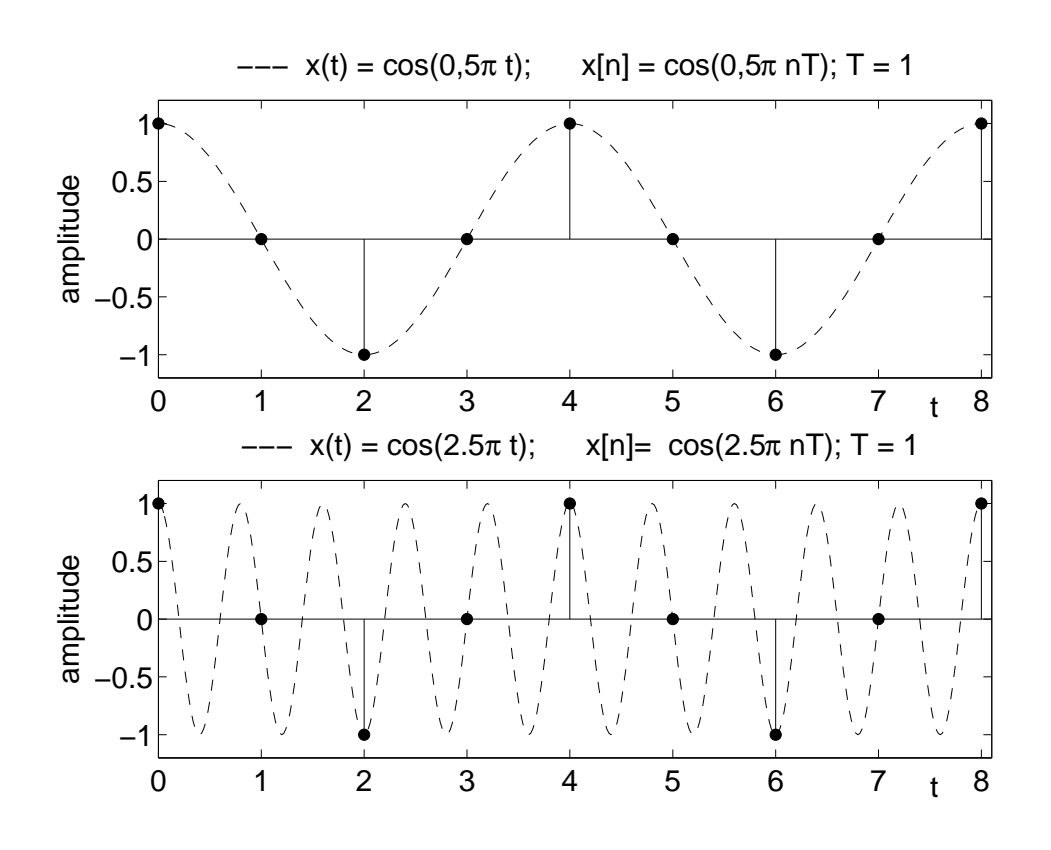

Figura 1.17: Ilustração de sequências senoidais com  $\omega_0$  e  $\omega_0 + 2k\pi$ .

Fazendo  $\omega_0 = 2\pi f_c T$ , geramos uma sequência senoidal correspondente. Observamos que se nos restringirmos a intervalos  $T \leq 1/2f_c$ , de modo a respeitarmos o teorema da amostragem, teremos  $\omega_0 \leq \pi$ . Assim, os valores de  $\omega_0$  tais que  $0 \leq \omega_0 \leq \pi$  são suficientes para representarmos todas as sequências resultantes da amostragem de senóides contínuas, desde que o teorema da amostragem seja respeitado.

A terceira diferença entre as sequências senoidais e os sinais senoidais contínuos está na questão da periodicidade no eixo "n".

Uma sequência periódica é aquela onde:

$$
x[n] = x[n+N]; \qquad para \quad qualquer \quad n,
$$
\n
$$
(1.44)
$$

onde o período  $N$  é um inteiro.

Aplicando nas sequências senoidais, temos:

$$
x[n] = A \cos[\omega_0 n + \phi] = A \cos[\omega_0 (n + N) + \phi],
$$

o que só será possível se:

$$
N\omega_0 = 2l\pi; \qquad l = inteiro. \tag{1.45}
$$

Uma primeira consequência desta condição é existência de valores de  $\omega_0$  para os quais não existe N inteiro que satisfaça a condição (1.45). Por exemplo, para  $\omega_0 = 1$  temos  $N = 2l\pi \neq inteiro$ . Constatamos que é necessário que  $\omega_0$  seja um múltiplo racional de  $\pi$  para que exista a periodicidade. Como exemplo, vamos tomar  $\omega_0 = \pi/4$ , onde então o período N vale  $N = 8$ .

Como contraste, os sinais senoidais contínuos no tempo são sempre periódicos, qualquer que seja o valor da frequência associada.

Por fim, é importante observar que a interpretação de senóides com alta e baixa frequência é distinta nos casos contínuo e discreto. No caso contínuo, quanto maior a frequência  $f_c$ , mais rápida será a oscilação do sinal. Já no caso discreto, quando  $\omega_0$  cresce desde 0 até  $\pi$ , as oscilações se tornam mais rápidas. Porém, quando  $\omega_0$  cresce desde π até  $2\pi$ , as oscilações se tornam mais lentas. A periodicidade do comportamento das sequências senoidais com  $\omega_0$  assegura que as senóides com  $\omega_0$ próximo de zero são indistinguiveis das senóides correspondentes com  $\omega_0$  próximo de  $2\pi$ .

Ao contrário do que ocorre no campo analógico, aqui não definimos a transformada de Fourier das sequências senoidais, uma vez que a condição  $(1.25)$  não é satisfeita. Este problema é contornado no caso de sinais senoidais com a introdução do conceito de impulso analógico. Embora a transformada das sequências resulte em funções analógicas, optamos aqui por não fazer uso deste conceito.

#### 6- Sequências exponenciais complexas

A forma mais geral da sequência exponencial é:

$$
x[n] = \beta e^{(\alpha + j\omega_0)n}; \quad para \, todo \, n,
$$
\n
$$
(1.46)
$$

onde β é a amplitude complexa da sequência,  $\alpha$  é o fator de amortecimento e  $\omega_0$  é a sua frequência. Em geral temos:

$$
\beta = Ae^{j\phi},
$$

onde A é amplitude real e  $\phi$  é a fase da exponencial.

Para  $\alpha \neq 0$  temos a ação de um fator exponencial de alteração das amplitudes. Já no caso  $\alpha = 0$  resulta a sequência exponencial complexa periódica. É importante observar que todas as propriedades das sequências senoidais discutidas anteriormente, envolvendo a periodicidade em  $\omega_0$  e em  $n$  e as diferenças entre o caso analógico e o discreto valem para a sequência exponencial complexa periódica.

Para o caso  $\omega_0 = 0$  temos

$$
x[n] = \beta e^{\alpha n}.\tag{1.47}
$$

Fazendo  $\beta e^{\alpha} = a$ , obtemos a forma geral para a sequência exponencial real tratada anteriormente.

De forma alternativa, a sequência exponencial pode ser escrita como:

$$
x[n] = Ae^{\alpha n} \left[ \cos(\omega n_0 + \phi) + j\operatorname{sen}(\omega n_0 + \phi) \right]. \tag{1.48}
$$

Podemos agora gerar as sequências senoidais como combinação de duas sequências complexas periódicas:

$$
\cos(\omega n_0 + \phi) = \frac{1}{2}e^{(j\omega_0 + \phi)} + \frac{1}{2}e^{-(j\omega_0 + \phi)},
$$
\n(1.49)

e podemos ainda gerar as sequências senoidais amortecidas:

$$
e^{\alpha n}\cos(\omega n_0 + \phi) = \frac{e^{\alpha n}}{2} \left[ e^{(j\omega_0 + \phi)} + e^{-(j\omega_0 + \phi)} \right].
$$
 (1.50)

# 1.8 Propriedades da transformada de Fourier

#### 1- Linearidade

$$
\mathcal{F}\left\{ax[n] + by[n]\right\} \longleftrightarrow aX(\omega) + bY(\omega),\tag{1.51}
$$

ou seja, a transformada de uma combinação linear de sequências é igual à combinação linear das respctivas transformadas.

#### 2- Deslocamento no eixo n

se 
$$
x[n] \longleftrightarrow X(\omega)
$$
então  $x[n - n_0] \longleftrightarrow X(\omega)e^{-j\omega n_0}$ . (1.52)

$$
Demonstra\zeta\tilde{a}o:\sum_{n=-\infty}^{\infty} x[n-n_0]e^{-j\omega n} = \sum_{k=-\infty}^{\infty} x[k]e^{-j\omega(k+n_0)} = X(\omega)e^{-j\omega n_0}; \qquad c.q.d.
$$

Portanto, um deslocamento no eixo  $n$  produz uma componente linear de fase no domínio da frequência.

#### 3- Deslocamento no eixo  $\omega$

se 
$$
x[n] \longleftrightarrow X(\omega)
$$
então  $e^{-j\omega_o n}x[n] \longleftrightarrow X(\omega + \omega_0)$ . (1.53)

Demonstração:

$$
\sum_{n=-\infty}^{\infty} x[n]e^{-j\omega_0 n}e^{-j\omega n} = \sum_{n=-\infty}^{\infty} x[n]e^{-j(\omega+\omega_0)n} = X(\omega+\omega_0); \qquad c.q.d.
$$

Portanto, dado que

$$
cos[\omega_o n] = \frac{e^{j\omega_o n}}{2} + \frac{e^{-j\omega_o n}}{2},\tag{1.54}
$$

ent˜ao

$$
x[n]\cos[\omega_o n] \longleftrightarrow \frac{X(\omega - \omega_0)}{2} + \frac{X(\omega + \omega_0)}{2}, \tag{1.55}
$$

ou seja, a multiplicação de uma sequência por uma sequência senoidal produz deslocamento espectral.

#### 4- Diferenciação em frequência

$$
nx[n] \longleftrightarrow j\frac{dX(\omega)}{d\omega}.\tag{1.56}
$$

Demonstração:

$$
\frac{d}{d\omega} \left[ \sum_{n=-\infty}^{\infty} x[n] \ e^{-j\omega n} \right] = \sum_{n=-\infty}^{\infty} -jnx[n]e^{-j\omega n} = -j\mathcal{F}\left\{ nx[n] \right\}; \qquad c.q.d.
$$

#### 5- Seqüências reais

se 
$$
x[n]
$$
 é real, então  $X(\omega) = X^*(-\omega)$ . (1.57)

Demonstração:

$$
X(\omega) = \sum_{n=-\infty}^{\infty} x[n]e^{-j\omega n} = \left[\sum_{n=-\infty}^{\infty} x[n]e^{-jn(-\omega)}\right]^* = X^*(-\omega); \quad c.q.d.
$$

Como consequência deste resultado temos:

$$
|X(\omega)| = |X(-\omega)| \Leftrightarrow \text{fungão par};\tag{1.58}
$$

$$
\arg\left[X(\omega)\right] = -\arg\left[X(-\omega)\right] \Leftrightarrow \text{fungão ímpar.} \tag{1.59}
$$

Se calcularmos  $X^*(\omega)$ , não é difícil verificar que se  $x[n]$  é real e par, então  $X(\omega)$  é real e par.

#### 6- Inversão no eixo n

se 
$$
x[n] \longleftrightarrow X(\omega)
$$
então  $x[-n] \longleftrightarrow X(-\omega)$ . (1.60)

Demonstração:

$$
\mathcal{F}\left\{x[-n]\right\} = \sum_{n=-\infty}^{\infty} x[-n] e^{-j\omega n} = \sum_{k=-\infty}^{\infty} x[k] e^{-j(-\omega)k} = X(-\omega) \quad ; \qquad c.q.d.
$$

#### 7- Componentes par e ímpar

para qualquer  $x[n]$  temos :  $x[n] = x_e[n] + x_o[n]$ , onde: (1.61)

$$
x_e[n] = \frac{x[n] + x^*[-n]}{2} \qquad e \qquad x_o[n] = \frac{x[n] - x^*[n]}{2}.
$$
 (1.62)

É fácil verificar que  $x_e[n]$  tem simetria par e que  $x_o[n]$  tem simetria ímpar. A Figura 1.18 ilustra esta decomposição para uma sequência composta por um trecho de uma sequência exponencial real.

Calculando a transformada de Fourier de  $x[n]$  podemos verificar de imediato que

$$
X(\omega) = X_e(\omega) + X_o(\omega). \tag{1.63}
$$

Com base na propriedade 6 podemos verificar que  $X_e(\omega)$  é uma função real e par e que  $X_o(j\omega)$  é imaginária e ímpar.

#### 8- Teorema de Parseval

$$
\sum_{n=-\infty}^{\infty} x[n]y^*[n] = \frac{1}{2\pi} \int_0^{2\pi} X(\omega)Y^*(\omega) d\omega.
$$
 (1.64)

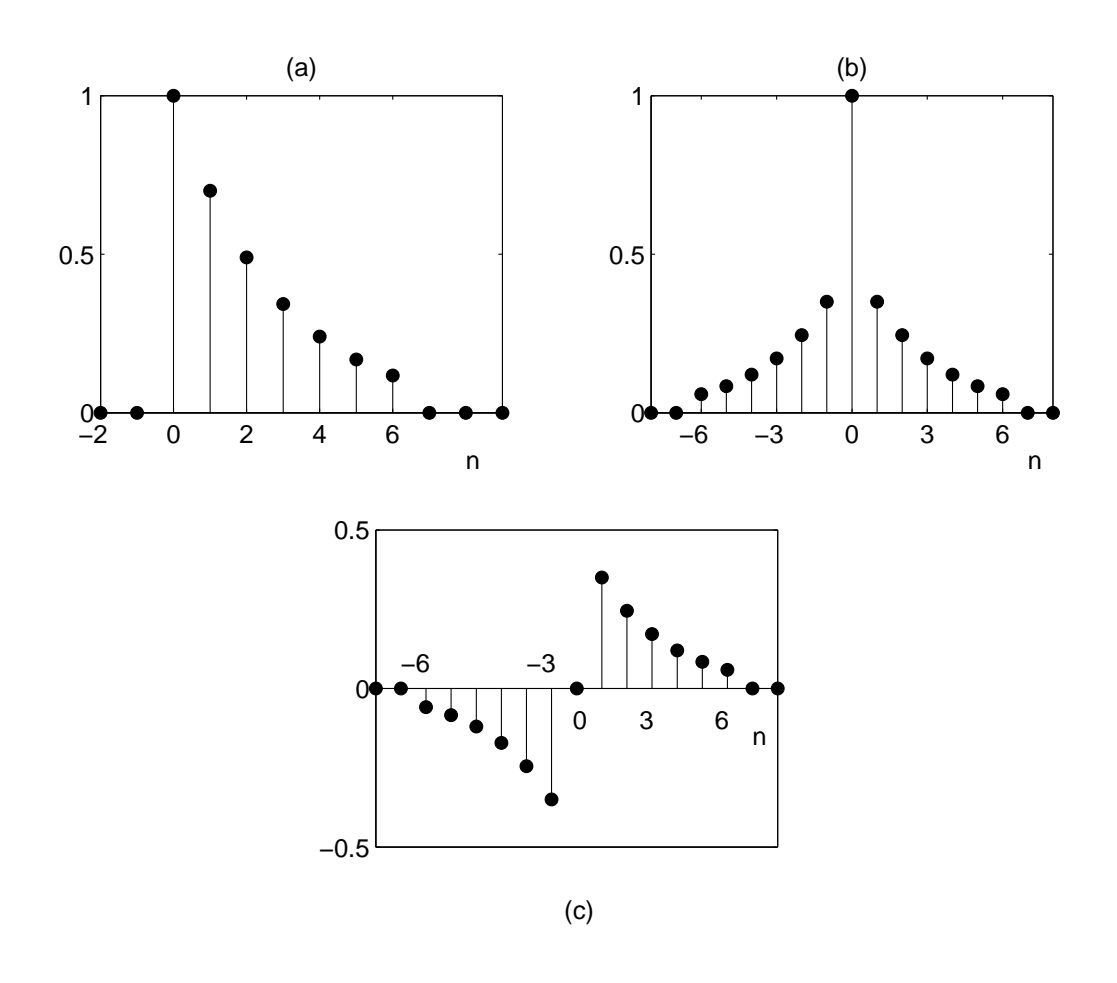

Figura 1.18: Exemplo de sequência e suas componentes par e ímpar.

 $Demonstração:$ 

$$
\sum_{n=-\infty}^{\infty} x[n]y^*[n] = \sum_{n=-\infty}^{\infty} y^*[n] \frac{1}{2\pi} \int_{0}^{2\pi} X(\omega) e^{j\omega} d\omega \qquad (1.65)
$$

$$
= \frac{1}{2\pi} \int_{0}^{2\pi} X(\omega) \left[ \sum_{n=-\infty}^{\infty} y^*[n] e^{j\omega} \right] d\omega \tag{1.66}
$$

$$
= \frac{1}{2\pi} \int_{0}^{2\pi} X(\omega) Y^*(\omega) d\omega \qquad c.q.d.
$$
 (1.67)

Definimos a energia de uma sequência como:

energia de 
$$
x[n] \triangleq \sum_{n=-\infty}^{\infty} |x[n]|^2
$$
. (1.68)

Fazendo  $y^*[n] = x[n]$  em 1.64 podemos escrever:

$$
\text{energia de } x[n] = \sum_{n = -\infty}^{\infty} |x[n]|^2 = \frac{1}{2\pi} \int_{0}^{2\pi} |X(\omega)|^2 \, d\omega. \tag{1.69}
$$

#### 9- Convolução no tempo

$$
x[n] * y[n] \longleftrightarrow X(\omega)Y(\omega). \tag{1.70}
$$

Demonstração:

$$
\sum_{n=-\infty}^{\infty} x[k]y[n-k]e^{-j\omega n} = Y(\omega) \sum_{k=-\infty}^{\infty} x[k]e^{-jk\omega} = X(\omega)Y(\omega) \qquad c.q.d.
$$

Vamos exemplificar o cálculo da convolução no tempo usando

$$
c[n] = r_N[n] * r_N[n]
$$
  
= 
$$
\sum_{k=-\infty}^{\infty} r_N[k]r_N[n-k] = \sum_{k=0}^{N-1} r_N[n-k].
$$

Uma boa maneira de realizar este cálculo é contar com o auxílio de representações das sequências envolvidas. Assim, o primeiro passo consiste em observar que precisamos de  $r_N[k]$  e de  $r_N[n-k]$ , isto é, da sequência invertida no eixo  $k$  e deslocada de n unidades. A Figura 1.19 mostra várias possibilidades para a posição relativa destas sequências, as quais estão representadas de forma pictórica, onde se mostra apenas o perfil das suas amostras.

O cálculo da convolução consiste em definir a sequência  $c[n]$  para todos os valores de n. Para isto precisamos calcular o produto de  $r_N [k]$  e  $r_N [n-k]$  a cada valor de n e somar as amostras resultantes deste produto. Tal cálculo deve ser realizado para faixas de valores de  $n$ . Por exemplo, a Figura 1.19a mostra que o produto de  $r_N[k]$  e  $r_N[n-k]$  será nulo para  $n < 0$ . Portanto,

$$
c[n] = 0 \text{ para } n < 0.
$$

Por outro lado, a Figura 1.19b mostra que enquanto  $0 \le n \le N - 1$ , ocorre uma sobreposição de  $r_N[k]$  e  $r_N[n-k]$  no intervalo  $0 \leq k \leq n$ . Com isto o produto de  $r_N[k]$  e  $r_N[n-k]$  produzirá  $n+1$ amostras unitárias, permitindo inferir que:

$$
c[n] = n + 1 \text{ para } 0 \leq n \leq N - 1.
$$

Da mesma forma, para  $N - 1 < n < 2N - 1$  também ocorre sobreposição entre as sequências deslocadas de forma que o produto produz  $2N - n - 1$  amostras unitárias, ou seja;

$$
c[n] = 2N - n - 1
$$
 para  $N - 1 < n < 2N - 1$ .

Por fim, para  $n \geq 2N - 1$  não haverá sobreposição entre as sequências deslocadas e teremos

$$
c[n] = 0 \quad \text{para} \quad n \ge 2N - 1.
$$

Resumindo temos:

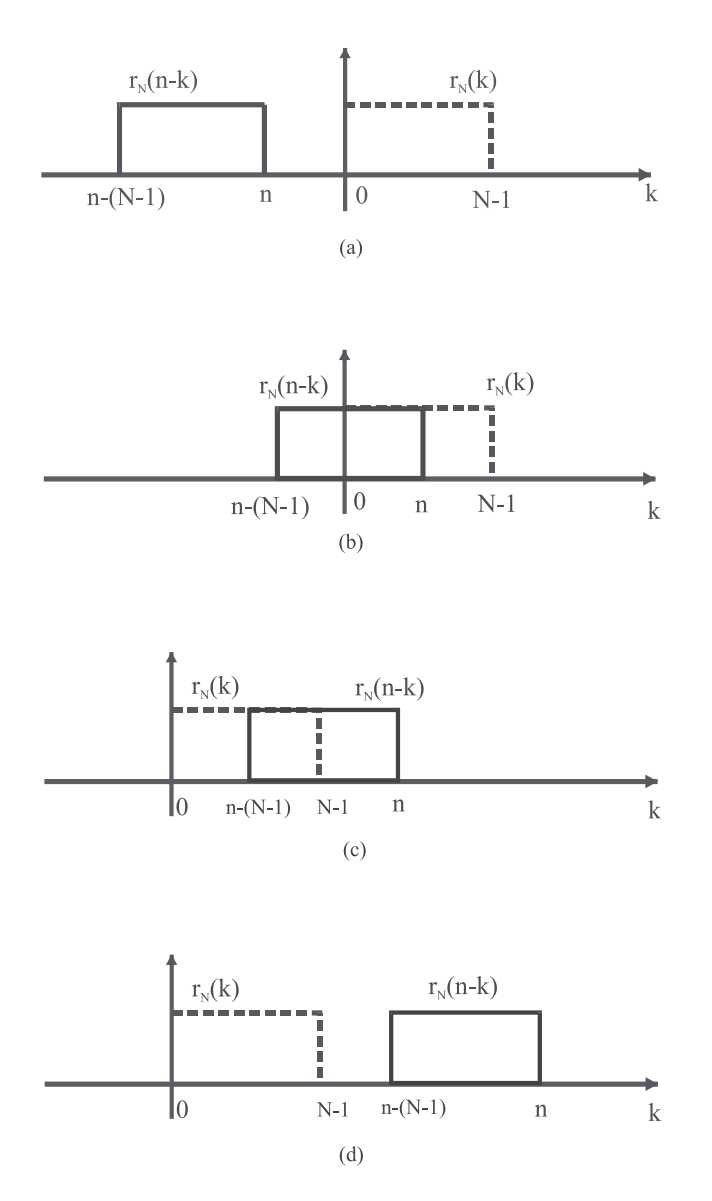

Figura 1.19: Sequências deslocadas: a)  $n\,<\,0;$  b)  $0\,\leq\,n\,\leq\,N\,-\,1;$ c)  $N\,-\,1\,<\,n\,<\,2N\,-\,1;$  d)  $n \geq 2N-1$ .

$$
c[n] = 0 \text{ para } n < 0,
$$
  
\n
$$
c[n] = n + 1 \text{ para } 0 \le n \le N - 1,
$$
  
\n
$$
c[n] = 2N - n - 1 \text{ para } N - 1 < n < 2N - 1 \quad e
$$
  
\n
$$
c[n] = 0 \text{ para } n \ge 2N - 1.
$$
\n(1.71)

A Figura 1.20 mostra a sequência $\boldsymbol{c}[n]$ para $N=10.$ Fazendo uso de 1.70 e de 1.38 podemos escrever:

$$
\mathcal{F}\left\{c[n]\right\} = C(\omega) = e^{-j(N-1)\omega} \left[\frac{\operatorname{sen}\left(N\omega/2\right)}{\operatorname{sen}(\omega/2)}\right]^2. \tag{1.72}
$$

A Figura 1.21 mostra o espectro de frequências associado a  $C(\omega)$ .

#### 10- Convolução na frequência

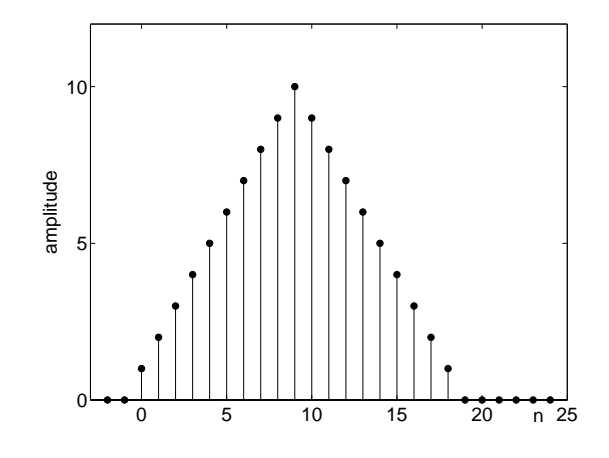

Figura 1.20: Sequência triangular com  $N = 10$ .

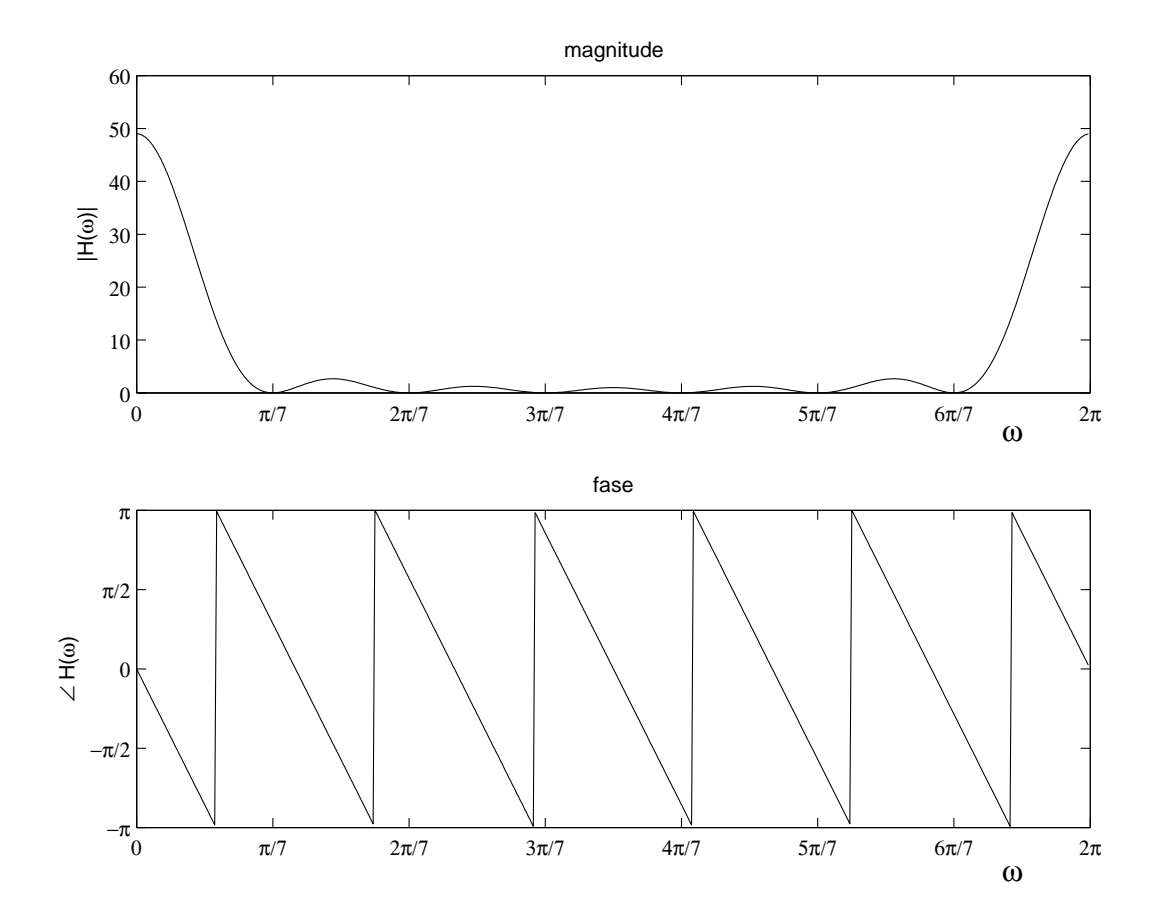

Figura 1.21: Espectro de frequências da sequência triangular com  $N = 7$ .

$$
x[n] \ y[n] \longleftrightarrow \frac{1}{2\pi} \int_{0}^{2\pi} X(\lambda) Y(\omega - \lambda) d\lambda. \tag{1.73}
$$

 $Demonstração:$ 

$$
\sum_{n=-\infty}^{\infty} x[n]y[n]e^{-j\omega n} = \sum_{n=-\infty}^{\infty} \left[ \frac{1}{2\pi} \int_{0}^{2\pi} X(\lambda)e^{jn\lambda} d\lambda \right] y[n]e^{-j\omega n}
$$
(1.74)

$$
= \frac{1}{2\pi} \int_{0}^{2\pi} X(\lambda) \left[ \sum_{n=-\infty}^{\infty} y[n] e^{-jn(\omega-\lambda)} \right] d\lambda \qquad (1.75)
$$

$$
= \frac{1}{2\pi} \int_{0}^{2\pi} X(\lambda) Y(\omega - \lambda) d\lambda \qquad c.q.d.
$$
 (1.76)

A integral em (1.73) é denominada de **convolução periódica** entre  $X(\omega)$  e  $Y(\omega)$ . Não utilizamos a convolução usual entre funções periódicas pois a mesma pode divergir. A convolução periódica de  $(1.73)$  é definida apenas no intervalo de um período e resulta em uma função periódica com idêntico período.

#### 1.9. EXERCÍCIOS 25

## 1.9 Exercícios

1. Um sinal  $x_c(t)$  complexo e contínuo no tempo tem o espectro mostrado na Figura 1.22. Este sinal é amostrado produzindo  $x[n] = x_c(nT)$ .

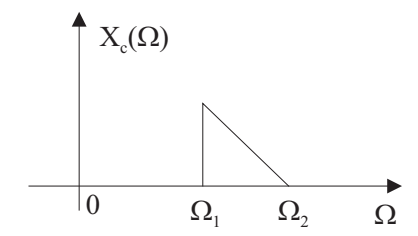

Figura 1.22: Espectro de um sinal genérico complexo.

a) Esboce  $X(\omega)$  para  $T = \pi/\Omega_2$ .

b) Supondo que  $\Omega_2 = 2 \Omega_1$ , qual é a menor frequência de amostragem sob a restrição que  $x_c(t)$ possa ser recuperado de  $x[n]$ ?

c) Desenhe um diagrama de blocos de um sistema que recupera  $x_c(t)$  nas condições do item b).

2. O sinal  $x_c(t)$ , com o espectro mostrado na Figura 1.23, é amostrado com  $T = 2\pi/\Omega_0$ , gerando  $x[n]$ .

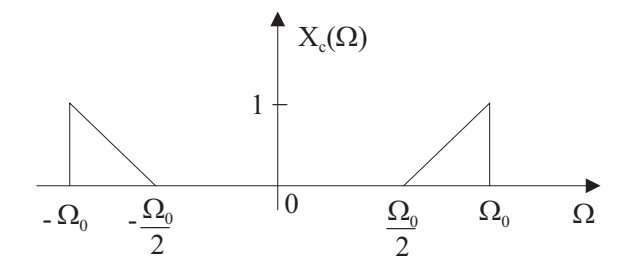

Figura 1.23: Espectro de um sinal genérico.

- a) Esboce  $X(\omega)$ .
- b) Desenhe um diagrama de blocos de um sistema que recupera  $x_c(t)$  a partir de  $x[n]$ .
- 3. Considere a sequência  $x[n] = \delta[n+1] + \delta[n] + \delta[n-1] + \delta[n-2] + \delta[n-3] + 0, 5\delta[n-4]$ . Esboce as seguintes sequências:

a)  $x[n-2]$ ; b)  $x[4-n]$ ; c)  $x[2n]$ ; d)  $x[n]u[2-n]$ ; e)  $x[n-1]\delta[n-3]$ .

4. Demonstre que

$$
u[n] = \sum_{k=0}^{\infty} \delta[n-k]
$$

Baseado neste resultado, escreva  $u[n - n_0]$  em função de  $\delta[n]$ 

- 5. A sequência  $x[n] = \cos[\pi n/4], -\infty < n < \infty$ , foi obtida amostrando o sinal contínuo  $x_c(t) =$ cos( $\Omega_0 t$ ),  $-\infty < t < \infty$ , com uma taxa de amostragem de 1000 amostras/s. Quais são os possíveis valores de  $\Omega_0$ ?
- 6. O sinal  $x_c(t) = \cos(4000\pi t)$ ,  $-\infty < t < \infty$ , foi amostrado com intervalo T entre amostras gerando a sequência  $x[n] = \cos[\pi n/3], -\infty < n < \infty$ . Determine todos os valores de T consistentes com estas informações.
- 7. O sinal  $x_c(t) = \text{sen}(20\pi t) + \cos(40\pi t)$ ,  $-\infty < t < \infty$ , foi amostrado com intervalo T entre amostras gerando a sequência  $x[n] = \frac{\text{sen}[\pi n}{5} + \frac{\text{cos}[2\pi n}{5}]$ ,  $-\infty < n < \infty$ . Determine todos os valores de  $T$  consistentes com estas informações.
- 8. Considere a sequência  $x[n] = r_N[n] + r_N[n-2N]$ , ilustrada na Figura 1.24, e  $y[n] = r_N[n]$ .

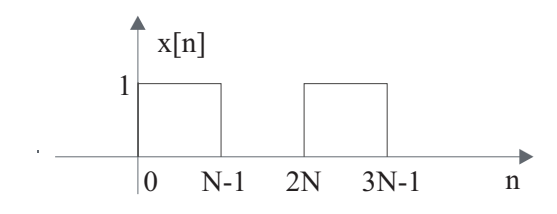

Figura 1.24: Sequência  $x[n]$ .

- a) Calcule  $c[n] = x[n] * y[n]$ . b) Calcule  $X(\omega)$  e  $C(\omega)$ .
- 9. Considere  $x[n] = a^{(n-2N)} r_N[n-2N]$  com  $0 < a < 1$  e  $y[n] = r_N[n+N-1]$ . a) Calcule  $c[n] = x[n] * y[n]$ . b) Calcule  $C(\omega)$ .
- 10. Considere as sequências  $x[n] = a^{(n-10)} r_{20} [n-10]$  e  $y[n] = r_{10} [-n]$ . a) Esboce  $x[n]$ . b) Esboce  $y[n]$ . c) Calcule  $c[n] = x[n] * y[n]$ . d) Calcule  $C(\omega)$ .

# Capítulo 2

# SISTEMAS DISCRETOS NO TEMPO

### 2.1 Introdução

Neste capítulo, iremos apresentar a definição e as propriedades dos sistemas discretos no tempo. Os sistema que, simultaneamente, são lineares e invariantes no tempo, serão tratados de forma especial em função de suas propriedades. A mais importante é que a saída pode ser calculada para qualquer entrada usando a sua resposta ao impulso unitário.

Além das propriedade da linearidade e invariância no tempo, estudaremos a causalidade e a estabilidade, tanto na sua forma geral como a forma particular para os sistemas lineares e invariantes no tempo.

Merece destaque especial a descrição dos sistema lineares e invariantes no tempo no domínio da frequência, envolvendo os conceitos e propriedades da transformada de Fourier para sinais discretos.

Como se pode perceber nesta introdução, a denominação "sistemas lineares e invariantes no tempo" aparece com muita frequência, o que motiva a adoção das siglas "SLID" e "LID".

Estes conceitos serão analisados em mais detalhes nos próximos capítulos. Porém, o material deste capítulo é básico e fundamental para o entendimento dos demais.

## 2.2 Sistemas Discretos no Tempo

Vamos considerar a representação de um sistema discreto genérico mostrada na Figura 2.1. O sistema tem uma ação sobre a entrada  $x[n]$  de modo a gerar uma saída  $y[n]$  que é uma transformação de  $x[n]$ representada por  $T\{x[n]\}.$ 

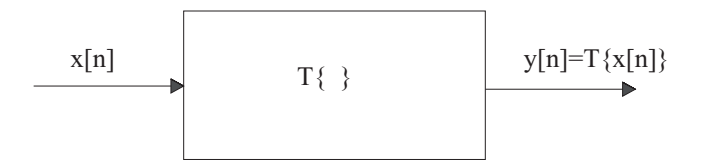

Figura 2.1: Sistema discreto.

Como exemplos de sistemas temos o sistema atrasador definido por

 $y[n] = x[n - n_0]$ 

e o sistema m´edia m´ovel (moving average) definido por

$$
y[n] = \frac{1}{M_1 + M_2 + 1} \sum_{k=-M_1}^{M_2} x[n+k],
$$

onde a saída y[ $n_0$ ] é proporcional à soma das amostras de x[n] ao redor de  $n = n_0$  desde  $n_0 - M_1$  até  $n_0 + M_2$ . A ação deste sistema sobre a entrada se assemelha a uma filtragem passa-baixas.

Os sistemas podem ser classificados em várias categorias em função de suas propriedades. As categorias a seguir são as mais importantes para o processamento de sinais.

#### 1- Sistemas sem memória

São aqueles onde a saída em um instante n não depende da entrada e/ou da saída em instantes diferentes de n.

Como exemplo podemos citar  $y[n] = \{x[n]\}^2$  e como contra-exemplo, os sistema média móvel.

#### 2- Sistemas lineares

Obedecem a:

se 
$$
T\{x_1[n]\}=y_1[n]
$$
 e  $T\{x_2[n]\}=y_2[n]$ , então  
 $T\{ax_1[n]+bx_2[n]\}=ay_1[n]+by_2[n]$ . (2.1)

O sistema média móvel é um exemplo de sistema linear, enquanto que  $y[n] = \{x[n]\}^2$  é um exemplo de sistema não-linear.

#### 3- Sistemas invariantes com o deslocamento

São aqueles que obedecem a:

se 
$$
T\{x[n]\}=y[n]
$$
, então  $T\{x[n-n_0]\}=y[n-n_0]$ . (2.2)

Vamos verificar se o sistema média móvel é invariante ao deslocamento. Para tanto temos:

$$
x[n] \rightarrow y[n] = \frac{1}{M_1 + M_2 + 1} \sum_{k=-M_1}^{M_2} x[n+k] \text{ e}
$$
  

$$
x_1[n] = x[n-n_0] \rightarrow y_1[n] = \frac{1}{M_1 + M_2 + 1} \sum_{k=-M_1}^{M_2} x_1[n+k].
$$
 Mas  

$$
y_1[n] = \frac{1}{M_1 + M_2 + 1} \sum_{k=-M_1}^{M_2} x[n-n_0+k] = y[n-n_0].
$$

Portanto,

$$
x[n - n_0] \rightarrow y[n - n_0],
$$

o que demonstra que o sistema média móvel é invariante com o deslocamento.

#### 4- Sistema linear invariante com o deslocamento (SLID)

 $\acute{E}$  a categoria mais importante pelas propriedades que apresenta. A principal é que a saída em resposta a qualquer entrada é a convolução discreta entre a entrada e a resposta impulsiva do sistema. Para atingirmos este resultado vamos tomar uma sequência genérica  $x[n]$  e escrevê-la como:

$$
x[n] = \dots + x[-1]\delta[n+1] + x[0]\delta[n] + x[1]\delta[n-1] + x[2]\delta[n-2] + \dots
$$
  
= 
$$
\sum_{k=-\infty}^{\infty} x[k]\delta[n-k].
$$

Seja um SLID com resposta ao impulso  $h[n]$  (resposta para  $x[n] = \delta[n]$ ). Para uma entrada genérica  $x[n]$  teremos:

$$
y[n] = T\{x[n]\} = T\{\sum_{k=-\infty}^{\infty} x[k]\delta[n-k]\}.
$$

Pela linearidade podemos escrever

$$
y[n] = \sum_{k=-\infty}^{\infty} x[k]T\{\delta[n-k]\}
$$

e pela invariância com o deslocamento,

$$
y[n] = \sum_{k=-\infty}^{\infty} x[k]h[n-k],
$$

de onde obtemos

$$
y[n] = x[n] * h[n]. \tag{2.3}
$$

Assim, um sistema linear invariante com o deslocamento com resposta ao impulso  $h[n]$  e entrada  $x[n]$ , produz uma resposta  $y[n]$  dada pela convolução entre  $h[n]$  e  $x[n]$ .

#### Propriedades de sistemas SLID

1- comutativa

$$
x[n] * h[n] = h[n] * x[n].
$$
\n(2.4)

2- sistemas em cascata

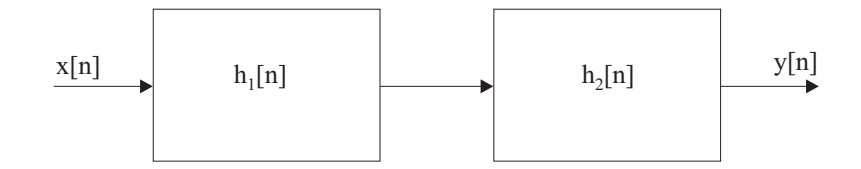

Figura 2.2: Sistemas lineares invariantes com o deslocamento em cascata.

Os sistemas em cascata com  $h_1[n]$  e  $h_2[n]$  mostrados na Figura 2.2 são equivalentes a um único sistema com  $h[n] = h_1[n] * h_2[n]$ .

3- sistemas em paralelo

Os sistemas em paralelo mostrados na Figura 2.3 são equivalentes a um único sistema com  $h[n] = h_1[n] + h_2[n]$ .

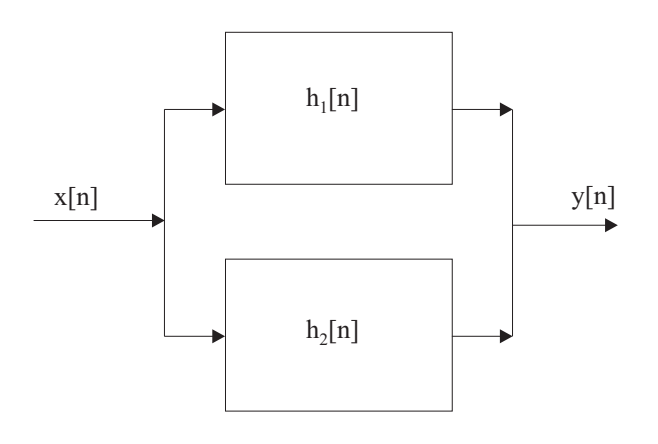

Figura 2.3: Sistemas lineares invariantes com o deslocamento em paralelo.

Finalizando a apresentação das propriedades dos sistemas SLID, é importante ressaltar que a operação de convolução discreta possui importância prática, o que não ocorre com a convolução no campo analógico. Enquanto que a convolução entre sinais contínuos é uma ferramenta com importância teórica para a caracterização de sistema lineares invariantes no tempo, a convolução discreta possui a mesma importância e ainda é usada como instrumento de implementac˜ao pr´atica de alguns sistemas discretos com resposta de duração finita.

#### 5- Causalidade

Um sistema é causal se a saída em  $n = n_0$  não depende da entrada existente em  $n > n_0$ . Como exemplo, o sistema definido por

$$
y[n] = x[n] - x[n-1]
$$

 $\acute{e}$  causal

#### A causalidade em sistemas SLID implica em que  $h[n] = 0$  para  $n < 0$ .

Para verificar esta propriedade, vamos considerar a convolução entre uma entrada genérica  $x[n]$ e a resposta ao impulso  $h[n]$ 

$$
y[n] = \sum_{k=-\infty}^{\infty} x[k]h[n-k].
$$

Para que a saída y[n] dependa apenas das amostras de x[k] localizadas em  $k \leq n$  é necessário que  $h(n - k) = 0$  para  $k > n$ , ou seja, que  $h[n] = 0$  para  $n < 0$ .

#### 6- Estabilidade

Um sistema é estável se e somente se a resposta a qualquer entrada limitada em amplitude é também limitada em amplitude.

Esta é a definição geral de causalidade. Para sistemas lineares e invariantes com o deslocamento, esta propriedade assume uma forma particular:

> Um sistema SLID é estável se e somente se  $\sum^{\infty}$  $\sum_{n=-\infty}^{\infty} |h[n]| < \infty.$

Demonstração:

1- suponha que  $\sum_{n=1}^{\infty}$  $\sum_{n=-\infty} |h[n]| < \infty$ . Seja  $x[n]$  tal que  $|x[n]| < M$  com  $M$  um número positivo finito.

$$
y[n] = \sum_{k=-\infty}^{\infty} x[k]h[n-k] \leq \sum_{k=-\infty}^{\infty} |x[k]| |h[n-k]| \leq
$$
  

$$
\leq M \sum_{k=-\infty}^{\infty} |h[n-k]| = M \sum_{k=-\infty}^{\infty} |h[k]| < \infty.
$$

2- Suponha que  $\sum_{n=1}^{\infty}$  $\sum_{n=-\infty} |h[n]|$  → ∞. Vamos mostrar que existe pelo menos uma sequência de entrada com amplitude limitada que vai causar uma saída com amplitude ilimitada. Seja

$$
x[n] = \begin{cases} \frac{h * [-n]}{|h[-n]|} & \text{para } h[n] \neq 0 \\ 0 & \text{para } h[n] = 0. \end{cases}
$$

Podemos verificar que  $x[n]$  é limitada em amplitude, pois

$$
|x[n]| = \left| \frac{h * [-n]}{|h[-n]|} \right| = 1.
$$

Vamos agora calcular a saída correspondente em  $n = 0$ :

$$
y[0] = \sum_{k=-\infty}^{\infty} x[k]h[n-k] \Big|_{n=0} = \sum_{k=-\infty}^{\infty} \frac{h * [-k]}{|h[-k]|}h[-k] =
$$
  
= 
$$
\sum_{k=-\infty}^{\infty} |h[-k]| \to \infty
$$
 *cqd.*

Assim, é necessário que  $\sum_{n=1}^{\infty}$  $\sum_{n=-\infty} |h[n]|$  < ∞ para que se possa garantir que entradas limitadas produzam saídas limitadas.

Como exemplo, vamos analisar o SLID definido por:

$$
h[n] = a^n u[n].
$$

Vamos verificar a condição

$$
\sum_{n=-\infty}^{\infty} |h[n]| < \infty
$$

isto é,

$$
\sum_{n=-\infty}^{\infty} |h[n]| = \sum_{n=-\infty}^{\infty} |a|^n u[n] =
$$
  
= 
$$
\sum_{n=0}^{\infty} |a|^n = \begin{cases} \frac{1}{1-|a|} & \text{se} \quad |a| < 1\\ \text{diverge} & \text{se} \quad |a| \ge 1. \end{cases}
$$

Portanto, o sistema só será estável se  $|a| < 1$ . Para o caso em que  $a = 1$ , ou seja,  $h[n] = u[n]$ , teremos:

$$
y[n] = \sum_{k=-\infty}^{\infty} x[k]u[n-k] =
$$

$$
= \sum_{k=-\infty}^{n} x[k],
$$

o que justifica a denominação de acumulador para este sistema. O acumulador é um sistema instável.

Por fim é interessante observar que um sistema instável em cascata com um sistema estável pode resultar em um sistema estável, conforme o exemplo a seguir, onde temos a cascata de  $h_1[n]$  e  $h_2[n]$ com

> $h_1[n] = u[n]$  $h_2[n] = \delta[n] - \delta[n-1].$

e

$$
\operatorname{Como}
$$

$$
h_1[n] * h_2[n] = u[n] * [\delta[n] - \delta[n-1]] =
$$
  
=  $u[n] - u[n-1] =$   
=  $\delta[n],$ 

o sistema resultante tem  $h[n] = \delta[n]$  e é estável. Entretanto, devemos observar que existem pelo menos duas formas de implementação do sistema: 1- fazemos  $y[n] = x[n]$ , em concordância com  $h[n] = \delta[n;$  esta versão é estável; 2- construímos explicitamente, e de forma separada, os sistemas representados por  $h_1[n]$  e  $h_2[n]$ ; esta versão é instável.

# 2.3 Equação a diferenças linear e com coeficientes constantes (EDLCC)

Uma sub-classe importante dos sistemas lineares invariantes com o deslocamento é aquela constituída pelos sistemas em que a entrada  $x[n]$  e a saída  $y[n]$  obedecem a uma equação a diferenças linear e com coeficientes constantes (EDLCC) do tipo:

$$
\sum_{k=0}^{N} a_k y[n-k] = \sum_{k=0}^{M} b_k x[n-k],
$$
\n(2.5)

onde  $N \in M$  são inteiros positivos.

Neste caso a saída  $y[n]$  pode ser calculada a partir da amostra atual na entrada e das M amostras anteriores, ou seja, de  $x[n - k]$  para  $k = 0, \ldots, M$  e também das N amostras anteriores na saída, ou seja, de  $y[n - k]$  para  $k = 1, ..., N$ . Logo, esta forma de escrever a EDLCC restringe a sua capacidade de representação dos sistemas lineares invariantes com o deslocamento, atendo-se apenas com os causais.

Como exemplo, vamos considerar a EDLCC

$$
y[n] - ay[n-1] = x[n],
$$

a qual, ao ser reescrita como

$$
y[n] = x[n] + ay[n-1],
$$

pode ser associada a um sistema com a sequência de cálculos ilustrada na Figura 2.4.

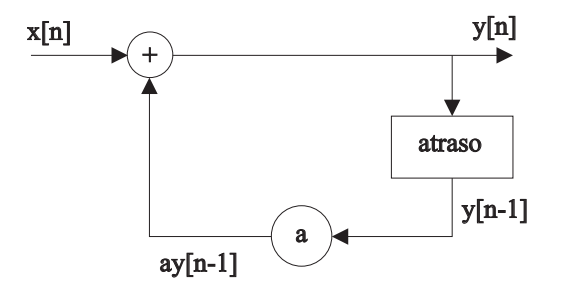

Figura 2.4: Representação de um sistema definido por  $y[n] = x[n] + ay[n-1]$ .

Uma EDLCC necessita de restrições adicionais para especificar de forma unívoca um sistema. Para demonstrar este fato, vamos considerar a EDLCC de  $(2.5)$  e uma entrada particular  $x_p[n]$ produzindo uma resposta  $y_p[n]$ , ou seja,

$$
\sum_{k=0}^{N} a_k y_p[n-k] = \sum_{k=0}^{M} b_k x_p[n-k].
$$
\n(2.6)

Vamos considerar também a solução  $y_h[n]$  da equação homogênea, isto é, da EDLCC para o caso particular quando  $x[n] = 0$ , o que corresponde a observar a resposta do sistema associado quando a entrada é nula. Assim,

$$
\sum_{k=0}^{N} a_k y_h[n-k] = 0.
$$
\n(2.7)

Neste contexto, a solução geral da equação pode ser escrita como

$$
y[n] = y_p[n] + y_h[n].
$$
\n(2.8)

Vamos mostrar que  $y_h[n]$  é um membro de uma família de soluções da forma

$$
y_h[n] = \sum_{m=1}^{N} A_m z_m^n.
$$
 (2.9)

Substituindo (2.9) em (2.6) obtemos

$$
\sum_{k=0}^{N} a_k y_h[n-k] = \sum_{k=0}^{N} a_k \sum_{m=1}^{N} A_m z_m^{n-k} =
$$

$$
= \sum_{m=1}^{N} A_m z_m^n \sum_{k=0}^{N} a_k z_m^{-k} = 0,
$$

ou seja, é necessário que os números  $z_m$  sejam raízes da equação

$$
\sum_{k=0}^{N} a_k z^{-k} = 0.
$$

Satisfeita esta condição, de fato verificamos que todas as soluções especificadas em (2.9) são válidas. Entretanto, (2.9) não define os M coeficientes  $A_m$ , o que significa que existem infinitas soluções para  $y_h[n]$ . Logo, para especificar um sistema de forma unívoca é necessário escolher um conjunto de coeficientes  $A_m$  através de algum critério.

#### Exemplo 2.1

Vamos tomar a EDLCC tratada no exemplo anterior:

$$
y[n] - ay[n-1] = x[n].
$$

A equação homogênea associada é

$$
y_h[n] = ay_h[n-1].
$$

Como neste caso temos  $N=1$ , resulta

$$
y_h[n] = A_1 z_1.
$$

Substituindo esta solução na equação homogênea obtemos  $z_1 = a$  e, portanto,

$$
y_h[n] = A_1 a^n
$$

e

$$
y[n] = y_p[n] + A_1 a^n,
$$

a qual exije uma condição extra para que se possa determinar uma solução única.

A expressão (2.9) é válida apenas para o caso em que os  $z_m$ ,  $m = 1, ..., N$  representam N raízes distintas. Embora a forma dos termos associados a raízes múltiplas em (2.9) seja ligeiramente diferente, ainda assim existem N coeficientes indeterminados.

Como a solução da EDLCC apresenta  $N$  coeficientes indeterminados, é necessário especificar um conjunto de N condições auxiliares a serem obedecidas pelo sistema para que se tenha uma única solução para a EDLC.

Estas condições podem consistir de especificações de valores de  $y[n]$  em N posições particulares, como, por exemplo, valores para y[−1], y[−2], ..., y[−N], indicando que o sistema se apresenta com condições iniciais diferentes de zero para entradas iniciando em  $n = 0$ . De posse destes valores podemos construir um sistema de N equações com os coeficientes como incógnita, bastando para isto usar tais valores em (2.6) juntamente com (2.9). De forma alternativa, podemos calcular a resposta do sistema para uma dada entrada através de uma recursão baseada na equação a diferenças e fazendo uso dos valores especificados como condições auxiliares.

E fácil verificar que o sistema nas condições acima, com as condições auxiliares determinando valores particulares não nulos na saída, não obedece à condição de linearidade. Isto porque se multiplicarmos as amostras da entrada por uma constante, a saída não apresentará todas suas amostras multiplicadas pela constante, uma vez que os valores y[−1], y[−2], ..., y[−N] permanecerão inalterados. Da mesma forma, o sistema n˜ao ser´a invariante ao deslocamento.

Nos interessa aqui apenas os sistemas lineares invariantes com o deslocamento. Sendo assim, n˜ao trabalharemos na condição em que o sistema apresenta condições iniciais não nulas. Entretanto, mesmo com a imposição da linearidade e invariância com o deslocamento, ainda assim a equação a diferenças não especifica univocamente a saída para uma dada entrada, pois existirá um sistema linear invariante ao deslocamento causal e sistemas não causais que são descritos pela mesma equação a diferencas.

Vamos ilustrar este fato através de um exemplo. Seja um sistema linear invariante ao deslocamento descrito pela equação

$$
y[n] - ay[n-1] = x[n].
$$

Como o sistema é linear e invariante ao deslocamento, podemos descrevê-lo pela sua resposta ao impulso  $h[n]$ . Vamos obter esta resposta através de um processo de recursão baseado na equação a diferenças. Numa primeira tentativa vamos supor que o sistema é causal, ou seja,  $h[n] = 0$  para  $n < 0$ . Devemos observar que tal condição implica em condições iniciais nulas. Tomando

$$
y[n] = x[n] + ay[n-1]
$$

e calculando a saída para  $x[n] = \delta[n]$ , obtemos

$$
h[n] = \delta[n] + ah[n-1].
$$

Levando em conta que  $h[n] = 0$  para  $n < 0$ , podemos calcular passo a passo os valores de  $h[n]$ para  $n \geq 0$  começando com  $n = 0$ :

$$
h[0] = \delta[0] + ah[-1] = \delta[0] \rightarrow h[0] = 1
$$
  
\n
$$
h[1] = \delta[1] + ah[0] = ah[0] \rightarrow h[1] = a
$$
  
\n
$$
h[2] = \delta[2] + ah[1] = ah[1] \rightarrow h[2] = a^2
$$
  
\n
$$
\vdots
$$
  
\n
$$
h[n] = a^n u[n].
$$

Vamos agora repetir este processo sob a hipótese que  $h[n] = 0$  para  $n > 0$ . Para isto vamos tomar, por facilidade,

$$
h[n-1] = \frac{h[n]}{a} - \frac{\delta[n]}{a}
$$

e vamos recorrer no sentido dos valores negativos de n, uma vez que  $h[n] = 0$  para  $n > 0$ :

$$
h[0] = \frac{h[1]}{a} - \frac{\delta[1]}{a} = 0 \qquad \rightarrow \qquad h[0] = 0
$$
  
\n
$$
h[-1] = \frac{h[0]}{a} - \frac{\delta[0]}{a} = -\frac{\delta[0]}{a} \qquad \rightarrow \qquad h[-1] = -\frac{1}{a}
$$
  
\n
$$
h[-2] = \frac{h[-1]}{a} - \frac{\delta[-1]}{a} = \frac{h[-1]}{a} \qquad \rightarrow \qquad h[-2] = -\frac{1}{a^2}
$$
  
\n
$$
\vdots \qquad \vdots
$$

 $h[n] = -a^n u[-n-1].$ 

Portanto, uma mesma equação a diferenças, de primeira ordem, admite duas respostas ao impulso: uma causal e outra anti-causal.

Resumindo temos:

- uma equação a diferenças linear com coeficientes constantes não especifica de forma unívoca um sistema. E necessário estabelecer condições auxiliares a serem obedecidas.

- quando impomos as condições auxiliares através de valores específicos para a saída independente da entrada, o sistema correspondente não será linear nem invariante ao deslocamento.

- a imposição de que a equação represente um sistema linear invariante ao deslocamento não basta para especificar completamente o sistema. É necessário impor ainda outra condição como, por exemplo, a causalidade.

## 2.4 Sistemas IIR e sistemas FIR

Ao trabalharmos com a EDLCC

$$
y[n] - ay[n-1] = x[n],
$$

obtivemos um sistema causal com

 $h[n] = a^n u[n].$
Esta resposta ao impulso tem duração ilimitada, o que caracteriza os sistemas SLID do tipo IIR (Infinite Impulse Response). Veremos nos pr´oximos cap´ıtulos que a dura¸c˜ao ilimitada da resposta ao impulso é geralmente provocada pela presença de realimentações no sistema, as quais, por sua vez, estão associadas a valores de  $N$  em  $(2.5)$  maiores que zero.

Quando  $N = 0$ , ou seja, a saída do sistema depende apenas das amostras de entrada, e M em  $(2.5)$  é finito, teremos

$$
y[n] = \sum_{k=0}^{M} \frac{b_k}{a_0} x[n-k].
$$

Fazendo  $x[n] = \delta[n]$  obtemos

$$
h[n] = \frac{b_0}{a_0} \delta[n] + \frac{b_1}{a_0} \delta[n-1] + \frac{b_2}{a_0} \delta[n-2] + \dots + \frac{b_M}{a_0} \delta[n-M],
$$

o que caracteriza um sistema causal com resposta ao impulso com duração finita  $M + 1$ . Esta é a característica dos sistemas FIR (Finite Impulse Response).

O fato da resposta ao impulso dos sistemas FIR ser de comprimento finito, implica em que tais sistemas serão sempre estáveis (supondo que os coeficientes  $b_k$  sejam números finitos), uma vez que a condição  $\sum_{n=1}^{\infty}$  $\sum_{n=-\infty} |h[n]| < \infty$  será sempre satisfeita.

# 2.5 Representação de SLID no domínio da frequência

Um sistema linear invariante com o deslocamento é caracterizado pela sua resposta ao impulso  $h[n]$ . A transformada de Fourier de  $h[n]$ ,

$$
H(\omega) = \sum_{n = -\infty}^{\infty} h[n]e^{-j\omega n},
$$
\n(2.10)

é denominada de Função de Transferência do sistema e permite a caracterização do mesmo no domínio da frequência. Lembrando que a relação entre uma entrada  $x[n]$  e a saída correspondente  $y[n]$  é dada por

$$
y[n] = x[n] * h[n]
$$

e que a operação de convolução no domínio do tempo dá lugar à multiplicação dos espectros correspondentes, temos

$$
Y(\omega) = X(\omega)H(\omega). \tag{2.11}
$$

A capacidade de transformar convolução em produto é uma das características da transformada de Fourier que melhor justificam sua importância para o processamento de sinais. Como é mais difícil para realizarmos a operação de convolução em contraste com a operação de produto, optamos por analisar as ações dos sistemas através das representações espectrais em frequência.

Devemos observar que  $H(\omega)$  é uma função complexa. Seu módulo é denominado de **Resposta** de Amplitude, enquanto que seu argumento é denominado de Resposta de Fase.

Como toda função espectral associada a sequências é periódica com período  $2\pi$ ,  $H(\omega)$  também o é. Como esta periodicidade produz fenômenos sem contrapartida no domínio analógico, é interessante observar a forma de algumas funções de transferência clássicas.

## Exemplo 2.2

Filtro passa-baixas ideal - Figura 2.5

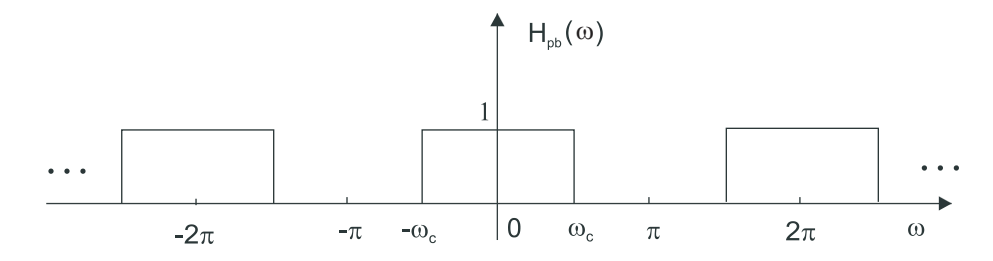

Figura 2.5: Filtro passa-baixas ideal.

O filtro seleciona as frequências ao redor de  $\omega = 0$ , até  $\omega = \omega_c$ . É importante observar que as altas frequências estão ao redor de  $\omega = \pi$ , uma vez que a periodicidade no eixo  $\omega$ faz com que ao redor de  $\omega = 2\pi$  tenhamos o mesmo conteúdo espectral da região ao redor  $de \omega = 0.$ 

### Exemplo 2.3

Filtro passa- altas ideal - Figura 2.6

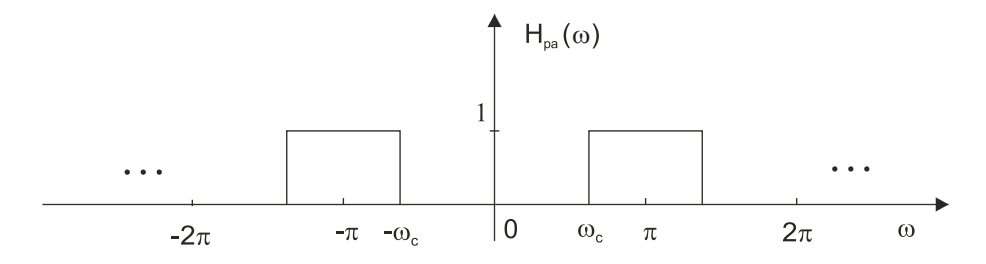

Figura 2.6: Filtro passa-altas ideal.

Neste caso o filtro seleciona as altas frequências ao redor de  $\omega = \pi$ . Sua frequência de corte ocorre em  $\omega = \omega_c$ .

### Exemplo 2.4

 $h[n] = a^n u[n]; |a| < 1.$ 

$$
H(\omega) = \frac{1}{1 - ae^{-j\omega}},
$$
  
\n
$$
|H(\omega)| = [1 + a^2 - 2a\cos(\omega)]^{-\frac{1}{2}}, \qquad H(\omega) = \arctan [a\sin(\omega)/(1 - a\cos(\omega))].
$$

A Figura 2.7 mostra a resposta de amplitude e de fase desta função de transferência para o caso a = 0, 8. Podemos observar que se configurou um filtro passa-baixas simples. A Figura 2.8 mostra a resposta de amplitude e de fase desta função de transferência para o caso  $a = -0, 8$ . Neste caso configurou-se um filtro passa-altas.

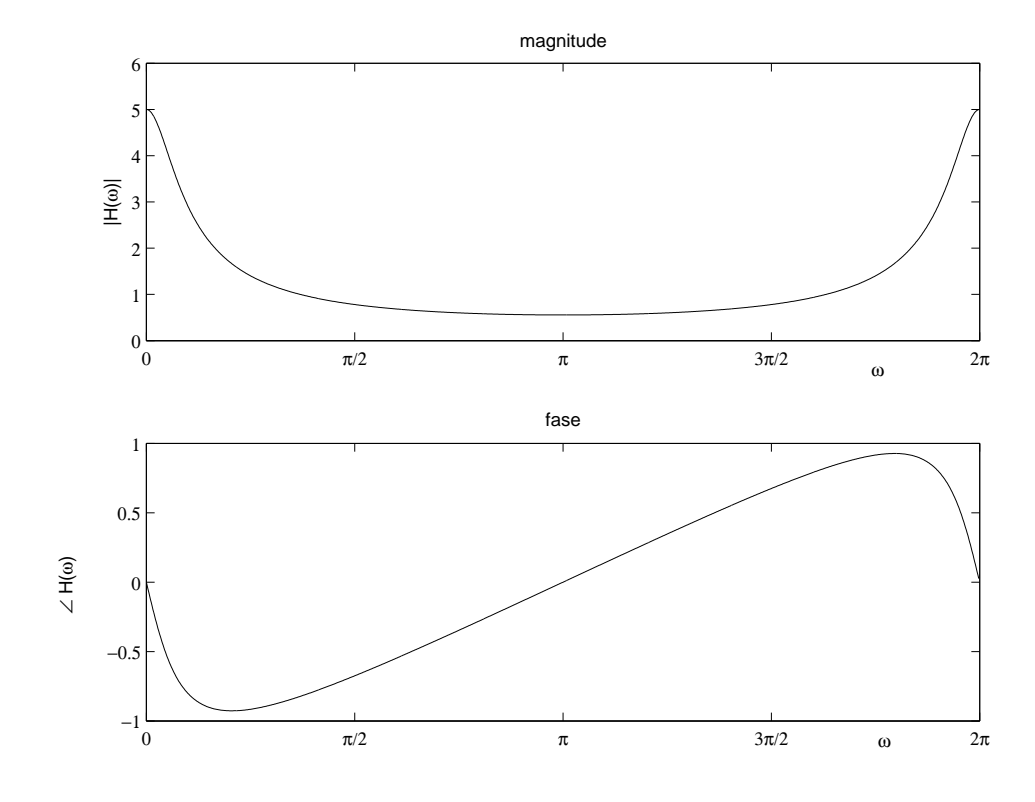

Figura 2.7: Resposta em frequência de um filtro passa-baixas de primeira ordem;  $a = 0, 8$ .

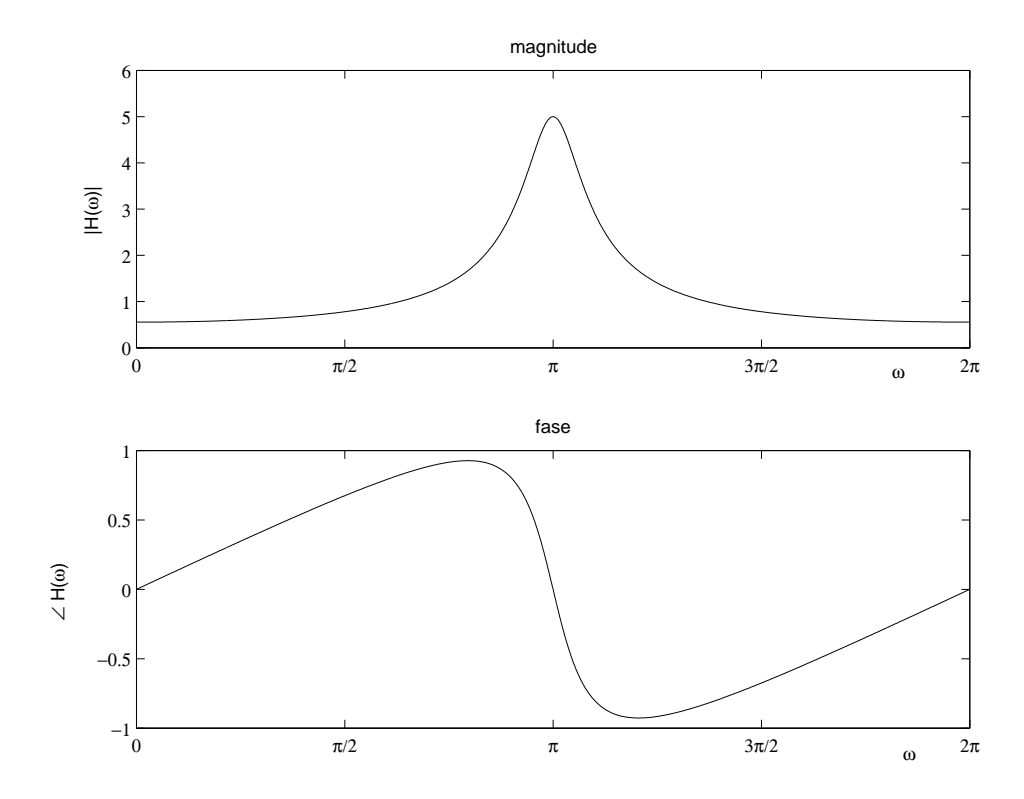

Figura 2.8: Resposta em frequência de um filtro passa-altas de primeira ordem;  $a = -0, 8.$ 

A função de transferência apresenta algumas propriedades importantes.

1- se  $x[n] = e^{jn\omega_0}, -\infty < n < \infty$ , então  $y[n] = H(\omega_0) x[n]$ , pois

$$
y[n] = h[n] * x[n] = \sum_{k=-\infty}^{\infty} h[k]e^{j(n-k)\omega_0} =
$$
  

$$
= e^{jn\omega_0} \sum_{k=-\infty}^{\infty} h[k]e^{-jk\omega_0} = e^{jn\omega_0}H(\omega_0) = H(\omega_0) x[n] \qquad c.q.d.
$$

Isto significa que a resposta de um sistema linear e invariante ao deslocamento a uma entrada exponencial complexa numa determinada frequência, é a mesma exponencial multiplicada pela função de transferência calculada na frequência da exponencial. Portanto, a amplitude da exponencial será multiplicada pelo valor da resposta de amplitude do sistema e sua fase será alterada pela resposta de fase do sistema na mesma frequência.

Como consequência desta propriedade, é fácil mostrar que se a entrada for

$$
x[n] = \cos(n\omega_0 + \phi),
$$

então a resposta será

$$
y[n] = |H(\omega_0)| \cos (n\omega_0 + \phi + \theta), \qquad \theta = \arg [H(\omega_0)].
$$

2- Existência de  $H(\omega)$ 

Sabemos que  $H(\omega)$  existe se  $\sum_{n=1}^{\infty}$  $\sum_{n=-\infty}^{\infty} |h[n]|$  < ∞, quando então a série  $\sum_{n=-\infty}^{\infty}$  $h[n]e^{-j\omega n}$ converge uniformemente para a função  $H(\omega)$ .

Portanto, todo sistema LID estável tem  $H(\omega)$  pois a estabilidade exige que  $\sum^{\infty}$  $\sum_{n=-\infty}^{\infty} |h[n]| <$ ∞. Também, como todo sistema FIR é estável, todo sistema deste tipo tem função de transferência.

# 2.6 Convergência da série

Vimos que se

$$
\sum_{n=-\infty}^{\infty} |h[n]| < \infty
$$

então a série

$$
\sum_{n=-\infty}^{\infty} h[n]e^{-j\omega n}
$$

converge de forma uniforme para a função  $H(\omega)$ .

Quando

$$
\sum_{n=-\infty}^{\infty} |h[n]| \to \infty
$$

mas

$$
\sum_{n=-\infty}^{\infty} |h[n]|^2 < \infty,
$$

a série converge apenas no sentido de que o erro quadrático médio é minimizado.

#### Exemplo 2.5

Seja

$$
H_{pb}(\omega) = \begin{cases} 1; \ |\omega| < \omega_c \\ 0; \ \omega_c < |\omega| < \pi. \end{cases}
$$

Podemos mostrar com facilidade que

$$
h[n] = \frac{\omega_c}{\pi} \frac{\operatorname{sen}(\omega_c n)}{\omega_c n},
$$

de onde constatamos que  $h[n] \to 1/n$  para  $n \to \infty$  e que, portanto,  $\sum_{n=-\infty}^{\infty} |h[n]| \to \infty$ . Porém,  $h^2[n] \to 1/n^2$  para  $n \to \infty$  e, portanto,  $\sum_{n=-\infty}^{\infty} |h[n]|^2 < \infty$ .

Vamos agora analisar como se comporta a transformada de Fourier de h[n] calculando

$$
H_N(\omega) = \sum_{n=-N}^{N} h[n]e^{-j\omega n}.
$$

A Figura 2.9 mostra a função de transferência de  $H_{pb}(\omega)$  juntamente com  $H_N(\omega)$ . Notamos que  $H_N(\omega)$  apresenta oscilações em torno de  $H_{pb}(\omega)$ . Pode-se demonstrar que a amplitude máxima de tais oscilações não tende a zero à medida que  $n \to \infty$ . Porém, as oscilações tendem a ser concentrar progressivamente nos locais de descontinuidades  $(\omega = \omega_c \ e \ \omega = -\omega_c)$ . Assim, a série não converge uniformemente para  $H_{pb}(\omega)$  mas converge no sentido de que o erro quadrático médio

$$
\lim_{N \to \infty} \int_{-\pi}^{\pi} |H_{pb}(\omega) - H_N(\omega)|^2 d\omega
$$

será igual a zero, indicando que as duas funções diferem apenas na posições das descontinuidades.

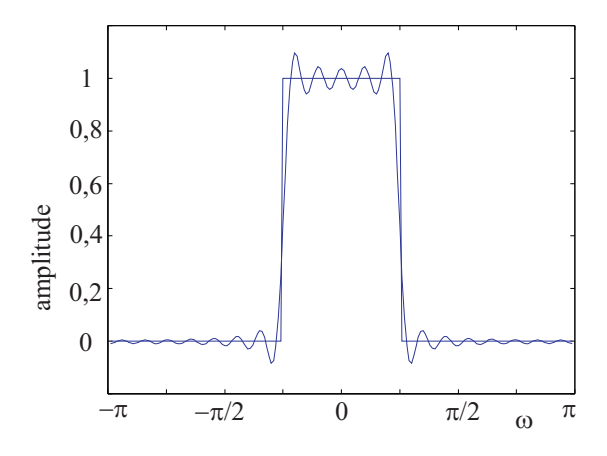

Figura 2.9: Resposta em frequência do filtro FIR passa-baixas.

# 2.7 Exercícios

1. Para cada um dos sistemas a seguir, determine se o sistema é linear, estável, invariante com o deslocamento e sem memória.

a) 
$$
T\{x[n]\}=x[n-n_0]
$$
; b)  $T\{x[n]\}=x[n]+3u[n-1]$ ; c)  $T\{x[n]\}=\sum_{n=n_0}^{n}x[k]$ ; d)  $T\{x[n]\}=$   
 $\sum_{n=n_0}^{n+n_0}x[k]$ .

- 2. Calculando de forma explícita a convolução, determine a resposta ao degrau do sistema cuja resposta ao impulso é  $h[n] = a^{-n}u[-n]$ ;  $0 < a < 1$ .
- 3. A resposta ao impulso de um sistema é nula exceto para  $N_0 \le n \le N_1$ . Considere uma entrada nula exceto para  $N_2 \le n \le N_3$ . A reposta correspondente será nula exceto para  $N_4 \le n \le N_5$ . Calcule  $N_4$  e  $N_5$  em função de  $N_0$ ,  $N_1$ ,  $N_2$  e  $N_3$ .
- 4. Considere o sistema discreto descrito pela equação a diferenças  $y(n) = x(n) + ax(n-1) +$  $+bx(n)x(n-1)$ , onde  $x(n)$  é a sequência de entrada,  $y(n)$  é a saída correspondente e a é uma constante real n˜ao nula.

a) Classifique o sistema quanto às propriedades a seguir e em função do valor da constante real b, justificando cada resposta: memória, linearidade, invariância com o deslocamento, estabilidade, causalidade.

b) Se o sistema for linear e invariante com o deslocamento para algum valor de b, calcule a resposta ao impulso correspondente.

5. Considere o sistema discreto linear e invariante com o deslocamento descrito pela equação  $y [n] + 0, 5 y [n - 1] = x [n] + x [n - 2].$ 

a)Calcule a resposta ao impulso causal.

- b) Calcule a resposta ao impulso não causal, supondo  $h[n] = 0$  para  $n \geq 3$ .
- c) Calcule  $H(\omega)$ .
- d) Calcule a resposta do sistema para a entrada  $x[n] = e^{jn\pi/2}$ .
- e) Calcule a resposta do sistema causal para a entrada  $x[n] = 2\delta[n] + \delta[n-1]$ .
- 6. Considere um sistema discreto descrito por  $y(n) = \sum_{k=0}^{n} b_k x(n-k) + c$ , onde  $x(n)$  é a sequência de entrada e  $y(n)$  é a saída correspondente. Considere que  $b_k$   $(k = 0, 1, 2)$  são constantes reais finitas e não nulas e que  $c$  é uma constante real finita.

a) Classifique o sistema quanto às propriedades abaixo e em função do valor da constante c, justificando cada resposta:

- a1) memória. a2) linearidade. a3) invariância com o deslocamento.
- a4) estabilidade. a5) causalidade.

## 2.7. EXERCÍCIOS 43

b) Se o sistema for linear e invariante com o deslocamento para algum valor da constante c, calcule a resposta ao impulso causal correspondente.

- 7. Considere um sistema linear invariante com o deslocamento descrito pela equação a diferenças  $y(n) + ay(n-1) = x(n) + bx(n-1)$  com condições iniciais nulas. Suponha que as contantes a e b são reais e diferentes de zero.
	- a) Calcule a resposta ao impulso causal.
	- b) Calcule a resposta ao impulso não causal.
	- c) Calcule a função de sistema  $H(\omega)$ .
	- d) Qual a condição para que o sistema causal seja estável? Justifique.
- 8. Considere o sistema da Figura 2.10 com  $h_1[n] = \beta \delta[n-1]$  e  $h_2[n] = \alpha^n u[n]$ .

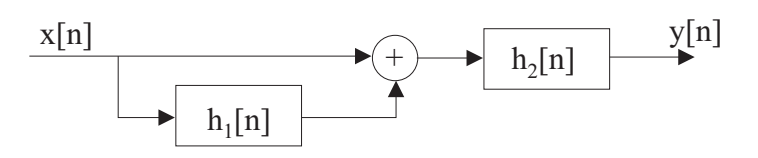

Figura 2.10: Sistema LTI.

- a) O sistema é causal? Sob que condições o sistema será estável? Justifique.
- b) Calcule a resposta ao impulso  $h[n]$  do sistema todo.
- c) Calcule a função de sistema  $H(\omega)$  para o sistema todo.
- d) Especifique uma equação a diferenças que descreva o sistema todo.
- 9. Considere o sistema da Figura 2.11.  $H(\omega)$  é um filtro passa-baixas ideal com frequência de corte em  $\pi/2$ . Determine a resposta ao impulso.

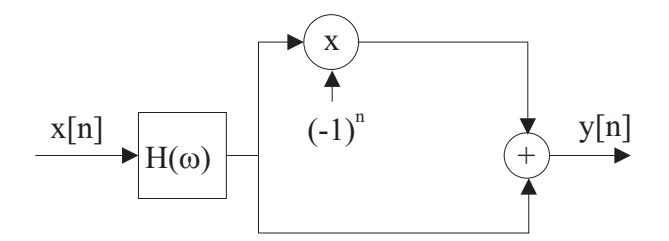

Figura 2.11: Sistema LTI.

10. Considere um sistema LTI com resposta em frequência dada por

$$
H(\omega) = e^{-j(\omega - \pi/4)} \frac{1 + e^{-j2\omega} + 4e^{-j4\omega}}{1 + 0, 5e^{-j2\omega}}.
$$

Determine a saída em resposta a  $x[n] = \cos(\pi n/2)$ .

# Capítulo 3

# PROCESSAMENTO DISCRETO DE SINAIS CONTÍNUOS

# 3.1 Introdução

Este capítulo trata da aplicação dos sistemas discretos na substituição de sistemas analógicos, ou seja, vamos estudar as condições que um sistema discreto deve satisfazer para que seja equivalente a um sistema analógico.

A motivação para este estudo é a crescente aplicação do processamento discreto em substituição ao analógico, fruto de vantagens como menor custo de projeto e implementação, maior flexibilidade de alteração de especificações de sistemas em função de novos requisitos ou aplicações. Estas vantagens se concretizaram na última década em escala crescente em função da redução de custo e aumento contínuo da capacidade dos conversores  $A/D e D/A$ , dos processadores de sinais digitais e de memórias. Com isto, cada vez mais se torna interessante realizar processamentos analógicos através de sistemas de processamento de sinais discretos.

A substituição nos obriga a analisar a discretização de sinais contínuos e o estudo dos conversores  $A/D e D/A$ .

Como já abordamos a amostragem de sinais no início do capítulo 1, vamos aqui apenas apresentar uma breve revis˜ao dos conceitos e express˜oes mais importantes para este cap´ıtulo.

## 3.2 Amostragem de sinais

Para recordamos parte dos conceitos apresentados no capítulo 1, vamos considerar um sinal contínuo no tempo  $x_c(t)$  com espectro de faixa limitada a  $\Omega_m$  rad/s, conforme mostrado na Figura 3.1.

As amostras de  $x_c(t)$  tomadas a intervalos T dão origem ao sinal

$$
x_s(t) = x_c(t) \sum_{n = -\infty}^{\infty} \delta(t - n)
$$
 (3.1)

Calculando a transformada de Fourier desta expressão obtemos

$$
X_s(\Omega) = \frac{1}{T} X_c(\Omega) * \sum_{k=-\infty}^{\infty} \delta(\Omega - 2\pi k/T),
$$

ou seja,

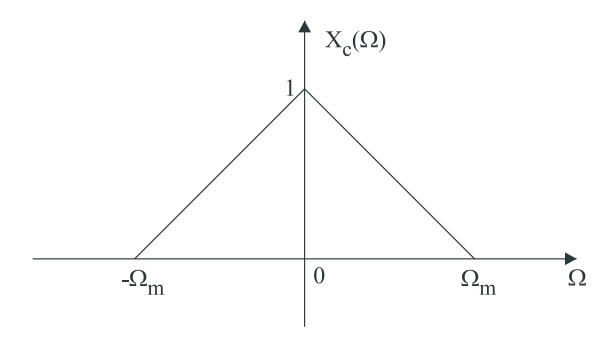

Figura 3.1: Espectro de frequências de um sinal contínuo no tempo.

$$
X_s(\Omega) = \frac{1}{T} \sum_{k=-\infty}^{\infty} X_c(\Omega - 2\pi k/T). \tag{3.2}
$$

A Figura 3.2 mostra uma ilustração de  $X_s(\Omega)$  utilizando o espectro da Figura 3.1 e supondo  $2\pi/T > 2\Omega_m$ 

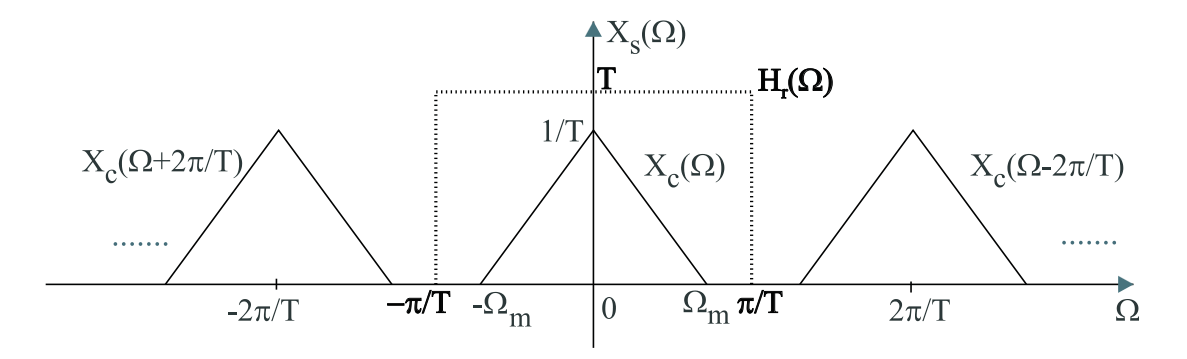

Figura 3.2: Espectro do sinal amostrado.

Uma expressão alternativa a  $(3.2)$  pode ser obtida partindo de  $(3.1)$  e fazendo

$$
x_s(t) = \sum_{n = -\infty}^{\infty} x_c(n) \delta(t - n),
$$
\n(3.3)

de onde podemos escrever

$$
X_s(\Omega) = \sum_{n = -\infty}^{\infty} x_c(n) e^{-jn\Omega T}.
$$
\n(3.4)

Esta última expressão pode ser reescrita usando a notação típica para sequências, onde  $x_c(nT) \rightarrow$  $x[n]$  e  $X_s(\Omega) \to X(\omega)$ ;  $\omega = \Omega T$ , dando origem a

$$
X(\omega) = \sum_{n = -\infty}^{\infty} x[n]e^{-jn\omega}.
$$
\n(3.5)

Comparando (3.2), (3.4) e (3.5) podemos escrever

$$
X_s(\Omega) = X(\omega) \, ; \qquad \omega = \Omega T \tag{3.6}
$$

$$
X(\omega) = X_s(\Omega); \qquad \Omega = \omega/T.
$$
\n(3.7)

Com base nestas relações podemos nos reportar à comparação entre espectros desenhados no eixo  $\Omega$  e aqueles desenhados no eixo  $\omega$ , conforme mostrado na Figura 1.9 do capítulo 1.

Por outro lado, combinando (3.2) com (3.6) obtemos

$$
X(\omega) = \frac{1}{T} \sum_{k=-\infty}^{\infty} X_c(\omega/T - 2\pi k/T),
$$
\n(3.8)

a qual sintetiza as rela¸c˜oes entre o espectro do sinal original e o espectro do sinal amostrado, este  $último$  desenhado no eixo ω.

Suponha agora o esquema mostrado na Figura 3.3.

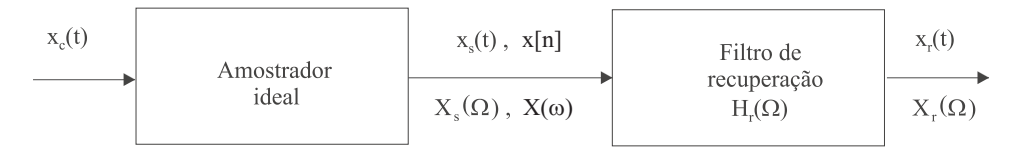

Figura 3.3: Esquema de amostragem e recuperação.

Definimos o filtro de recuperação da seguinte forma:

$$
H_r(\Omega) = \begin{cases} T; & |\Omega| < \pi/T \\ 0; & c.c. \end{cases}
$$
 (3.9)

conforme ilustrado na Figura 3.2. Podemos concluir que se  $2\pi/T > 2\Omega_m$ , então não ocorre sobreposição entre os espectros deslocados de  $X_s(\Omega)$ , o que garante que  $x_r(t) = x_c(t)$ .

Esta mesma conclusão pode ser obtida através de uma análise no domínio da frequência

$$
X_r(\Omega) = H_r(\Omega) X_s(\Omega),
$$

de onde, usando (3.2) obtemos

$$
X_r(\Omega) = H_r(\Omega) \frac{1}{T} \sum_{k=-\infty}^{\infty} X_c(\Omega - 2\pi k/T).
$$

Supondo novamente que  $2\pi/T > 2\Omega_m$ , podemos escrever finalmente

$$
X_r(\Omega) = \begin{cases} X_c(\Omega); & |\Omega| < \pi/T \\ 0; & c.c. \end{cases}
$$
 (3.10)

ou seja, obtemos o sinal original  $x_c(t)$  na saída do filtro de recuperação.

## 3.3 Processamento discreto de sinais contínuos

Vamos estudar aqui as condições para que um processamento analógico através de um sistema linear invariante com o tempo, possa ser realizado através de um processamento discreto equivalente, realizado através de um sistema linear invariante com o deslocamento.

No que se segue trabalharemos sempre nas duas condições a seguir:

1- os sistemas ser˜ao lineares e invariantes com o tempo ou com o deslocamento.

2- os sinais analógicos terão espectros com faixa limitada a  $\Omega_m$  rad/s e serão amostrados com um período T tal que  $2\pi/T \geq 2\Omega_m$ .

Vamos nos ater com o esquema representado na Figura 3.4. Temos nesta figura um sistema analógico  $H_c(\Omega)$ , o qual recebe o sinal  $x_c(t)$  na sua entrada e produz o sinal  $y_c(t)$  na sua saída. Desejamos estudar o sistema discreto  $H(\omega)$ , inserido entre um conversor  $A/D$  e um conversor  $D/A$ , seguido de um filtro de recuperação  $H_r(\Omega)$ , de modo a verificar as condições que devem ser satisfeitas para que o processamento discreto seja equivalente ao analógico, ou seja, que o sinal  $y_r(t)$  na parte b) da referida figura seja igual ao sinal  $y_c(t)$  na parte a) da figura.

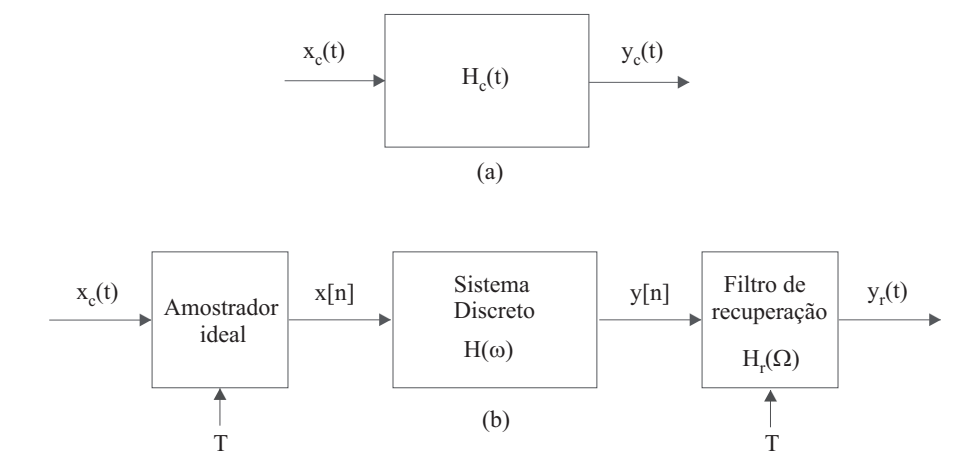

Figura 3.4: Esquema de processamento discreto de um sinal contínuo: a) sistema analógico; b) sistema discreto.

Para obter tais condições vamos calcular o espectro  $Y_r(\Omega)$ , associado a  $y_r(t)$ , em função de  $X_c(\Omega)$ , associado a  $x_c(t)$ .

Inicialmente, a partir dos sinais  $x[n]$  e  $y[n]$  e do sistema discreto da Figura 3.4b), temos:

$$
Y(\omega) = X(\omega)H(\omega) \tag{3.11}
$$

Considerando que a recuperação do sinal analógico se dá pela aplicação do filtro de recuperação, o espectro do sinal  $y_r(t)$  será calculado filtrando o espectro da sequência  $y[n]$  pelo filtro de recuperação. Para expressar tal filtragem vamos utilizar a expressão (3.6) para escrever o espectro  $Y(\omega)$  em termos da frequência Ω:

$$
Y_r(\Omega) = H_r(\Omega) Y(\Omega T).
$$

Usando a relação  $(3.11)$  obtemos:

$$
Y_r(\Omega) = H_r(\Omega) X(\Omega T) H(\Omega T),
$$

de onde, com base em (3.8), resulta:

$$
Y_r(\Omega) = H_r(\Omega) \ H(\Omega T) \ \frac{1}{T} \sum_{k=-\infty}^{\infty} X_c(\Omega - 2\pi k/T).
$$

Se considerarmos  $X_c(\Omega) = 0$  para  $|\Omega| > \Omega_m$  e  $2\pi/T > 2\Omega_m$  teremos, após aplicar a expressão (3.9):

$$
Y_r(\Omega) = \begin{cases} H(\Omega T) & X_c(\Omega) \, ; & |\Omega| < \pi/T \\ 0 \, ; & c.c. \end{cases} \tag{3.12}
$$

Concluímos que o sinal na saída do esquema da Figura 3.4b), quando  $X_c(\Omega) = 0$  para  $|\Omega| > \Omega_m$  e  $2\pi/T > 2\Omega_m$ , consiste do espectro do sinal de entrada filtrado pela função de transferência do filtro discreto na faixa de frequência deste sinal.

Por fim, levando em conta o resultado da expressão (3.12), o sistema da Figura 3.4b) será equivalente ao da Figura 3.4a) se fizermos  $H(\Omega T) = H_c(\Omega)$ , ou seja, se escolhermos  $H(\omega)$  de forma a obtermos

$$
H_c(\Omega) = \begin{cases} H(\Omega T) & ; & |\Omega| < \pi/T \\ 0; & c.c. \end{cases} \tag{3.13}
$$

Esta conclusão é válida quando:

1- 
$$
X_c(\Omega) = 0
$$
 para  $|\Omega| > \Omega_m$  e  $2\pi/T > 2\Omega_m$ ;

2-  $H(\omega)$  é um sistema linear invariante com o deslocamento.

Caso contrário, o processamento discreto não será equivalente a um processamento analógico linear invariante com o tempo.

Vamos agora analisar um exemplo para estes conceitos. A Figura 3.5 apresenta todos os passos, a nível de espectros, de um processamento discreto que produz uma ação equivalente a uma filtragem passa-baixas com um filtro analógico ideal com frequência de corte  $\Omega_c$ . Portanto, o processamento discreto é equivalente ao processamento realizado por um filtro analógico com frequência de corte  $\Omega_c = \omega_c/T.$ 

Podemos observar que esta frequência de corte equivalente depende da frequência de corte  $\omega_c$ do filtro discreto e do intervalo de amostragem T. Assim, temos dois mecanismos para alterar o valor da frequência de corte analógica de modo a poder eventualmente ajustá-la a cada nova situação prática: variando  $\omega_c$  ou variando T. Como estes dois mecanismos são mais simples que reprojetar e reconstruir um filtro analógico, concluímos que o equivalente discreto ainda oferece a vantagem de flexibilidade de ajuste deste parâmetro.

Outra questão que decorre do exemplo é que a filtragem passa-baixas permite que aceitemos um certo grau de sobreposição entre os espectros deslocados da Figura 3.5b) sem que isto implique em deformação do sinal  $y_r(t)$ . Basta que o intervalo de amostragem T seja escolhido de forma que

$$
\frac{2\pi}{T} - \Omega_m > \omega_c/T.
$$

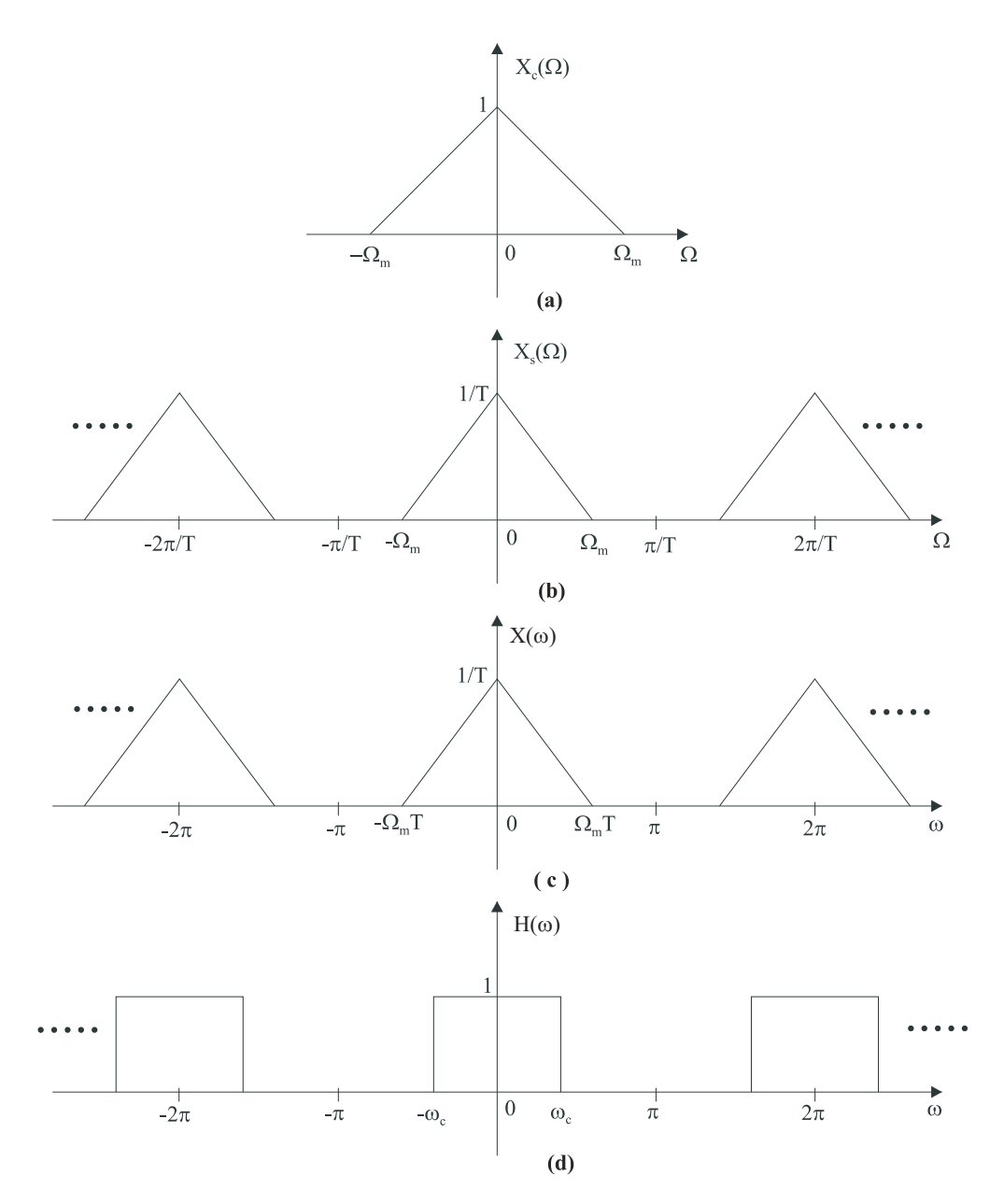

Figura 3.5: Etapas de processamento discreto de um sinal: a) espectro do sinal contínuo; b) espectro do sinal amostrado; c) espectro da sequência correspondente; d) filtro passa-baixas. Continua na próxima página.

# 3.4 Mudança da taxa de amostragem via processamento discreto.

Frequentemente torna-se necessário ou interessante alterar, durante um processamento discreto, a taxa com que as amostras foram geradas e são processadas. Dentre as motivações para tal alteração destacam-se: 1) a redução da taxa para reduzir a quantidade de cálculo realizada pela CPU, gerando capacidade para novas tarefas; 2) aumento e redução da taxa para com isto relaxar as especificações de sistemas como, por exemplo, os filtros de restrição de faixa de frequência para amostragem de sinais e de recuperação do sinal analógico, conforme será discutido mais adiante neste capítulo; 3)

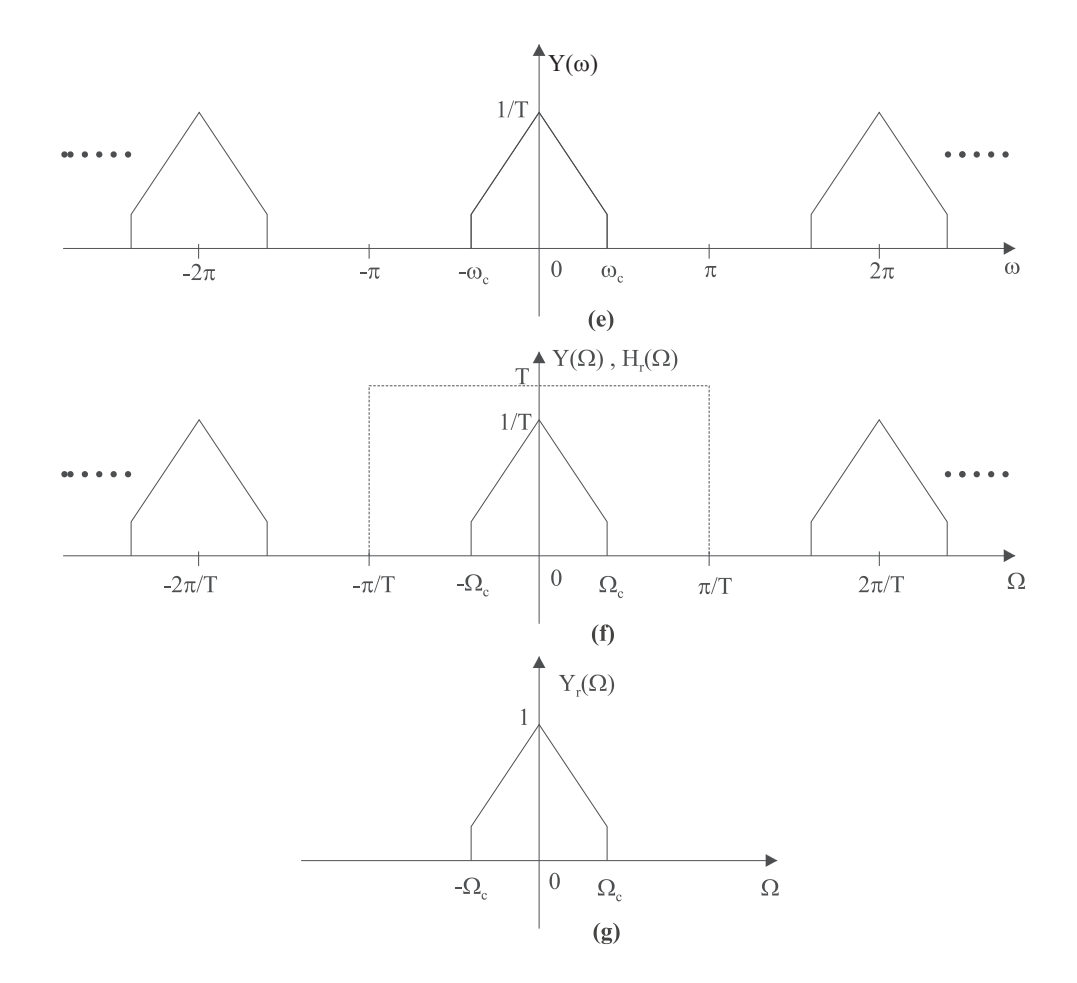

Figura 3.5: Etapas de processamento discreto de um sinal: a) espectro do sinal contínuo; b) espectro do sinal amostrado; c) espectro da sequência correspondente; d) filtro passa-baixas; e) espectro da sequência após o filtro passa-baixas; f) filtragem para recuperação do sinal contínuo; g) espectro do sinal contínuo recuperado.

alterar a taxa de modo a alterar a fase com que os sinal analógico foi amostrado.

Uma solução para se conseguir alterar a taxa de amostragem é a reconstrução do sinal analógico e a realização de uma nova amostragem. Entretanto, tal solução exige o emprego de um filtro de reconstrução do sinal analógico e a utilização de uma conversão A/D. Portanto, trata-se de uma alternativa pouco atraente.

A solução mais empregada é a alteração da taxa via processamento discreto dos sinais, realizada, portanto, no mesmo ambiente onde ocorre o processamento. E esta alternativa que estudaremos nos ´ próximos itens.

## 3.4.1 Redução da taxa de amostragem

Este processo é conhecido como dizimação ou decimação ( downsampling). A taxa é reduzida gerandose uma nova sequência  $x_d[n]$  a partir da sequência original  $x[n]$  através da eliminação sistemática de parte das amostras:

 $x_d[n] = x[Mn]$ 

onde  $M$  é um inteiro escolhido e que determina o fator de redução da taxa.

Tomando  $x_c(t)$  como o sinal original, o qual após a amostragem com um intervalo T entre as amostras, deu origem à sequência  $x[n]$ , podemos escrever:

$$
x[Mn] = x_c(MnT)
$$

$$
= x_c(nT')
$$

onde  $T'$  pode ser interpretado como um novo intervalo entre as amostras após a dizimação. A Figura 3.6 mostra um exemplo da operação de dizimação para o caso  $M = 3$ .

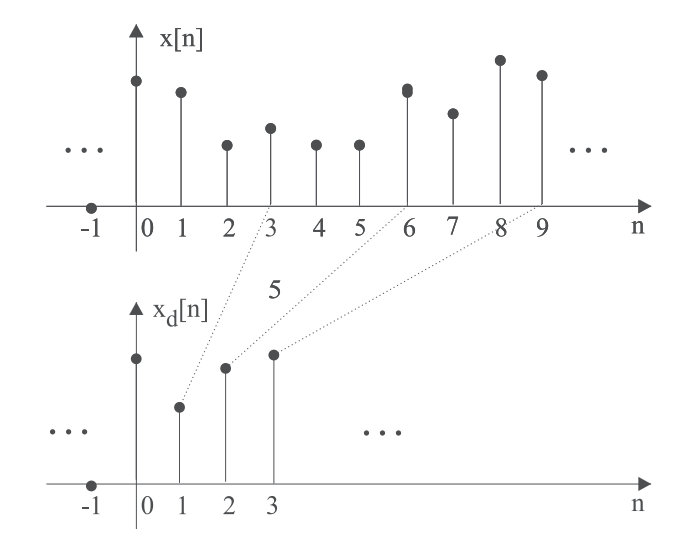

Figura 3.6: Exemplo de dizimação por um fator  $M = 3$ .

Supondo que  $x[n]$  são amostras de  $x_c(t)$  para  $t = nT$ , então  $x_d[n]$  são as amostras de  $x_c(t)$  para  $T' = MT$ . Neste caso dizemos que  $x[n]$  foi dizimada por um fator M.

Sabemos que  $x[n]$  representa  $x_c(t)$  se este tem faixa limitada a  $\Omega_m$  e se  $2\pi/T > 2\Omega_m$ . Da mesma forma,  $x_d[n]$  representará  $x_c(t)$  se  $2\pi/T' > 2\Omega_m$ . Como  $T' = MT$ , então a última condição pode ser escrita como  $2\pi/T > 2M\Omega_m$ .

Assim, a dizimação por um fator  $M$  exige que o sinal tenha sido superamostrado por um fator maior ou igual a M para que a dizimação não produza sobreposição espectral. Neste caso, o espectro das amostras  $x_d[n]$  será semelhante àquele das amostras  $x[n]$ , exceto pelo espaçamento entre os espectros deslocados.

Embora a conclusão acima defina a forma do espectro de  $x_d[n]$ ,  $X_d(\omega)$ , vamos ainda expressá-lo espectro em uma forma alternativa, calculando-o em função de  $X(\omega)$ :

$$
X_d(\omega) = \sum_{n=-\infty}^{\infty} x_d[n]e^{-j\omega n} =
$$
  
= 
$$
\sum_{n=-\infty}^{\infty} x[Mn]e^{-j\omega n} =
$$
  
= 
$$
\sum_{\substack{n=-\infty\\n=m \text{ triple}}^{\infty}}^{\infty} x[n]e^{-j\omega n/M}.
$$

Para prosseguirmos precisamos do seguinte resultado

$$
\frac{1}{M} \sum_{l=0}^{M-1} e^{-j2\pi l n/M} = \begin{cases} 1 \text{; se } n = \text{ múltiplo de } M \\ 0 \text{; c.c.} \end{cases} .
$$

Usando este resultado na expressão anterior podemos escrever:

$$
X_d(\omega) = \sum_{\substack{n=-\infty \ n \equiv n \text{ (d)}}}^{\infty} x[n]e^{-j\omega n/M} =
$$
  
\n
$$
= \frac{1}{M} \sum_{n=-\infty}^{\infty} x[n] \left[ \sum_{l=0}^{M-1} e^{-j2\pi ln/M} \right] e^{-j\omega n/M} =
$$
  
\n
$$
= \frac{1}{M} \sum_{l=0}^{M-1} \left[ \sum_{n=-\infty}^{\infty} x[n]e^{-j(\frac{2\pi l}{M} + \frac{\omega}{M})n} \right] =
$$
  
\n
$$
= \frac{1}{M} \sum_{l=0}^{M-1} X(\frac{2\pi l}{M} + \frac{\omega}{M}).
$$
  
\n(3.14)

Portanto,  $X_d(\omega)$  é uma soma ponderada de M espectros  $X(\omega)$ , cada um deles deslocado de  $\Delta\omega = 2\pi l$  e expandido por um fator M. A Figura 3.7 ilustra um exemplo para  $M = 3 e^{2\pi} / T = 6 \Omega_m$ . Este exemplo permite perceber que dado que os espectros são alargados por um fator  $M$ , é necessário que  $2\pi/T > 2M\Omega_m$  para que não ocorra sobreposição espectral.

Vamos agora relacionar  $X_d(\omega)$  com  $X_c(\Omega)$ :

$$
X_d(\omega) = \frac{1}{MT} \sum_{k=-\infty}^{\infty} X_c(\frac{\omega}{MT} - \frac{2\pi k}{MT}),
$$

ou seja,  $X_d(\omega)$  é composto por réplicas de  $X_c(\Omega)$  no eixo normalizado  $\omega = \Omega MT$ , espaçadas de 2π.

Após estas considerações, a representação geral de um sistema discreto de dizimação será aquele dado na Figura 3.8

## 3.4.2 Aumento da taxa de amostragem

Este processo é conhecido como interpolação (upsampling). A taxa é elevada gerando-se uma nova sequência  $x_e[n]$  a partir da sequência original  $x[n]$  através da inserção de amostras nulas segundo:

$$
x_e[n] = \begin{cases} x[n/L] & ; n = 0, \pm L, \pm 2L, \dots \\ 0 & ; c.c. \end{cases}
$$
 (3.15)

onde  $L$  é um inteiro que determina o fator de aumento da taxa. A Figura 3.9 ilustra este processo para o caso de  $L = 3$ .

Dizemos que  $x_e[n]$  é obtida pela expansão de  $x[n]$  por um fator L. Tomando  $x_c(t)$  como o sinal original, o qual após a amostragem com um intervalo T dá origem à sequência  $x[n]$ , temos que  $x_e[n] \neq x_c(nT/L)$ . Fica evidente que é necessário alguma ação para alterar as amostras nulas de  $x_e[n]$  de forma a torna-las iguais àquelas que resultariam da amostragem de  $x_c(t)$  com um período  $T/L$ , ou seja, é necessário um processo de interpolação.

Vamos agora estudar o efeito do aumento da taxa no domínio da frequência. Para isto devemos calcular  $X_e(\omega)$  em função de  $X(\omega)$ .

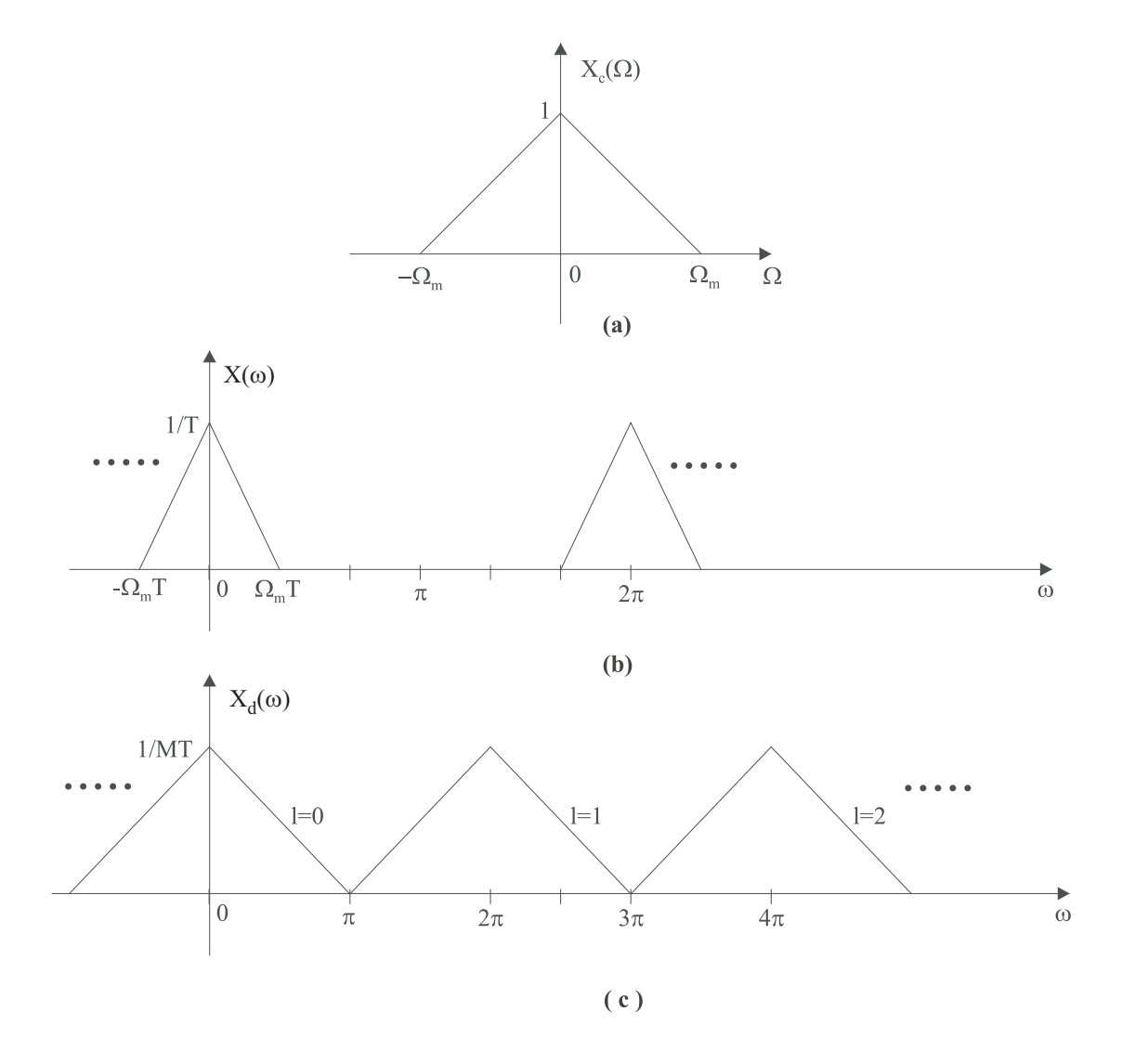

Figura 3.7: Espectro resultante de uma dizimação com  $M = 3$ .

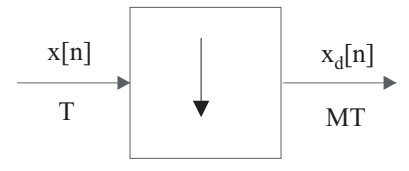

Figura 3.8: Representação geral de um sistema discreto de dizimação.

$$
X_e(\omega) = \sum_{n=-\infty}^{\infty} x_e[n]e^{-j\omega n} =
$$

$$
= \sum_{n=-\infty}^{\infty} x[n]e^{-j\omega Ln},
$$

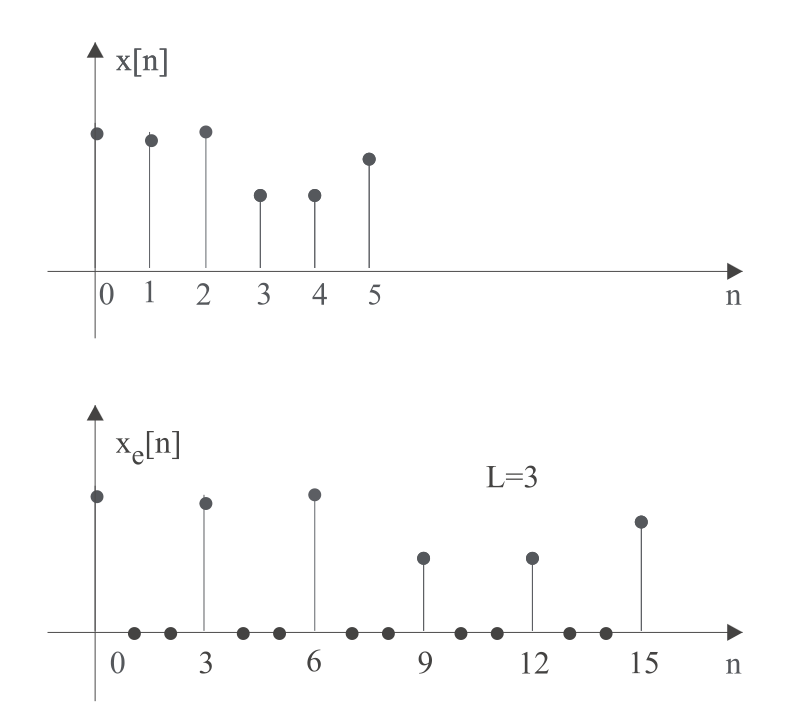

Figura 3.9: Ilustração do processo de aumento da taxa com um fator  $L = 3$ .

ou seja,

$$
X_e(\omega) = X(L\omega). \tag{3.16}
$$

Logo,  $X_e(\omega)$  é igual a  $X(\omega)$ , porém comprimido por um fator L. Esta compressão provocará o surgimento de componentes espectrais indesejáveis que deverão ser eliminadas através de um filtro passa- baixas adequado. A Figura 3.10 apresenta um exemplo para o caso L = 3 e com amostragem tal que  $2\pi/T = 2\Omega_m$ , ilustrando as modificações nos espectros.

Analizando a faixa de frequências desde zero até  $\pi$ , percebemos que o processo de compressão produz componentes espectrais que não fazem parte do espectro do sinal original ou da sequência correspondente. Torna-se necessário, então, a ação de um filtro passa-baixas com frequência de corte em  $\omega_c = \pi/L$  de modo a separar as componentes espectrais adequadas, conforme mostrado na Figura 3.10e).

Podemos observar que a seqüência resultante da interpolação,  $x_i[n]$  equivale a amostras do sinal original  $x_c(t)$  tomadas com intervalo  $T/L$ , ou seja, corresponde a amostras de um processo de interpola  $\tilde{\text{e}}$ ão aplicado a  $x[n]$ .

A representação geral para um sistema de interpolação está mostrada na Figura 3.11.

## 3.4.3 Alteração da taxa por um fator racional  $L/M$

Este tipo de alteração pode ser obtido utilizando-se uma interpolação por um fator L seguida de uma dizimação por um fator  $M$ . A Figura 3.12 ilustra os procedimentos correspondentes.

Devemos observar que não podemos inverter a ordem das operações sob pena de produzirmos sobreposição espectral desnecessária.

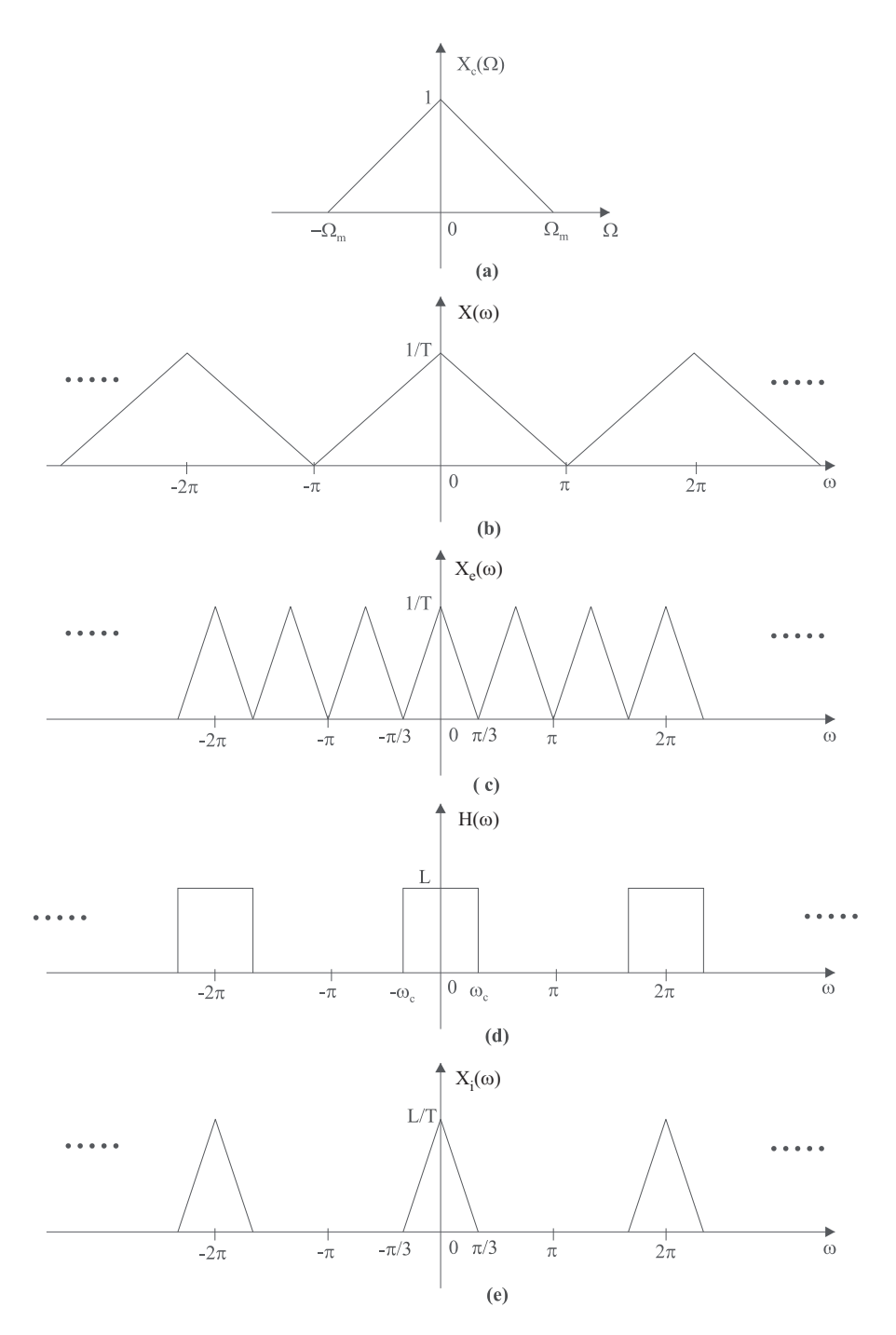

Figura 3.10: Espectros associados a um processo de interpolação com  $L = 3 e 2\pi/T = 2\Omega_m$ : a) espectro do sinal contínuo original; b) espectro da sequência resultante; c) espectro da sequência interpolada por um fator  $L = 3$ ; d) filtro passa-baixas com frequência de corte em  $\omega_c = \pi/L$ ; e) espectro da sequência interpolada

## $3.4.4$  Aplicação de dizimação e interpolação na conversão A/D

As técnicas de interpolação e dizimação vêm sendo empregadas em conjunto com as operações de conversão visando a redução de custos e flexibilização de projetos. Tal aplicação se desenvolveu

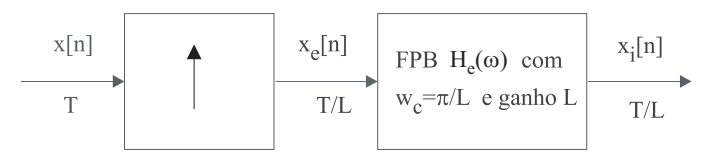

Figura 3.11: Representação geral de um sistema de interpolação.

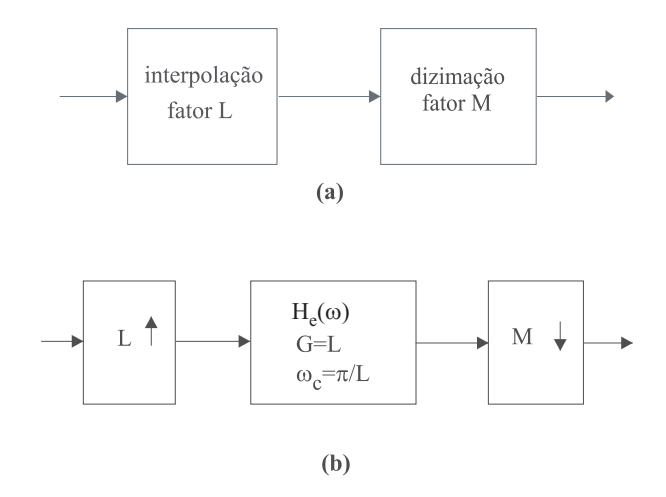

Figura 3.12: Esquema geral de um procedimento de alteração da taxa por um fator racional  $L/M$ : (a) sequência de processamentos; (b) operações a serem executadas.

em função do aumento da capacidade e velocidade dos conversores  $A/D$  e também dos sistemas de processamento discreto, em particular os processadores digitais de sinais.

Com isto torna-se atraente, por exemplo, empregar as técnicas de alteração de taxa para baratear e simplificar o projeto dos filtros analógicos necessários. Neste caso, um sinal analógico  $x_c(t)$  sofre uma amostragem a uma taxa muito superior `aquela de Nyquist. Com isto cria-se uma banda de guarda suficiente larga entre os espectros deslocados para que a qualidade do filtro analógico limitador de faixa, aplicado antes da amostragem, possa ser de qualidade bastante reduzida e com frequência de corte relativamente imprecisa. Logo, conseguimos uma redução no custo do filtro típico e uma flexibilização do seu uso a vários tipos de sinais. Logo após a amostragem realiza-se uma filtragem digital de modo a restringir a faixa de frequências das amostras ao valor desejado originalmente, o que permite uma redução da taxa de amostras, agora economizar memória e esforço de processamento nas operações a serem executadas sobre o sinal amostrado. Após o processamento desejado e antes que a sequência resultante seja enviada ao filtro de recuperação, produzimos uma interpolação sobre a mesma, aumentando significativamente a taxa. Com este aumento de taxa criamos novamente uma banda de guarda significativa entre os espectros deslocados o que simplificará agora as especificações do filtro recuperação.

A Figura 3.13 apresenta um exemplo prático destas possibilidades. Trata-se da amostragem de sinais de voz para telefonia digital. Vamos supor que o espectro do sinal original de voz se entende até  $20 KHz$ . Na Figura 3.13a) temos a situação usual, ou seja, o sinal de voz convencional, com espectro de frequências original, é submetido a um filtro padronizado passa-baixas para restrição da faixa de frequências. O filtro passa-baixas deve restringir a faixa de frequência de  $v(t)$  ao valor nominal para a telefonia digital, o qual é  $3, 8 KHz$ . Uma vez restringida a faixa, o sinal filtrado é amostrado na taxa padrão de 8.000 amostra/s. Estas amostras são transmitidas e, no receptor, são submetidas ao filtro de recuperação do sinal analógico. Este filtro é igual àquele passa-baixas para restrição de faixa antes da amostragem. Estes dois filtros devem apresentar boas características, com corte agudo para restringir de forma abrupta a faixa do sinal em  $3.8 KHz$ , de modo a permitir a amostragem a  $8$  Kamostra/s. Logo, são filtros analógicos relativamente complexos.

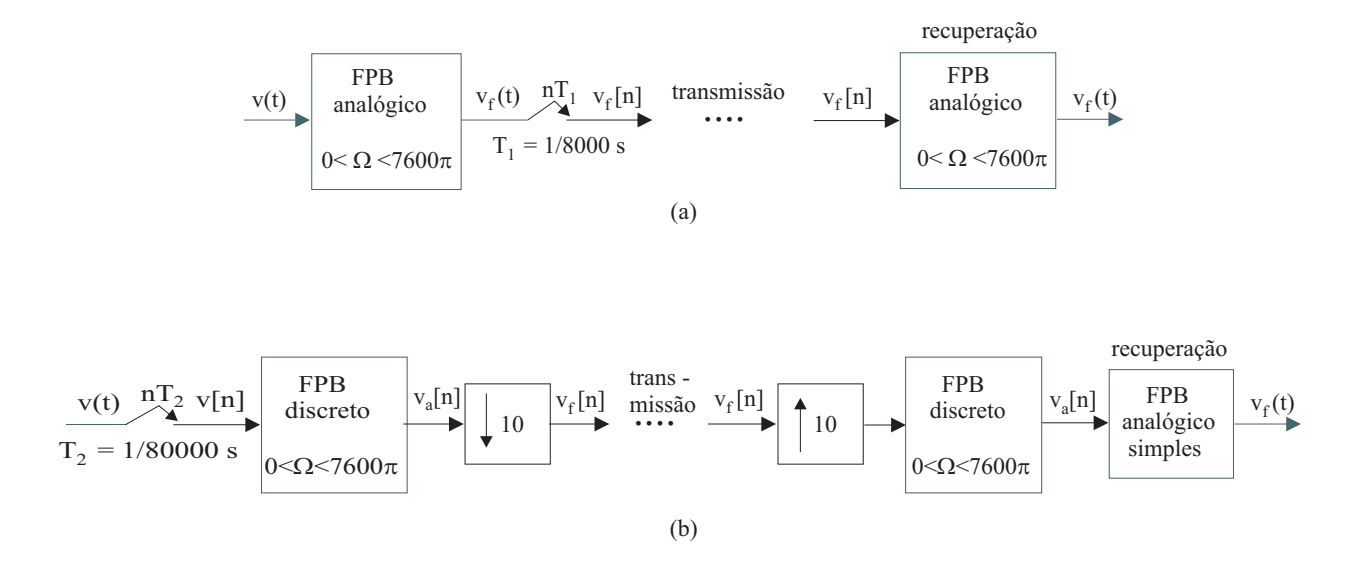

Figura 3.13: Exemplo de aplicação dos processos de dizimação e interpolação em telefonia digital.

A Figura 3.13c) mostra uma solução alternativa. O sinal de voz original, antes de ser filtrado para ter sua faixa de frequências restrita a 3,  $8 KHz$ , é submetido a um conversor A/D com a taxa de amostragem bem maior que a taxa padrão de 8  $Kamostra/s$ . Vamos supor, para efeito de exemplo, 80 Kamostra/s. Teremos, ent˜ao, uma banda de guarda no espectro das amostras de pelo menos  $40 KHz$ , pois a faixa do sinal original não é maior que  $20 KHz$ . Isto elimina a necessidade de limitação da faixa de frequências do sinal de voz por meio de filtro passa-baixas analógico, como no caso anterior. Para restringir o espectro das amostras à faixa padrão para o sinal de telefonia, submetemos as amostras a um filtro digital que restringe a faixa, gerando amostras filtradas semelhantes àquelas obtidas no esquema da Figura 3.13a). Este filtro digital deve apresentar características semelhantes ao filtro analógico para restrição da faixa a  $3, 8 KHz$ . Uma vez que a faixa das amostras foi reduzida, podemos submetê-las a um processo de dizimação de modo a atingirmos a taxa padrão de 8 Kamostra/s, conforme mostrado na figura. Após o sinal ser recebido no receptor, bastaria submetê-lo ao filtro analógico de recuperação do sinal contínuo no tempo. Entretanto, aqui também podemos empregar técnicas de alteração da taxa de amostras para simplificar este filtro de recuperação. Para isto, aumentamos a taxa por um fator, por exemplo, de 10 vezes, conforme mostrado na Figura 3.13b). O sinal discreto resultante é igual àquele  $v_a[n]$  antes da dizimação. Logo, seu espectro tem uma banda de guarda de pelo menos  $40 KHz$ . Com isto, o filtro de recuperação pode apresentar uma característica de corte bastante suave (como um "RC"de primeira ordem) quando comparada com aquela do filtro tradicional e sua complexidade e custo podem ser desprezíveis.

Este esquema alternativo simplifica significativamente o filtro de recuperação e substitui os dois filtros analógicos por filtros digitais semelhantes. Para isto precisa de uma operação de dizimação e outra de interpolação. Aparentemente esta alternativa não oferece vantagens. Porém, a substituição dos filtros analógicos por filtros digitais pode ser uma vantagem, particularmente quando já existe um processador discreto sendo utilizado em outras funções, como, por exemplo, para codificar as amostras de voz visando reduzir a taxa de transmissão. Por fim, esta alternativa só será viável se o conversor A/D para a taxa mais elevada n˜ao apresentar custo muito maior que aquele para 8 Kamostra/s. Mas esta é a situação atual, pois os conversores oferecem ampla gama de taxa de amostragem sem custo extra.

# 3.5 Conversão  $A/D$

O objetivo desta seção é apresentar aspectos básicos de operação dos conversores  $A/D$ .

Conforme mostrado na Figura 3.14, os conversores contêm basicamente dois blocos: o amostrador/segurador e o conversor propriamente dito. O amostrador/segurador tem a função de amostrar o sinal contínuo na sua entrada e "segurar"o valor da amplitude amostrada por um intervalo de tempo T até a próxima amostragem. É necessário que a amplitude seja conservada constante na saída do segurador para que o conversor possa operar sobre a mesma. A operação de conversão analógico/digital consiste em discretizar o valor da amplitude na saída do segurador. Isto é realizado, em geral, comparando-se tal amplitude com uma série de níveis pré-estabelecidos, conforme ilustrado na Figura 3.15.

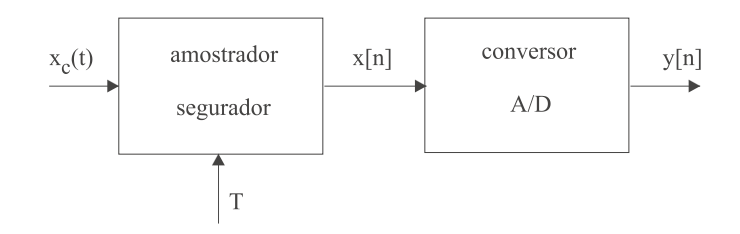

Figura 3.14: Operações básicas de um conversor  $A/D$ .

O eixo das abcissas na Figura 3.15 representa as amplitudes contínuas  $x[n]$  fornecidas pelo segurador, enquanto que o eixo das ordenadas representa o valor discretizado  $y[n]$  correspondente. A relação entre estes valores é estabelecida pela curva de discretização na forma de degraus. Assim, valores de  $x[n]$  tais que  $-\Delta/2 < x[n] \leq \Delta/2$  são representados pelo nível quantizado *zero* na saída do conversor. Para  $\Delta/2 < x[n] \leq 3\Delta/2$  teremos o nível  $\Delta$  na saída, enquanto que para  $3\Delta/2 < x[n] \leq 5\Delta/2$ teremos 2∆ e assim por diante. O valor  $\Delta$  é denominado de passo de quantização, enquanto que os valores  $\pm \Delta/2$ ,  $\pm 3\Delta/2$ , ... no eixo das abcissas são os limiares de quantização. Nos eixos da parte inferior da figura temos o erro de quantização definido como a diferença entre o valor quantizado  $y$  e a entrada correspondente x. Este erro excursiona entre os extremos  $\pm \Delta/2$  enquanto o nível de entrada x estiver limitado a  $\pm \chi_m$ . O extremo  $\chi_m$  é denominado de fundo de escala. Quando a entrada ultrapassa estes extremos temos o fenômeno de saturação do conversor e o erro de quantização cresce indefinidamente.

A Figura 3.15 representa um conversor com oito níveis. Estes níveis são representados por palavras binárias. Dizemos que este é um conversor com três bits, ou seja, as palavras digitais binárias usadas para representar os níveis são compostas de três bits, conforme ilustrado na figura. O formato mais empregado para a formatação desta palavras é o *complemento de dois*. Denominando de  $b_0$ ,  $b_1$ ,  $b_2$ ,

etc, os dígitos binários de uma palavra, onde  $b_0$  é o dígito mais significativo, este formato representa os níveis normalizados com amplitude unitária, da seguinte forma:

$$
b_0, b_1, b_2 \rightarrow -b_0 2^0 + b_1 2^{-1} + b_2 2^{-2}.
$$

Em conformidade com a praxe na literatura, vamos definir  $B + 1 =$  número de bits do conversor A/D. Com isto a relação entre o passo de quantização  $\Delta$  o fundo de escala  $\chi_m$  e B é dada por:

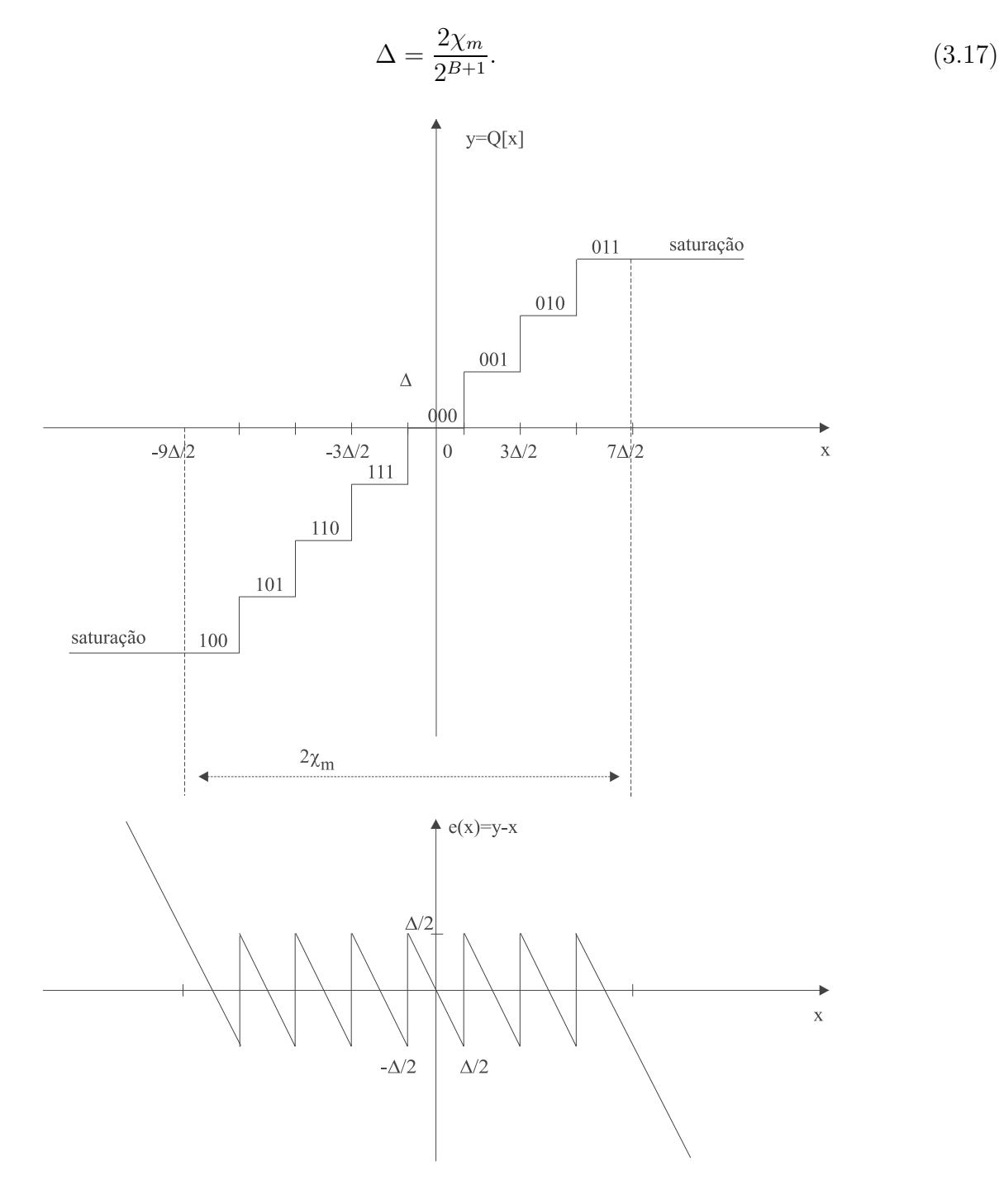

Figura 3.15: Níveis e erro de quantização em um conversor  $A/D$  de 3 bits.

### 3.5.1 Modelo estocástico para o conversor

A degradação introduzida pelo conversor A/D devido à ação de quantização, é melhor analisada adotando-se uma modelo estocástico para seu funcionamento. Neste modelo supomos que o erro  $e[n]$ introduzido na quantização da amostra analógica  $x[n]$ , é modelado por um ruído aditivo. Este ruído, denominado de ruído de quantização, ao ser adicionado às amostras contínuas, conforme a Figura 3.16, produz o valor quantizado correspondente.

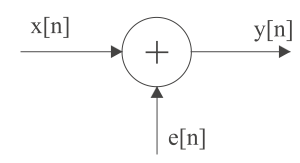

Figura 3.16: Modelo para o erro de quantização: ruído de quantização.

Visando utilizar as ferramentas estatísticas para a caracterização do ruído e do sinal quantizado,  $\acute{e}$  usual adotar-se as seguintes hipóteses para o processo estocástico representado por  $e[n]$ :

1-  $e[n]$  é estacionário;

2-  $e[n]$  e  $x[n]$  são descorrelacionados;

3- e[n] tem função densidade de probabilidade uniforme no intervalo  $-\Delta/2 \rightarrow \Delta/2$ .

Estas hipóteses são aproximadamente verdadeiras para sinais aleatórios estacionários, cujas amplitudes oscilam entre valores positivos e negativos com igual probabilidade e que s˜ao praticamente descorrelacionadas nos instantes de amostragem escolhidos. Um bom exemplo é o sinal de fala quando amostrado com uma taxa próxima da de Nyquist. Porém, claramente estas hipótese não são válidas para sinais constantes ou periódicos no tempo.

Vamos supor as amostras  $x[n]$  de um sinal para o qual as hipóteses acima podem ser aplicadas e vamos calcular a potência do ruído de quantização. Como o valor médio de  $e[n]$  é nulo, a sua potência é dada pela sua variância;

$$
\sigma_e^2 = \int_{-\Delta/2}^{\Delta/2} e^2 p_e(e) de,
$$

onde  $p_e(e)$  é a função densidade de probabilidade de  $e[n]$ , uniforme no intervalo  $-\Delta/2 \to \Delta/2$ . Logo, temos

$$
\sigma_e^2 = \frac{\Delta^2}{12},\tag{3.18}
$$

ou seja, a potência do erro de quantização neste caso depende apenas do passo de quantização  $\Delta$ .

Denominando de  $\sigma_x^2$  a potência do sinal  $x_c(t)$  submetido ao conversor A/D, podemos calcular a relação sinal-ruído de quantização como:

$$
SNR = 10 \log(\frac{\sigma_x^2}{\sigma_e^2}).
$$

Usando a expressão  $(3.17)$  em  $(3.18)$  podemos escrever:

$$
\sigma_e^2 = \frac{1}{12} \left( \frac{2\chi_m}{2^{B+1}} \right)^2,
$$

a qual permite escrever a relação sinal ruído de quantização como;

$$
SNR = 10 \log \left[ \frac{\sigma_x^2}{\frac{1}{12} \left( \frac{2 \chi_m}{2^{B+1}} \right)^2} \right],
$$

ou ainda

$$
SNR = 6,02B + 10,8 - 20\log\left(\frac{\chi_m}{\sigma_x}\right) \quad (dB). \tag{3.19}
$$

Podemos observar que a relação sinal-ruído cresce seis dB cada vez que acrescentamos um bit ao conversor, ou seja, cada vez que dobramos o número de níveis de quantização.

O termo 20 log ( $\chi_m/\sigma_x$ ) depende das propriedades estatísticas de  $x[n]$  e de como ajustamos sua excursão em relação aos níveis de saturação. Se utilizarmos  $(\chi_m/\sigma_x)$  elevado (reduzindo  $\sigma_x$ ), evitamos a saturação e pioramos a SNR. Por outro lado, aumentando  $\sigma_x$ , aumenta a probabilidade de saturação. E importante perceber que a degradação de qualidade devido a saturações não são levadas em conta na equação  $(3.19)$ .

Como exemplo, o valor mínimo para  $(\chi_m/\sigma_x)$  no caso de uma senóide condicionada para que não ocorra saturação é  $(\chi_m/\sigma_x) = \sqrt{2}$ . Por outro lado, para um sinal de fala ou de música, adotando uma distribuição gaussiana para as amplitudes e supondo que as amplitudes raramente excursionarão além de  $4\sigma_x$  (0,064% do tempo), podemos adotar  $\chi_m = 4\sigma_x$ . Neste caso teremos

## $SNR = 6,02B - 1,25$  (dB).

Assim, para uma SNR entre 90 e 96 dB devemos utilizar  $B + 1 = 16$ , ou seja, conversores A/D de 16 bits, como é feito nos processamentos de alta fidelidade.

## $3.6.$  EXERCÍCIOS 63

# 3.6 Exercícios

1. Um modelo simples de canal de telecomunicações com multipercurso está mostrado na Figura 3.17. Suponha que  $x(t)$  é de faixa limitada tal que  $X(\Omega) = 0$  para  $|\Omega| \ge \pi/T$  e que  $y(t)$  é amostrado com um intervalo T entre amostras, gerando  $y[n] = y(nT)$ .

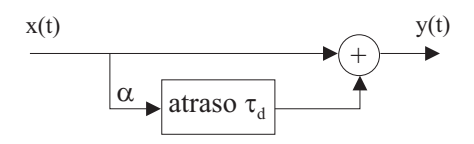

Figura 3.17: Modelo simples para canal com multipercurso.

- a) Determine a transformada de Fourier de  $y(t)$  e de  $y[n]$  em função de  $X(\Omega)$ .
- b) Desejamos simular o canal com multipercurso usando o sistema discreto mostrado na Figura 3.18. Obtenha  $H(\omega)$  em termos de T e  $\tau_d$ .

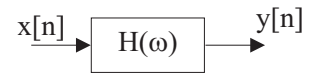

Figura 3.18: Sistema discreto.

- c) Determine a resposta ao impulso do sistema do item b) quando a)  $\tau_d = T e$  b)  $\tau_d = T/2$ .
- 2. Considere o sistema da Figura 3.19. Considere que  $X_c(\Omega) = 0$  para  $|\Omega| \geq 2\pi \times 5 \times 10^3$  e que  $H(\omega)$  é a função de transferência de um filtro digital passa-baixas ideal com frequência de corte em  $\pi/2$ . Considere que  $T_2$  afeta apenas a frequência de corte do filtro analógico de recuperação. Esboce  $Y_c(\Omega)$  nos seguintes casos:
	- a)  $1/T_1 = 1/T_2 = 10^4$ .
	- b)  $1/T_1 = 1/T_2 = 2 \times 10^4$ .
	- c)  $1/T_1 = 2 \times 10^4$ ,  $1/T_2 = 10^4$ .
	- d)  $1/T_1 = 10^4$ ,  $1/T_2 = 2 \times 10^4$ .
- 3. Considere os sistemas na Figura 3.20. Suponha que  $H_1(\omega)$  é um filtro passa-baixas ideal com frequência de corte  $\omega_c$ . Encontre  $H_2(\omega)$  tal que  $y_2[n] = y_1[n]$ .
- 4. Considere o sistema na Figura 3.21 e suponha que  $X_c(\Omega) = 0$  para  $|\Omega| > 2\pi \times 100$ . Considere que  $T_2$  afeta apenas a frequência de corte do filtro analógico de recuperação.
	- a) Qual o valor de  $T_1$  de modo que  $X(\omega) = 0$  para  $\pi/2 < |\omega| \leq \pi$ ?
	- b) Escolha  $T_2$  de forma que  $y_c(t) = x_c(t)$ .

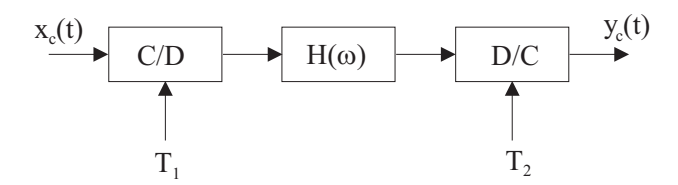

Figura 3.19: Sistema de amostragem processamento discreto e recuperação.

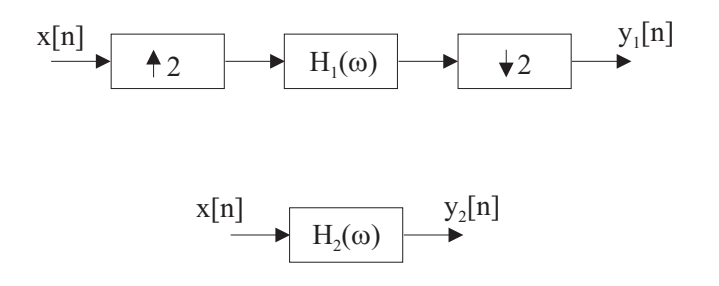

Figura 3.20: Sistemas discretos equivalentes.

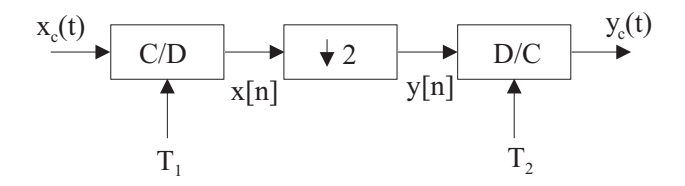

Figura 3.21: Sistema discreto.

- 5. Um sinal  $x_c(t)$  com faixa de frequências limitada a 10 KHz é amostrado a uma taxa de 40.000 amostras/s gerando a sequência  $x[n]$ .
	- a) Esboce  $X(\omega)$ .

b) Esboce a resposta de amplitude de um filtro discreto passa-baixas ideal que, atuando sobre  $x[n]$ , produza uma limitação de faixa equivalente à de um filtro analógico passa-baixas ideal com frequência de corte igual a 8KHz.

c) Esboce  $Y(\omega)$  na saída do filtro do item b).

d) Esboce um diagrama de blocos de um sistema que altere a taxa de amostras de  $y[n]$ , reduzindo-a ao mínimo possível sem provocar sobreposição espectral.

- e) Esboce os espectros ao longo do sistema do item d).
- 6. Considere um sinal contínuo no tempo,  $x_c(t)$ , com espectro de frequências limitado a  $f_m$  Hertz. Suponha que este sinal foi amostrado a intervalos de tempo de  $T$  segundos, gerando a sequência

 $x[n]$ . Esta sequência é submetida a um processamento discreto que recebe  $x[n]$  como entrada e altera a taxa de amostragem fornecendo  $y[n]$  com  $T' = 5T/3$ .

a) Desenhe um diagrama de blocos para o sistema de processamento.

b) Esboce o espectro resultante em cada etapa do processamento.

c) Calcule o valor de  $T$  tal que **os dois requisitos a seguir sejam atendidos simultanea**mente:

1) a amostragem de  $x_c(t)$  deve ser feita com a menor taxa possível;

## 2)  $y[n]$  deve permitir a perfeita reconstrução de  $x_c(t)$ .

d) Esboce as alterações necessárias no item b) e repita o item c) para o caso em que  $y[n]$  deve permitir a reconstrução de  $X_c(f)$  apenas na faixa  $0 \le f \le f_o$  onde  $f_o < f_m$ .

7. Suponha que um sinal contínuo no tempo,  $x_c(t)$ , foi amostrado na taxa de Nyquist gerando a sequência  $x[n]$ . Suponha que se deseja filtrar esta sequência com um filtro passa-baixas ideal com frequência de corte em  $\pi/2$ . Para isto se dispõe de um filtro passa-baixas ideal com frequência de corte  $\pi/2K$ ,  $K = \text{intero} > 2$ .

a) Desenhe um diagrama de blocos para um sistema que utilize um interpolador com um fator  $L$ , o filtro disponível e um dizimador com fator  $M$ , adequado para a realização da operação desejada e que forneça uma sequência  $y[n]$  tal que seu espectro não apresente banda de guarda.

b) Especifique os valores de  $L$  e de  $M$ .

c) Demonstre o funcionamento do sistema proposto desenhando os espectros para todas as etapas do processamento.

8. O sistema padronizado pela ITU para a avaliação objetiva de qualidade de áudio realiza um processamento que se inicia com uma amostragem do sinal cont´ınuo a ser analisado. Suponha que a taxa de amostragem é 45 Kamostras/s.

a) Supondo que o sinal de áudio tem faixa limitada a 20 KHz, esboce o espectro de frequências do sinal amostrado (eixo  $\Omega$ ) e da sequência resultante (eixo  $\omega$ ).

b) O sinal amostrado ´e submetido a um filtro passa-baixas ideal que limita o espectro em uma frequência correspondente a 18 KHz. Especifique este filtro passa-baixas no eixo  $\omega$ , fornecendo a frequências de corte. Esboce o espectro da sequência resultante.

c) O espectro da sequência resultante da filtragem passa-baixas do item anterior é dividido em 40 faixas de frequências através de filtros passa-faixa cobrindo o espectro na região correspondente `a faixa de zero at´e 18 kHz. Suponha que os filtros s˜ao ideais e que as faixas s˜ao de mesma largura. Esboce a resposta de amplitude dos filtros, especificando as frequências de corte.

d) O sinal proveniente de cada filtro passa-faixa é submetido a uma redução de taxa de amostras de modo que a nova taxa é de 1,1 Kamostras/s. Esboce o diagrama de blocos para o sistema de dizimação, especifique os diversos componentes deste diagrama e esboce o espectro da sequência dizimada cujo espectro está ao redor da origem.

9. Considere um sinal contínuo no tempo  $x_c(t)$  cujo espectro se estende até a frequência de 25kHz. Este sinal é amostrado na taxa de Nyquist gerando a sequência  $x[n]$ .

a)  $x[n]$  é submetido a um filtro passa-faixa ideal com frequências de corte  $\omega_{c1} = \pi/5$  e  $\omega_{c2} =$  $3\pi/5$ , gerando  $y[n]$ . Esboce o espectro de  $y[n]$ .

b) Deseja-se dizimar  $y[n]$ . Demonstre (analiticamente ou graficamente) apresentando explicações e justificativas, qual o maior fator de dizimação possível sem que ocorra sobreposição de espectros.

c) Esboce um diagrama de blocos completo do sistema que realiza a dizimação calculada no item b)

d) Esboce os espectros ao longo do diagrama de blocos do item c).

# Capítulo 4

# A Transformada Z

# 4.1 Introdução

A transformada Z pode ser pensada como uma generalização da transformada de Fourier onde se utiliza uma variável independente  $z$  com valores no plano complexo. Pode também ser interpretada com a contrapartida da transformada de Laplace para o dom´ınio discreto. Esta transformada tem a mesma importância para a análise de sistemas lineares discretos que a transformada de Laplace para os sistemas contínuos.

Introduziremos o conceito da transformada Z generalizando a transformada de Fourier.

# 4.2 A transformada Z

Sabemos que a transformada de Fourier transforma uma sequência  $x[n]$  em uma função contínua  $X(\omega)$ periódica com período  $2\pi$  e que normalmente é representada no eixo  $\omega$  das frequências normalizadas, conforme ilustrado na Figura 4.1a.

Vamos agora tomar o plano complexo com a variável independente  $z$  conforme mostrado na Figura 4.1b.

Neste plano destacamos a circunferência de raio unitário (CRU) e denominamos seus pontos de  $z = exp(j\omega)$ . Podemos interpretar esta circunferência como uma versão circular do eixo normalizado de frequências para a representação da transformada de Fourier. Com isto, cada período  $2\pi$  é representado por uma volta na circunferência. Podemos então escrever

$$
\Im\left\{x[n]\right\} = \sum_{n=-\infty}^{\infty} x[n]e^{-j\omega n} = \sum_{n=-\infty}^{\infty} x[n]z^{-n} \Bigg|_{z = e^{j\omega}}.
$$
\n(4.1)

A express˜ao (4.1) permite interpretar a transformada de Fourier como um caso particular de uma transformada envolvendo a variável z, a qual toma valores em todo o plano complexo. Definimos então a transformada Z de uma sequência  $x[n]$  como

$$
X(z) = Z\left\{x[n]\right\} \triangleq \sum_{n=-\infty}^{\infty} x[n]z^{-n}.
$$
\n(4.2)

E evidente que podemos interpretar a transformada de Fourier como um caso particular da transformada Z, fazendo  $z = \exp(j\omega)$ . Porém, podemos ainda estabelecer outra relação entre estas transformadas. Fazendo  $z = r \exp(j\omega)$  na expressão (4.2), obtemos

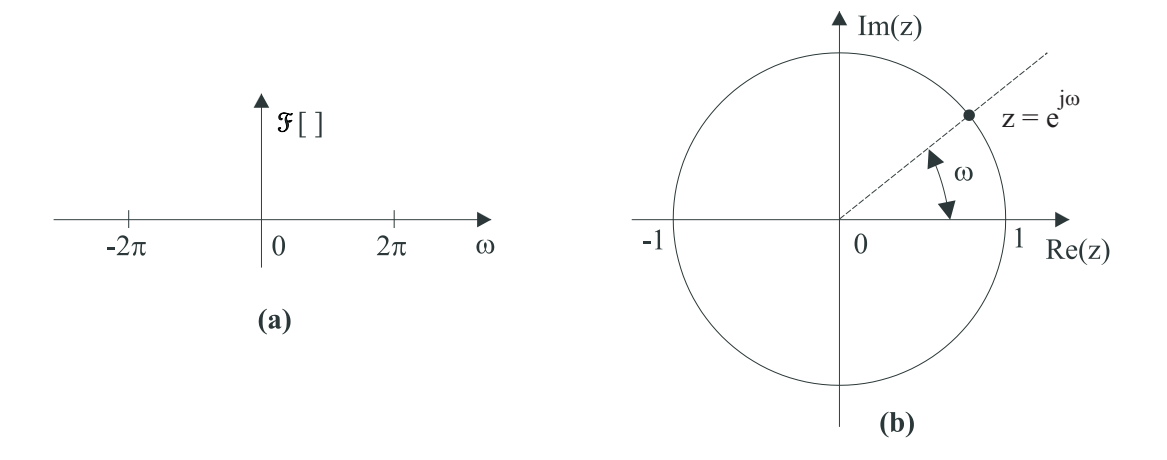

Figura 4.1: Espaços de representação de transformadas: a) Fourier no eixo linear  $\omega$ ; b) Fourier na circunferência de raio unitário do plano complexo Z.

$$
X(z) = \sum_{n=-\infty}^{\infty} x[n]r^{-n}e^{-j\omega n} =
$$
  
=  $\Im\{x[n]r^{-n}\},$ 

ou seja, a transformada de  $x[n]$  pode ser interpretada como a transformada de Fourier da sequência  $x[n]$  multiplicada por  $r^{-n}$  onde  $r = |z|$ .

## 4.2.1 Regiões de convergência da transformada Z

A transformada Z de uma sequência  $x[n]$  é definida apenas para os valores de z tais que

$$
\sum_{n=-\infty}^{\infty} |x[n]z^{-n}| < \infty,
$$

ou seja, onde

$$
\sum_{n=-\infty}^{\infty} |x[n]z^{-n}| = \sum_{n=-\infty}^{\infty} |x[n]r^{-n}e^{-j\omega n}| =
$$
\n
$$
= \sum_{n=-\infty}^{\infty} |x[n]r^{-n}| < \infty.
$$
\n(4.3)

Dizemos então que a transformada existe nos pontos z onde a série  $x[n]z^{-n}$  converge de forma uniforme. Os pontos onde ocorre a convergência definem a Região de Convergência (RC) da transformada.

Como a região de convergência depende apenas de  $r = |z|$ , se existe a convergência para  $z = z_1$ , então haverá a convergência para todos os pontos z tais que  $|z| = r$ , ou seja, haverá a convergência numa circunferência de raio r centrada na origem do plano Z. Como, por definição, não pode haver pontos de divergência no interior de uma região de convergência, podemos afirmar que as regiões de convergência são delimitadas por circunferências, ou seja, são sempre o exterior ou o interior de uma circunferência, ou ainda, um anel definido por duas circunferências. A Figura 4.2 ilustra estas situações.

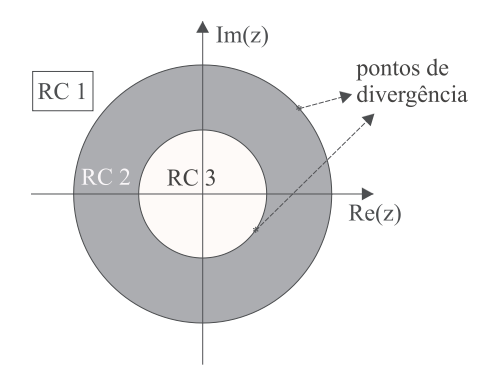

Figura 4.2: Exemplos de regiões de convergência.

Como decorrência da definição da transformada Z, podemos ainda extrair duas outras propriedades.

Sabemos que a transformada de Fourier de uma sequência é igual à transformada Z desta sequência calculada na CRU. Por outro lado, a transformada Z só existe na região de convergência correspondente. Logo:

> A transformada de Fourier de uma sequência existe se e somente se a região de convergˆencia da transformada Z correspondente contiver a CRU

A série de potências na definição da transformada é uma série de Laurent, a qual apresenta uma série de propriedades importantes. Uma delas é que a função resultante  $X(z)$  é analítica, ou seja, é contínua e possui todas derivadas também contínuas. Portanto, como decorrência desta propriedade, a transformada de Fourier  $X(\omega)$  de uma sequência, se existir, é contínua com derivada contínuas.

Vamos agora analisar alguns exemplos de cálculo da transformada Z:

#### Exemplo 4.1

Seja  $x[n] = \cos(n\omega_0), -\infty < n < \infty.$ 

Não existe a transformada Z desta sequência pois nenhum valor de  $r$  em  $(4.3)$  assegura a convergência uniforme da série associada. Se tomarmos  $r \leq 1$ , a soma divergirá para  $n \to \infty$ . Da mesma forma, se  $r > 1$  a soma divergirá para  $n \to -\infty$ . Logo, não existe a transformada de sequências senoidais. Pelo mesmo motivo não existe a transformada da sequência exponencial complexa.

Exemplo 4.2

Seja  $x[n] = u[n]$ .

$$
X(z) = \sum_{n=-\infty}^{\infty} x[n]z^{-n}
$$

$$
= \sum_{n=0}^{\infty} z^{-n},
$$

a qual é uma soma de infinitos termos de uma progressão geométrica. Lembrando que tal soma converge somente quando a razão tem valor absoluto inferior a 1, isto é, quando  $|z^{-1}|$  < 1, podemos escrever:

$$
X(z) = \frac{1}{1 - z^{-1}}; \qquad |z| > 1,
$$
\n(4.4)

ou

$$
X(z) = \frac{z}{z - 1}; \qquad |z| > 1.
$$
 (4.5)

Podemos notar que  $X(z)$  tem um zero em  $z = 0$  e um pólo em  $z = 1$ , conforme ilustrado na Figura 4.3. Também, a região de convergência é o exterior da CRU. Assim, não existe a transformada de Fourier de  $u[n]$ .

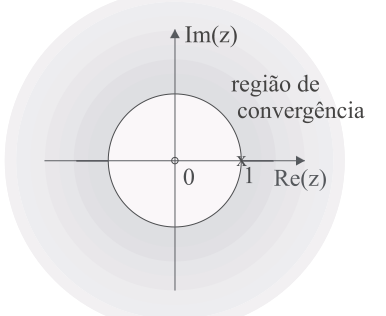

Figura 4.3: Pólos, zeros e região de convergência para  $X(z) = z/(z-1); |z| > 1;$  " $0 " \rightarrow zero; " \times" \rightarrow$ pólo.

As transformadas mais importantes para o processamento digital de sinais são aquelas descritas pela relação entre polinômios, ou seja, descritas por funções racionais:

$$
X(z) = \frac{P(z)}{Q(z)}; P(z) \text{ e } Q(z) \text{ polinômios em z.}
$$

Tais funções estão associadas a sistemas lineares invariantes com o deslocamento descritos por equa- $\tilde{\text{c}$ ões a diferenças lineares e com coeficientes constantes.

As raízes de  $P(z)$  e  $Q(z)$  são os zeros e os pólos, respectivamente, da transformada. Sabemos que a série associada à transformada Z não converge nos pólos. Logo, a região de convergência não contêm pólos e, na verdade, é delimitada pelos pólos.

### Exemplo 4.3

Seja  $x[n] = a^n u[n]$ ;  $|a|$  = constante.

$$
X(z) = \sum_{n=-\infty}^{\infty} x[n]z^{-n}
$$

$$
= \sum_{n=0}^{\infty} a^n z^{-n},
$$

de onde resulta, após somarmos os termos da progressão geométrica,

$$
X(z) = \frac{1}{1 - az^{-1}} \text{ para } |z| > |a|.
$$
 (4.6)

Neste caso temos um zero em  $z = 0$  e um pólo em  $z = a$ . A região de convergência é o exterior da circunferência de raio  $|a|$ .

Podemos perceber que a situação do Exemplo 4.2 é um caso particular deste, quando fazemos  $a = 1$ . Dependendo do valor de a, poderemos calcular a transformada de Fourier da sequência  $x[n] = a^n u[n]$ . Esta transformada existirá se a região de convergência de  $X(z)$  contiver a CRU. Assim, a transformada de Fourier existirá para  $|a| < 1$  e será descrita como

$$
X(\omega) = \frac{1}{1 - ae^{-j\omega}} \; ; \quad |a| < 1.
$$

### Exemplo 4.4

Seja agora  $x[n] = -a^n u[-n-1]$ ,  $|a|$  = constante.

$$
X(z) = \sum_{n=-\infty}^{\infty} x[n]z^{-n}
$$

$$
= -\sum_{n=-\infty}^{-1} a^n z^{-n},
$$

de onde obtemos, após a soma dos temos da progressão geométrica,

$$
X(z) = \frac{1}{1 - az^{-1}} \text{ para } |z| < |a|.
$$
 (4.7)

Comparando as expressões (4.6) e(4.7), podemos perceber que a expressão algébrica para  $X(z)$  é a mesma nos dois casos e que as transformadas se diferenciam apenas quanto às regiões de convergência. Os Exemplos 4.3 e 4.4 são clássicos pela importância das sequências envolvidas e também por evidenciar a importância da definição e explicitação da região de convergência de uma transformada Z.

.

Exemplo 4.5

Sejam 
$$
x_1[n] = (\frac{1}{2})^n u[n]
$$
 e  $x_2[n] = (\frac{-1}{3})^n u[n]$ .  
  
 $X_1(z) = \frac{1}{1 - \frac{1}{2}z^{-1}}$  para  $|z| > \frac{1}{2}$ ,  
  
  
 $X_2(z) = \frac{1}{1 + \frac{1}{3}z^{-1}}$  para  $|z| > |\frac{-1}{3}|$ 

Seja agora  $y[n] = x_1[n] + x_2[n] = (\frac{1}{2})^n u[n] + (\frac{-1}{3})^n u[n]$  $\frac{-1}{3}$  $\Big)^n u[n].$ Como a transformada Z é linear em termos da sequência a ser transformada, temos

$$
Y(z) = X_1(z) + X_2(z)
$$
  
=  $\frac{1}{1 - \frac{1}{2}z^{-1}} + \frac{1}{1 + \frac{1}{3}z^{-1}}$  para  $|z| > \frac{1}{2}$ .

Observe que a região de convergência é a interseção entre as regiões originais, uma vez que deve atender simultaneamente às duas transformadas. Assim, ela é determinada pelo pólo de maior raio. A Figura 4.4 ilustra as posições dos pólos e a região resultante. Mostra também que existem duas outras regiões de convergência possíveis: uma formada pelo anel delimitado pelas circunferências que passam pelos pólos e outra no interior da circunferência pelo pólo em  $z = -1/3$ . Estas regiões alternativas estão associadas a sequências distintas daquela  $y[n]$  antes obtida. Iniciando pelo anel, podemos observar que esta região é formada pela interseção de uma região  $|z| > 1/3$  com outra  $|z| < 1/2$ . Assim, associada a  $|z| > -1/3$  temos a sequência  $x_2[n]$ , enquanto que associada a  $|z| < 1/2$ temos, segundo o Exemplo 4.4, a sequência  $x_3[n] = -(1/2)^n u[-n-1]$ . Logo, a sequência resultante associada ao anel será

$$
y_2[n] = -(1/2)^n u[-n-1] + (-1/3)^n u[n],
$$

com transformada

$$
Y_2(z) = \frac{1}{1 - \frac{1}{2}z^{-1}} + \frac{1}{1 + \frac{1}{3}z^{-1}}, \text{ para } \frac{1}{3} < |z| < \frac{1}{2}.
$$

Para a última alternativa temos a interseção das regiões  $|z| < 1/2$  com  $|z| < 1/3$ , as quais estão associadas às sequências

$$
x_4[n] = -(-1/3)^n u[-n-1]
$$

e

$$
x_3[n] = -(1/2)^n u[-n-1],
$$

respectivamente. Assim, a sequência resultante será

$$
y_3[n] = -(1/2)^n u[-n-1] - (-1/3)^n u[-n-1],
$$

com transformada

$$
Y_3(z) = \frac{1}{1 - \frac{1}{2}z^{-1}} + \frac{1}{1 + \frac{1}{3}z^{-1}} \text{ para } |z| < \frac{1}{3}.
$$
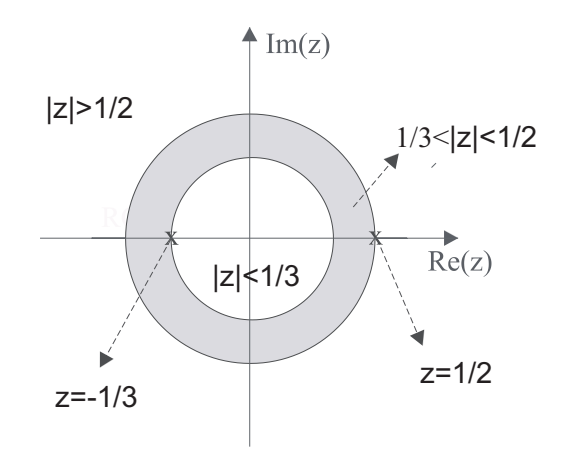

Figura 4.4: Regiões de convergência delimitadas pelos pólos em  $z = 1/2$  e  $z = -1/3$ .

Concluímos que uma dada função racional no plano Z pode ser a transformada Z de várias sequências distintas, uma para cada possível região de convergência, onde estas possibilidades são definidas pelos pólos associados à função racional. Esta conclusão estende o conceito estabelecido no Exemplo 4.4, evidenciando a importância da definição da região de convergência associada a uma dada transformada no plano Z.

#### Exemplo 4.6

Vamos agora considerar uma sequência com comprimento finito  $x[n] = a^n r_N[n]$ , com  $|a| =$ um número finito. Sua transformada é dada por

$$
X(z) = \sum_{n=0}^{N-1} a^n z^{-n}
$$

$$
= \frac{1 - a^N z^{-N}}{1 - az^{-1}}
$$

,

de onde obtemos finalmente

$$
X(z) = \frac{1}{z^{N-1}} \frac{z^N - a^N}{z - a} \text{ para } z \neq 0.
$$

A região de convergência associada a esta transformada é todo o plano exceto  $z = 0$ , uma vez que  $x[n]$  é uma sequência de comprimento finito cujas amostras se localizam em  $n \geq 0$ , isto é, é uma sequência causal. Assim, a transformada Z envolve apenas um número finito de potências negativas de z, convergindo, portanto, para qualquer valor de z diferente de zero.

Vamos agora calcular os pólos e zeros de  $X(z)$ . Temos um pólo em  $z = a e (N - 1)$ pólos em  $z = 0$ . Por outro lado, os zeros são dados por

$$
z^N = a^N,
$$

que podemos escrever como

 $z^N = a^N e^{j2k\pi}, k = inteiro.$ 

Supondo que  $a = |a| \exp(j\theta)$ , podemos calcular os zeros

$$
z_k = |a| \exp [j(\theta + 2k\pi/N)], \ \ 0 \le k \le N - 1,
$$

onde os valores de  $k$  foram restringidos de modo a contarmos apenas as soluções distintas. A Figura 4.5 ilustra estas soluções para o caso em que  $N = 4$  e  $\theta = \pi/6$ .

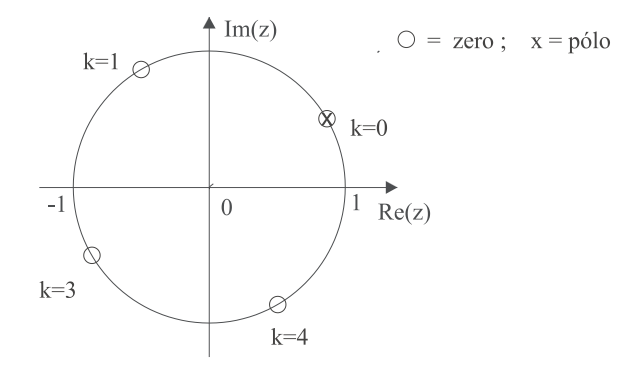

Figura 4.5: Zeros e pólos para a sequência do Eexemplo 4.6.

Os zeros se situam sobre uma circunferência de raio  $|a|$  e estão uniformemente distribuídos. Também, o zero definido por  $k = 0$ ,  $z_0 = a$ , coincide com o pólo na mesma posição. Assim, a transformada apresenta apenas um pólo efetivo com multiplicidade  $(N-1)$  na origem do plano Z. Logo, a região de convergência pode ser todo o plano Z com exceção de  $z = 0$ .

### 4.3 Propriedades da região de convergência

Apresentamos aqui um resumo das propriedades da região de convergência já enunciadas na seção anterior e algumas propriedades adicionais.

1- A RC é um anel ou um disco com centro na origem do plano Z.

2- A RC não contém pólos. É delimitada pelos pólos da transformada correspondente.

3- A transformada de Fourier de  $x[n]$  existe se e somente se a região de convergência de  $X(z)$  inclue a CRU.

4- Se  $x[n]$  tem duração finita então a RC é todo o plano Z com exceção de  $z = 0$  e/ou  $z \rightarrow \infty$ . Seja

$$
X(z) = \sum_{n=N_1}^{N_2} x[n] z^{-n} ; N_1 \text{ e } N_2 \text{ finitos.}
$$

Se  $N_1 < 0$ , não há convergência para  $z \to \infty$ , pois teremos potências positivas de z na série que define  $X(z)$ . Por outro lado, se  $N_2 > 0$ , não há convergência para  $z = 0$  pois teremos potências negativas de z.

5- Se a RC de  $X(z)$  é o exterior de uma circunferência, então  $x[n]$  é uma sequência à direita, isto é,  $x[n] = 0$  para  $n < N_1$ ,  $N_1$  finito  $(N_1 < 0$  exclui a condição  $z \to \infty)$ .

6- Se a RC de  $X(z)$  é o interior de uma circunferência, então  $x[n]$  é uma sequência à esquerda, isto é,  $x[n] = 0$  para  $n > N_2$ ,  $N_2$  finito  $(N_2 > 0)$  exclui a condição  $z = 0$ ).

7- Se a RC de  $X(z)$  for um anel, então  $x[n]$  é uma sequência bilateral, isto é, se estende indefinidamente em ambas as direções do eixo  $n$ .

### 4.4 Transformada Z inversa

Vamos mostrar que a expressão geral da transformada inversa é

$$
x[n] = \frac{1}{2\pi j} \oint_c X(z) z^{n-1} dz,
$$
\n(4.8)

onde a integral é realizada sobre um contorno  $c$  fechado, anti-horário e ao redor da origem do plano  $z.$ 

Para atingir este resultado, da teoria de funções complexas temos:

$$
\oint_c z^{-k} dz = \begin{cases} 0; \ k \neq 1 \\ 2\pi j; \ k = 1, \end{cases}
$$

onde k é um inteiro e c é um contorno fechado, anti-horário ao redor da origem do plano z. Este resultado é obtido fazendo  $c = r \exp(j\theta)$ ,  $r = constante$  e  $0 \le \theta < 2\pi$ . Com isto, teremos no contorno c,

$$
z = re^{j\theta},
$$
  

$$
dz = jre^{j\theta}d\theta.
$$

Assim, podemos escrever

$$
\oint_c z^{-k} dz = \int_0^{2\pi} r^{-k} e^{-jk\theta} jre^{j\theta} d\theta
$$
\n
$$
= r^{-k+1}j \int_0^{2\pi} e^{-j(k-1)\theta} d\theta
$$
\n
$$
= \begin{cases} 0; k \neq 1 \\ 2\pi j; k = 1. \end{cases}
$$

Vamos agora aplicar este resultado no cálculo da seguinte integral

$$
\oint_c X(z) z^{n-1} dz
$$

com o contorno c contido na região de convergência de  $X(z)$ . Usando a definição da transformada Z para substituir X(z) teremos

$$
\oint_c X(z) z^{n-1} dz = \sum_{k=-\infty}^{\infty} x[k] \oint_c z^{-(k-n+1)} dz
$$
\n
$$
= \sum_{k=-\infty}^{\infty} x[k] \begin{cases} 0; k \neq n \\ 2\pi j; k = n. \end{cases}
$$

Portanto, obtemos a expressão  $(4.8)$  desejada.

Escolhendo o contorno c como a CRU teremos  $z = exp(j\omega)$  e a expressão em (4.8) dá lugar à expressão da transformada inversa de Fourier.

Embora a expressão (4.8) permita obter a transformada inversa, em geral sua utilização não  $\acute{e}$  simples. Entretanto, existem vários métodos alternativos que simplificam esta tarefa. Vamos apresentar os mais importantes para o processamento digital de sinais.

#### 1- Métodos dos resíduos

Este é um método de cálculo da transformada através da expressão (4.8) baseado no conceito de resíduos de uma função racional complexa em seus pólos. Embora não se enquadre na categoria das alternativas mais simples, será apresentado para uso eventual.

Da teoria de funções racionais complexas, sabemos que

$$
\frac{1}{2\pi j} \oint_c X(z) z^{n-1} dz = \sum_i \text{resíduos de } X(z) z^{n-1} \text{ nos pólos } z_i \text{ situados no inteior de } c,
$$

onde

resíduo de 
$$
X(z)z^{n-1}
$$
em  $z_i$  de ordem N =  $\frac{1}{(N-1)!} \frac{d^N \Psi(z)}{dz^{N-1}}$   $\Big| z = z_i$ 

e

$$
\Psi(z) = X(z)z^{n-1}(z-z_i)^N,
$$

#### 2- Método da inspeção

Consiste em usar pares transformados conhecidos.

#### Exemplo 4.7

Sabemos que

$$
a^n u[n] \longleftrightarrow \frac{1}{1 - az^{-1}} \text{ para } |z| > |a|,
$$
  

$$
-a^n u[-n-1] \longleftrightarrow \frac{1}{1 - az^{-1}} \text{ para } |z| < |a|.
$$

Com isto podemos deduzir por inspeção

$$
X(z) = \frac{1}{1 - 0.5z^{-1}}, \ |z| > 0.5 \longleftrightarrow x[n] = (0.5)^n u[n].
$$

#### 3- Expansão em frações parciais e inspeção

Este se aplica ao cálculo da anti-transformada de funções racionais. Após a expansão em frações parciais, aplicamos o método da inspeção.

Seja

$$
X(z) = \frac{\sum_{k=0}^{M} b_k z^{-k}}{\sum_{k=0}^{N} a_k z^{-k}}
$$
  
= 
$$
\frac{b_0 \prod_{k=1}^{M} (1 - c_k z^{-1})}{a_0 \prod_{k=1}^{N} (1 - d_k z^{-1})}
$$

,

onde  $c_k$  e  $d_k$  são, respectivamente, os zeros e os pólos não nulos de  $X(z)$ .

A expansão de  $X(z)$  em frações parciais segue as regras a seguir.

a) para  $M < N$  e todos os pólos de primeira ordem:

$$
X(z) = \sum_{k=1}^{N} \frac{A_k}{1 - d_k z^{-1}} \text{ onde } A_k = (1 - d_k z^{-1}) X(z) \Big|_{z = d_k};
$$

b) para  $M \geq N$  e todos os pólos de primeira ordem:

$$
X(z) = \sum_{r=0}^{M-N} B_r z^{-r} + \sum_{k=1}^{N} \frac{A_k}{1 - d_k z^{-1}} \text{ onde } A_k = \left(1 - d_k z^{-1}\right) X(z) \Big|_{z = d_k};
$$

e o primeira somatória é obtida através da divisão polinomial entre o numerador e o denominador de  $X(z)$ ;

c) para  $M \geq N$  e com pólos de ordem maior que a unidade:

Supondo que o pólo em  $z = d_i$  é de ordem P temos

$$
X(z) = \sum_{r=0}^{M-N} B_r z^{-r} + \sum_{k=1}^{N} \frac{A_k}{1 - d_k z^{-1}} + \sum_{m=1}^{P} \frac{C_m}{(1 - d_i z^{-1})^m},
$$

onde

$$
C_m = \frac{1}{(P-m)! \left(-d_i\right)^{P-m}} \left\{ \frac{d^{P-m}}{dw^{P-m}} \left[ \left(1 - d_i w\right)^P X(w^{-1}) \right] \right\} \middle| \ w = d_i^{-1}.
$$

Note que em todos os casos são geradas parcelas que podem ser anti-transformadas pelo método da inspeção.

#### Exemplo 4.8

Seja

$$
X(z) = \frac{1 + 2z^{-1} + z^{-2}}{1 - 1, 5z^{-1} + 0, 5z^{-2}}; \ |z| > 1,
$$

a qual apresenta pólos simples em  $z = 0, 5$  e  $z = 1$ .

Como  $M \geq N$ , devemos realizar a divisão entre o numerador e o denominador de  $X(z)$  até que o grau do numerador resultante seja inferior a N. Obtemos

$$
\frac{1+2z^{-1}+z^{-2}}{1-1,5z^{-1}+0,5z^{-2}} = 2 - \frac{1-5z^{-1}}{1-1,5z^{-1}+0,5z^{-2}}
$$

$$
= 2 + \frac{A_1}{1-0,5z^{-1}} + \frac{A_2}{1-z^{-1}}.
$$

Expandindo o segundo termo da divisão em frações parciais resulta

$$
A_1 = (1 - 0, 5z^{-1}) \frac{-1 + 5z^{-1}}{(1 - 0, 5z^{-1})(1 - z^{-1})} \Big|_{z = 0, 5} = -9,
$$
  

$$
A_2 = (1 - z^{-1}) \frac{-1 + 5z^{-1}}{(1 - 0, 5z^{-1})(1 - z^{-1})} \Big|_{z = 1} = 8.
$$

 $\overline{a}$ 

Portanto,

$$
X(z) = 2 - \frac{9}{1 - 0.5z^{-1}} + \frac{8}{1 - z^{-1}}; \ |z| > 1,
$$

o que permite escrever

$$
x[n] = 2\delta[n] - 9(0,5)^n u[n] + 8u[n].
$$

#### 4- Expansão em séries de potências

Este método faz uso da expressão que define a transformada Z para obter a anti-transformada por comparação entre termos. Para isto exige a expansão de  $X(z)$  em série de potências. Assim, lembrando que

$$
X(z) = \sum_{n=-\infty}^{\infty} x[n]z^{-n}
$$
  
= ...x[-2]z<sup>2</sup> + x[-1]z + x[0] + x[1]z<sup>-1</sup> + x[2]z<sup>-2</sup> + ... ,

ao expandirmos  $X(z)$  em série de potências de z, por comparação termo a termo podemos identificar os valores das amostras  $x[n]$ .

#### Exemplo 4.9

Seja

$$
X(z) = z2(1 - 0, 5z-1)(1 + z-1)(1 - z-1).
$$

Desenvolvendo os produtos temos

$$
X(z) = z^2 - 0, 5z - 1 + 0, 5z^{-1},
$$

a qual nos permite escrever

$$
x[n] = \delta[n+2] - 0, 5\delta[n+1] - \delta[n] + 0, 5\delta[n-1].
$$

Este método pode ainda ser aplicado para a obtenção da anti-transformada de algumas funções n˜ao-racionais.

#### Exemplo 4.10

Seja

$$
X(z) = \ln(1 + az^{-1}); \ \ |z| > a.
$$

Lembrando que

$$
\ln(1+x) = x - \frac{x^2}{2} + \frac{x^3}{3} - \dots
$$

$$
= \sum_{n=1}^{\infty} \frac{(-1)^{n+1} x^n}{n},
$$

temos

$$
\ln(1 + az^{-1}) = \sum_{n=1}^{\infty} \frac{(-1)^{n+1}a^n}{n} z^{-n}; \quad |z| > a,
$$

a qual nos permite escrever

$$
x[n] = \begin{cases} \frac{(-1)^{n+1}a^n}{n}; & n > 0\\ 0; & n \le 0 \end{cases}
$$

.

### 4.5 Propriedades da transformada Z

Vamos agora explicitar algumas propriedades da transformada Z. Verificaremos que várias delas são extensões de propriedades da transformada de Fourier.

Ao longo desta seção, usaremos o seguinte conjunto de sequências e transformadas:

$$
x_1[n] \longleftrightarrow X_1(z) \text{ com RC Rx}_1,
$$
  

$$
x_2[n] \longleftrightarrow X_2(z) \text{ com RC Rx}_2.
$$

#### Propriedade 1 - Linearidade

$$
ax_1[n] + bx_2[n] \longleftrightarrow aX_1(z) + bX_2(z)
$$

e a região de convergência resultante é pelo menos a interseção de Rx<sub>1</sub> com Rx<sub>2</sub> (pode ser maior se na soma aparecerem zeros que cancelem pólos).

Demonstração:

$$
\sum_{n=-\infty}^{\infty} \{ax_1[n] + bx_2[n]\} z^{-n} = a \sum_{n=-\infty}^{\infty} x_1[n] z^{-n} + b \sum_{n=-\infty}^{\infty} x_2[n] z^{-n}
$$

$$
= aX_1(z) + bX_2(z) \qquad c.q.d.
$$

#### Exemplo 4.11

$$
X_1(z) = \frac{1}{1 - az^{-1}} \text{ para } |z| > |a|,
$$
  

$$
X_2(z) = \frac{az^{-1}}{1 - az^{-1}} \text{ para } |z| > |a|.
$$

Portanto,

$$
X_1(z) - X_2(z) = 1 \; ; \forall \; z.
$$

No outro domínio, temos

$$
x_1[n] = a^n u[n],
$$
  

$$
x_2[n] = a^n u[n-1]
$$

e, portanto,

$$
x_1[n] - x_2[n] = \delta[n].
$$
\n(4.9)

#### Propriedade 2 - Deslocamento no eixo  $\mathit{n}$

$$
x[n - n_0] \longleftrightarrow z^{-n_0} X(z)
$$

e a região de convergência resultante é igual à região inicial exceto pela adição ou exclusão de  $z=0$ e  $z \to \infty$ , provocadas pelo termo  $z^{-n_0}$ .

Demonstração:

$$
\sum_{n=-\infty}^{\infty} x[n - n_0] z^{-n} = \sum_{k=-\infty}^{\infty} x[k] z^{-(k - n_0)}
$$
  
=  $z^{-n_0} X(z)$  *c.q.d.*

#### Exemplo 4.12

$$
x[n] = \delta[n] \longleftrightarrow X(z) = 1 \; ; \; \forall \; z.
$$

Então

 $\delta[n - n_0] \longleftrightarrow z^{-n_0}$ ;  $\forall z$ , exceto  $z = 0$  se  $n_0 > 0$  ou exceto  $z \to \infty$  se  $n_0 < 0$ .

#### Propriedade 3 - Multiplicação por exponencial

$$
a^n x[n] \longleftrightarrow X(z/a); \quad \text{RC} = |a| \text{Rx}.
$$

A região de convergência fica alterada pois, dado que  $X(z)$  existe em Rx tal que Rx:  $R_{-}$  <  $|z|$  <  $R_+$ , então  $X(z/a)$  existe em  $R_- < |z/a| < R_+$ , ou seja, existe em  $|a|R_- < |z| < |a|R_+$ .

Demonstração:

$$
\sum_{n=-\infty}^{\infty} a^n x[n] z^{-n} = \sum_{n=-\infty}^{\infty} x[n] (z/a)^{-n}
$$

$$
= X(z/a) \qquad c.q.d.
$$

Propriedade 4 - Diferenciação de 
$$
X(z)
$$

$$
nx[n] \longleftrightarrow -z\frac{dX(z)}{dz}
$$

e a região de convergência é Rx, exceto pela adição ou exclusão de  $z = 0$  ou  $z \to \infty$ .

 $Demonstração:$ 

$$
X(z) = \sum_{n=-\infty}^{\infty} x[n]z^{-n}
$$

$$
\frac{dX(z)}{dz} = -\sum_{n=-\infty}^{\infty} \{nx[n]\} z^{-n-1}
$$

$$
= (-1/z) \sum_{n=-\infty}^{\infty} \{nx[n]\} z^{-n},
$$

ou seja,

$$
nx[n] \longleftrightarrow -z\frac{dX(z)}{dz} \qquad c.q.d. \tag{4.10}
$$

#### Propriedade 5 - Reversão no eixo  $n$

$$
x[-n] \longleftrightarrow X(1/z)
$$
; RC = 1/Rx.

A região de convergência fica alterada pois  $X(1/z)$  existe em  $R_-<|1/z|< R_+$  .

Demonstração:

$$
\sum_{n=-\infty}^{\infty} x[-n]z^{-n} = \sum_{k=-\infty}^{\infty} x[k](z)^k
$$

$$
= \sum_{k=-\infty}^{\infty} x[k](1/z)^{-k}
$$

$$
= X(1/z) \qquad c.q.d.
$$

### Propriedade 6 - Convolução no eixo $\mathit{n}$

$$
x_1[n] * x_2[n] \longleftrightarrow X_1(z)X_2(z).
$$

RC será pelo menos a interseção das regiões de convergências  $Demonstração:$ 

$$
x_1[n] * x_2[n] = \sum_{k=-\infty}^{\infty} x_1[k] \ x_2[n-k].
$$
  

$$
\sum_{n=-\infty}^{\infty} \{x_1[n] * x_2[n]\} z^{-n} = \sum_{n=-\infty}^{\infty} \sum_{k=-\infty}^{\infty} x_1[k] \ x_2[n-k] z^{-n}
$$
  

$$
= \sum_{k=-\infty}^{\infty} x_1[k] \sum_{n=-\infty}^{\infty} x_2[n-k] z^{-n}
$$
  

$$
= X_2(z) \sum_{k=-\infty}^{\infty} x_1[k] z^{-k}
$$
  

$$
= X_1(z) X_2(z) \ c.q.d.
$$

#### Propriedade 7 - Produto no eixo n

$$
x_1[n]
$$
  $x_2[n] \longleftrightarrow \frac{1}{2\pi j} \oint_c X_1(v) X_2(z/v) v^{-1} dv.$ 

 $\operatorname{RC}$  será pelo menos a interseção das regiões de convergências.

 $Demonstração:$ 

$$
\sum_{n=-\infty}^{\infty} x_1[n] \ x_2[n] z^{-n} = \sum_{n=-\infty}^{\infty} \left[ \frac{1}{2\pi j} \oint_c X_1(v) v^{n-1} dv \right] \ x_2[n] z^{-n}
$$

$$
= \frac{1}{2\pi j} \oint_c X_1(v) \left[ \sum_{n=-\infty}^{\infty} x_2[n](z/v)^{-n} \right] v^{-1} dv =
$$

$$
= \frac{1}{2\pi j} \oint_c X_1(v) X_2(z/v) v^{-1} dv \qquad c.q.d.
$$

Propriedade 8 - Teorema do valor inicial

Se 
$$
x[n] = 0
$$
 para  $n < 0$ , então  $x[0] = \lim_{z \to \infty} X(z)$ .

Demonstração:

$$
X(z) = \sum_{n=0}^{\infty} x[n] z^{-n} =
$$
  
=  $x[0] + x[1]z^{-1} + x[2]z^{-2} + ...$ 

Portanto,

$$
\lim_{z \to \infty} X(z) = x[0] \qquad c.q.d.
$$

Propriedade 9 - Teorema de Parseval

$$
\sum_{n=-\infty}^{\infty} x_1[n] \ x_2^*[n] = \frac{1}{2\pi j} \oint_c X_1(v) X_2^*(1/v^*) v^{-1} dv. \tag{4.11}
$$

Demonstração:

$$
\sum_{n=-\infty}^{\infty} x_1[n] \ x_2^{*}[n] = \sum_{n=-\infty}^{\infty} \left[ \frac{1}{2\pi j} \oint_c X_1(v) v^{n-1} dv \right] \ x_2^{*}[n]
$$
  

$$
= \frac{1}{2\pi j} \oint_c X_1(v) \left[ \sum_{n=-\infty}^{\infty} x_2^{*}[n] (1/v)^{-n} \right] v^{-1} dv
$$
  

$$
= \frac{1}{2\pi j} \oint_c X_1(v) \left[ \sum_{n=-\infty}^{\infty} x_2[n] (1/v^{*})^{-n} \right]^{*} v^{-1} dv
$$
  

$$
= \frac{1}{2\pi j} \oint_c X_1(v) X_2^{*}(1/v^{*}) v^{-1} dv \qquad c.q.d.
$$

Este teorema generaliza o Teorema de Parseval do capítulo 1, o qual apresenta a energia de uma sequência em termos do espectro correspondente. Observe que para  $x_2[n] = x_1[n]$  e  $z = \exp(j\omega)$ , o Teorema de Parseval desta seção apresenta a mesma relação expressa no capítulo 1.

#### Propriedade 10 - Pólos e zeros de funções racionais

Seja  $X(z) = P(z)/Q(z)$ ;  $P(z)$  e  $Q(z)$  funções racionais e  $z_0$  um pólo (zero) de  $X(z)$ . Se  $x[n]$  é real então os pólos (zeros) de  $X(z)$  ocorrem em pares complexos conjugados.

#### Demonstração:

Se  $x[n]$  é real então os coeficientes do numerador e do denominador de  $X(z)$  são reais, uma vez que as amostras de  $x[n]$  são os coeficientes das potências de  $z^{-n}$  na expressão da transformada. Logo, os coeficientes dos polinômios  $P(z)$  e  $Q(z)$  são função das amostras de  $x[n]$  e, portanto, são reais.

Se  $z_0$  é uma raíz de um polinômio  $P(z)$  em uma variável complexa z e com coeficientes reais  $c_n$ , então  $z_0^*$ também será uma raíz, pois se $P(z_0) = 0$ então

$$
P(z_0^*) = \sum_{n=0}^{\infty} c_n (z_0^*)^{-n}
$$
  
= 
$$
\left[ \sum_{n=0}^{\infty} c_n (z_0)^{-n} \right]^*
$$
  
= 
$$
P^*(z_0) = 0 \qquad c.q.d.
$$

Como consequência desta propriedade, é fácil verificar que se  $A_p$  é o coeficiente da fração parcial de  $X(z)$  com coeficientes reais, referente ao pólo  $z_p$ , então o coeficiente da fração parcial referente a  $z_p^*$ será $A_p^*$  .

### 4.6 Exercícios

1. Determine a transformada Z e a região de convergência para cada uma das seguintes sequências:

a)  $\left(\frac{1}{2}\right)$  $(\frac{1}{2})^n u[n];$  b)  $-(\frac{1}{2})^n$  $(\frac{1}{2})^n u[-n-1]; c) (\frac{1}{2})$  $\frac{1}{2}$ ]<sup>n</sup> u[-n]; d)  $\delta[n]$ ; e)  $\delta[n-1]$ ; f)  $\delta[n+1]$ ; g)  $\left(\frac{1}{2}\right)$  $\frac{1}{2}$  $\int_0^{\pi} (u[n] - u[n-10]).$ 

2. Determine a transformada Z, a região de convergência e esboce o diagrama de pólos e zeros para cada uma das seguintes sequências:

a) 
$$
\alpha^{[n]}
$$
; b)  $x[n] = u[n] - u[n - N]$ ; c)  $x[n] = \begin{cases} n; 0 \le n \le N \\ 2N - n; N + 1 \le n \le 2N \\ 0; c.c. \end{cases}$ .

3. Considere uma transformada  $X(z)$  com os seguintes pólos:  $p_1 = 1/3$ ;  $p_2 = 2$ ;  $p_3 = 3$ ; e com o zero  $z_1 = -1$ .

a) Determine a região de convergência de  $X(z)$  para o caso em que existe a transformada de Fourier. Determine se a sequência  $x[n]$  é à direita ou à esquerda ou bilateral.

- b) Quantas sequências bilaterais podem ser associadas aos pólos e zeros acima?
- 4. Determine a sequência  $x[n]$  cuja transformada  $Z \in X(z) = (1+2z)(1+3z^{-1})(1-z^{-1})$ .
- 5. Determine a transformada  $Z$  inversa para as funções a seguir e indique, em cada caso, se existe a transformada de Fourier.

a) 
$$
X(z) = \frac{1}{1 + \frac{1}{2}z^{-1}}, \ |z| > 1/2;
$$

b) 
$$
X(z) = \frac{1}{1 + \frac{1}{2}z^{-1}}, \ |z| < 1/2;
$$

c) 
$$
X(z) = \frac{1 - \frac{1}{2}z^{-1}}{1 + \frac{3}{4}z^{-1} + \frac{1}{8}z^{-2}}, |z| > 1/2;
$$

d) 
$$
X(z) = \frac{1 - \frac{1}{2}z^{-1}}{1 - \frac{1}{4}z^{-2}}, \ |z| > 1/2;
$$

e) 
$$
X(z) = \frac{1 - az^{-1}}{z^{-1} - a}, \ |z| > |1/a|.
$$

6. A entrada de uma sistema LID causal é  $x[n] = u[-n-1] + (\frac{1}{2})^n u[n]$ . A transformada Z da saída correspondente é

$$
Y(z) = \frac{-\frac{1}{2}z^{-1}}{\left(1 - \frac{1}{2}z^{-1}\right)\left(1 + \frac{3}{4}z^{-1}\right)}
$$

- a) Determine  $H(z)$  e indique a região de convergência.
- b) Qual a região de convergência de  $Y(z)$ ?

7. Determine a região de convergência da transformada  $Z$  de cada uma das sequências a seguir, sem calcular  $X(z)$ , mas apenas por inspeção. Determine se a transformada de Fourier converge em cada caso.

a) 
$$
x[n] = \left[\left(\frac{1}{2}\right)^n + \left(\frac{3}{4}\right)^n\right]u[n-10];
$$
  
b)  $x[n] = \begin{cases} 1; -10 \le n \le 10 \\ 0; c.c. \end{cases}$ ;  
c)  $x[n] = 2^n u[-n];$ 

- 8. Determine quais das transformadas abaixo poderia ser a transformada de uma sequência à direita em  $n \geq 0$ . Você deve resolver apenas por inspeção e não calcular a transformada inversa.
	- a)  $X(z) = \frac{(1 z^{-1})^2}{1 0.5z^{-1}}$  $\frac{1}{1-0,5z^{-1}}$ ; b)  $X(z) = \frac{(z-1)^2}{2}$  $z-0,5$ ; c)  $X(z) = \frac{(z - 1/4)^5}{(z - 2.55)^6}$  $\frac{(z-1)^2}{(z-0,5)^6}$ ; d)  $X(z) = \frac{(z - 1/4)^6}{(z - 2.5z)^5}$  $\frac{(z-1)^2}{(z-0,5)^5}$ ;
- 9. Calcule a transformada inversa à direita em  $n \geq 0$  de  $X(z) = 1/\left(1 \frac{1}{4}\right)$  $\frac{1}{4}z^{-2}$ .
- 10. Considere um sistema LID com resposta ao impulso  $h[n] = a^n u[n]$  e entrada  $x[n] = u[n] u[n-1]$  $N$ .
	- a) Obtenha a resposta  $y[n]$  calculando a convolução entre  $h[n]$  e  $x[n]$ .
	- b) Obtenha  $y[n]$  usando a transformada Z.
- 11. Calcule a transformada inversa para:

a) 
$$
X(z) = \frac{1 - \frac{1}{3}z^{-1}}{1 + \frac{1}{3}z^{-1}}
$$
;  $x[n]$  à direita; b)  $X(z) = \frac{3}{z - \frac{1}{4} - \frac{1}{8}z^{-1}}$ ; a CRU pertence à R.C.;  
c)  $X(z) = \frac{1}{1 - \frac{1}{3}z^{-3}}$ ;  $|z| > (3)^{-1/3}$ ; d)  $X(z) = \frac{1 - z^{-2}}{1 - 0.5z^{-1}}$ ;  $|z| > 0.5$ .  
e)  $X(z) = \frac{1 - z^{-2}}{(1 - 0.5z^{-1})^2}$ ;  $|z| > 0.5$ ;

# Capítulo 5

# Análise de Sistemas Através de Transformadas

### 5.1 Introdução

Neste capítulo iremos tratar apenas com sistemas lineares invariantes com o deslocamento.

Vamos considerar um sistema com resposta impulsiva  $h[n]$ , entrada  $x[n]$  e saída  $y[n]$ . Sabemos que no domínio transformado podemos escrever:

$$
Y(\omega) = H(\omega)X(\omega),
$$
  
\n
$$
Y(z) = H(z)X(z).
$$

Denominamos:

 $1 - H(\omega)$  função de transferência do sistema.  $2-H(z)$  função de sistema.

Vamos agora estabelecer algumas definições para os sistemas e analisar suas implicações nas funções antes definidas.

#### Sistema que não provoca distorção

Para que um sistema não provoque distorção sobre a sequência por ele processada é necessário que

$$
y[n] = cx[n - n_0]; \quad c = \text{constante},\tag{5.1}
$$

ou seja, a sequência de saída é uma réplica da sequência de entrada, alterada pela constante c e com um atraso  $n_0$ .

Calculando a transformada de Fourier da expressão 5.1 obtemos

$$
H(\omega) = ce^{-j\omega n_0},\tag{5.2}
$$

o que demonstra que o sistema deve apresentar resposta de amplitude plana e resposta de fase linear, pelo menos ao longo da faixa de frequências do espectro de  $x[n]$ , isto é

$$
|H(\omega)| = c \; ; \; |\omega| < \omega_m,
$$
\n
$$
|H(\omega) = -\omega n_0 \; ; \; |\omega| < \omega_m
$$

onde  $\omega_m$  designa a faixa de frequências de  $x[n]$ .

#### Estabilidade

Sabemos que um sistema é estável se e somente se  $\sum_{n=-\infty}^{\infty} |h[n]| < \infty$ . Como esta também é a condição para que exista a transformada de Fourier de  $h[n]$ , concluímos que o sistema é estável se e somente se existe  $H(\omega)$ . Por fim, como  $H(\omega) = H(z)$  para z na CRU, podemos enunciar a seguinte propriedade

Um SLID é estável  $\Longleftrightarrow$  a RC de  $H(z)$  contém a CRU

#### Causalidade

Sabemos que um sistema é causal se e somente se  $h[n] = 0$  para  $n < 0$ . Logo, a RC de  $H(z)$  deve ser o exterior de uma circunferência, incluindo  $z \to \infty$ . Com isto podemos enunciar

Um SLID é causal  $\iff$  a RC de  $H(z)$  é o exterior de uma circunferência incluindo  $z \to \infty$ 

#### Estabilidade e Causalidade

Combinando as duas propriedades anteriores podemos escrever

Um SLID é causal e estável  $\iff$  a RC de  $H(z)$  é do tipo  $|z| > r$  com  $0 \le r < 1$ 

### 5.2 Sistemas racionais

Vamos tratar dos sistemas racionais, isto é, daqueles onde  $H(z)$  é uma relação entre polinômios, o que implica em que o sistema obedece a uma equação a diferenças linear com coeficientes constantes (EDLCC).

Seja a EDLCC

$$
\sum_{k=0}^{N} a_k y[n-k] = \sum_{k=0}^{M} b_k x[n-k].
$$
\n(5.3)

Aplicando a transformada Z a esta equação obtemos

$$
\sum_{k=0}^{N} a_k Y(z) z^{-k} = \sum_{k=0}^{M} b_k X(z) z^{-k},
$$

$$
H(z) = \frac{Y(z)}{X(z)},
$$
  
\n
$$
H(z) = \frac{\sum_{k=0}^{M} b_k z^{-k}}{\sum_{k=0}^{N} a_k z^{-k}}.
$$
\n(5.4)

Explicitando as raízes dos polinômios de numerador e denominador teremos

$$
H(z) = \frac{b_0}{a_0} \frac{\prod_{k=1}^{M} (1 - c_k z^{-1})}{\prod_{k=1}^{N} (1 - d_k z^{-1})},
$$
\n(5.5)

onde  $c_k$  e  $d_k$  são os zeros e os pólos, respectivamente, de  $H(z)$ .

Portanto, todo sistema que obedece a uma EDLCC tem uma função de sistema do tipo racional e vice-versa.

Dado  $H(z)$ , para se obter a equação a diferenças basta multiplicar em cruz e calcular a transformada inversa.

#### Exemplo 5.1

$$
H(z) = \frac{Y(z)}{X(z)} = \frac{1 + 2z^{-1} + z^{-2}}{1 + \frac{1}{4}z^{-1} - \frac{3}{8}z^{-2}},
$$
  

$$
Y(z) \left[ 1 + \frac{1}{4}z^{-1} - \frac{3}{8}z^{-2} \right] = X(z) \left[ 1 + 2z^{-1} + z^{-2} \right],
$$
  

$$
y[n] + \frac{1}{4}y[n-1] - \frac{3}{8}y[n-2] = x[n] + 2x[n-1] + x[n-2].
$$

#### 5.2.1 Definição da RC

Conforme visto no capítulo 4, a transformada Z admite opões para a RC. No caso de uma função de sistema racional temos também várias opções para a RC, cada qual correspondendo a uma resposta impulsiva associada e, portanto, a uma solução da EDLCC correspondente.

Para um SLID causal e estável é necessário que a RC seja o exterior de uma circunferência de raio menor que a unidade. Isto implica em duas condições sobre  $H(Z)$ :

- o grau do polinômio de numerador de  $H(z)$ , quando expresso na variável  $z$  (e não em  $z^{-1}$ ) deve ser menor ou igual que o grau do polinômio de denominador expresso na mesma variável;
- todos os pólos devem se situar no interior da CRU.

Podemos resumir estas conclusões da seguinte forma:

Um SLID racional é causal e estável  $\iff |d_k|$  < 1 e o grau do numerador de  $H(z)$ , expresso na variável  $z$ , for menor ou igual que o grau do denominador.

#### Exemplo 5.2

$$
H(z) = \frac{1}{1 - az^{-1}}; |z| > |a|.
$$

Escrevendo

$$
H(z) = \frac{z}{z - a}; |z| > |a|,
$$

observamos que os sistema apresenta um zero em  $z = 0$  e um pólo em  $z = a$ , conforme ilustrado na Figura 5.1.

Podemos afirmar que o sistema é causal e que será estável se  $|a| < 1$ .

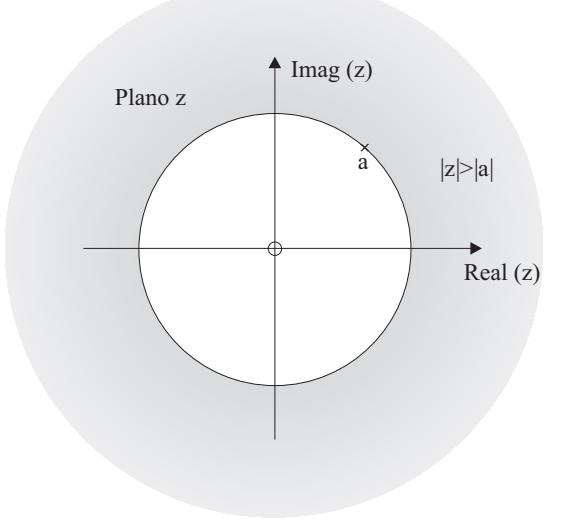

Figura 5.1: Pólo e zero no plano z.

#### Exemplo 5.3

Seja

$$
H(z) = \frac{z}{1 - az^{-1}}; |a| < |z| < \infty.
$$

Escrevendo

$$
H(z) = \frac{z^2}{z - a},
$$

podemos concluir que de fato a RC não pode incluir a situação  $|z| \to \infty$ . Assim, o sistema não será causal.

 $E$  fácil verificar que

$$
h[n] = a^{n+1}u[n+1],
$$

o que confirma que o sistema não é causal.

O sistema será estável se  $|a| < 1$ .

Podemos agora explicitar a forma geral da função de sistema e a correspondente forma da resposta impulsiva:

$$
H(z) = \frac{\sum_{k=0}^{M} b_k z^{-k}}{\sum_{k=0}^{N} a_k z^{-k}} = \sum_{k=0}^{M-N} B_k z^{-k} + \sum_{k=1}^{N} \frac{A_k}{(1 - d_k z^{-1})}; \ |z| > |d_k|,
$$
  

$$
h[n] = \sum_{k=0}^{M-N} B_k \delta[n - k] + \sum_{k=1}^{N} A_k (d_k)^n u[n],
$$
 (5.6)

as quais permitem extrair as seguintes conclusões no contexto de sistemas lineares causais e estáveis:

- os pólos produzem exponenciais amortecidas em  $h[n]$ ;
- um pólo faz com que  $h[n]$  tenha duração ilimitada;
- se  $N = 0$ , então não há pólos fora da origem do plano z e  $h[n] = \sum_{n=1}^{M}$  $\sum_{k=0} B_k \delta[n-k]$ , a qual apresenta comprimento finito  $M + 1$  e está associada a um sistema FIR;
- Os sistemas IIR têm pólos fora da origem do plano z;
- Os sistemas FIR têm pólos apenas na origem do plano z e, portanto, são sempre estáveis.

#### Exemplo 5.4

Seja

$$
H(z) = 2\frac{1 - \left(\frac{a+b}{2}\right)z^{-1}}{(1 - az^{-1})(1 - bz^{-1})}
$$
;  $|z| > \max\{|a|, |b|\}.$ 

Temos

$$
H(z) = \frac{1}{(1 - az^{-1})} + \frac{1}{(1 - bz^{-1})},
$$
  

$$
h[n] = (a^{n} + b^{n}) u[n].
$$

#### Exemplo 5.5

Seja

$$
H(z) = \frac{2-z}{2z-1,8}
$$
;  $|z| > 0, 9.$ 

Temos

$$
H(z) = -\frac{1}{2} \frac{1 - 2z^{-1}}{1 - 0, 9z^{-1}};
$$
  
\n
$$
h[n] = -\frac{1}{2} (0, 9)^n u[n] + (0, 9)^{n-1} u[n-1].
$$

O sistema é causal, pois lim<sub>z→∞</sub>  $H(z) = -1/2$ ; o sistema é estável pois o seu pólo está no interior da CRU.

#### Exemplo 5.6

$$
H(z) = 1 + 2z^{-1} + 3z^{-2} + 4z^{-3} + 3z^{-4} + 2z^{-5} + z^{-6}
$$
;  $|z| > 0$ ,

$$
h[n] = \delta[n] + 2\delta[n-1] + 3\delta[n-2] + 4\delta[n-3] + 3\delta[n-4] + 2\delta[n-5] + \delta[n-6]
$$

e o sistema é estável e causal.

### 5.3 Resposta em frequência de sistemas racionais

O objetivo desta seção é apresentar algumas propriedades da resposta em frequência de sistemas racionais, decorrentes do posicionamento de seus pólos e zeros.

Seja

$$
H(z) = \frac{\sum_{k=0}^{M} b_k z^{-k}}{\sum_{k=0}^{N} a_k z^{-k}} = \frac{b_0}{a_0} \prod_{k=1}^{M} (1 - c_k z^{-1})
$$

$$
= A \frac{\prod_{k=1}^{M} \left(\frac{z - c_k}{z}\right)}{\prod_{k=1}^{N} \left(\frac{z - d_k}{z}\right)}.
$$

A função de sistema nesta forma permite uma avaliação qualitativa da resposta em frequência pela simples análise da posição do pólos e zeros. Para isto considere

$$
H(\omega) = H(z) \Big|_{z = e^{j\omega}}.
$$

Portanto, a resposta de amplitude pode ser expressa como

$$
|H(\omega)| = \left| A \frac{\prod_{k=1}^{M} \left( \frac{z - c_k}{z} \right)}{\prod_{k=1}^{M} \left( \frac{z - d_k}{z} \right)} \right|_{z = e^{j\omega}}
$$
  
=  $|A| \frac{\prod_{k=1}^{M} |(z - c_k)|}{\prod_{k=1}^{M} |(z - d_k)|} \right|_{z = e^{j\omega}}.$ 

de onde concluímos que os pólos e zeros em  $z = 0$  não influenciam a resposta de amplitude do sistema.

Da mesma forma, a resposta de fase pode ser escrita como

$$
\angle H(\omega) = \angle A + \left\{ \sum_{k=1}^{M} \angle \frac{z - c_k}{z} - \sum_{k=1}^{N} \angle \frac{z - d_k}{z} \right\}_{z = e^{j\omega}}
$$

.

Portanto, os pólos e zeros em  $z = 0$  contribuem com uma componente linear de fase pois

$$
\angle \frac{z - c_k}{z} = \angle (z - c_k) - \angle z
$$

e para  $z = e^{j\omega}$  temos  $\angle z = \omega$ . Esta componente dependerá de  $N - M$  da forma  $(N - M) \angle z =$  $(N - M) \omega$ .

Se  $A > 0$  então ∠ $A = 0$  e se  $A < 0$  então ∠ $A = \pm \pi$ .

#### Exemplo 5.7

Seja  $h[n] = a^n u[n]$  e, portanto,

$$
H(z) = \frac{1}{1 - az^{-1}} = \frac{z}{z - a}; \ |z| > |a|.
$$

Seja, por exemplo, a situação ilustrada na Figura 5.2, com o parâmetro a real positivo. Podemos analisar qualitativamente o comportamento da resposta de amplitude  $|H(\omega)|$ considerando um ponto genérico  $\omega$  e

$$
|H(z)|_{z = e^{j\omega}} = \frac{|z|}{|z - a|} |z = e^{j\omega},
$$

ou seja, podemos interpretar a resposta de amplitude como a relação entre os módulos dos vetores  $z e z - a$  para  $z = e^{j\omega}$ , conforme ilustrado na Figura 5.2. À medida que variamos o valor de  $\omega$ , podemos avaliar o comportamento através da relação entre os módulos. Assim, para  $\omega \to 0$ , o módulo de  $(e^{j\omega} - a)$  diminue e a resposta de amplitude cresce. Por outro lado, quando  $\omega \to \pi$ , o módulo de  $(e^{j\omega} - a)$  cresce e a resposta de amplitude decresce. A Figura 5.3 ilustra este comportamento para  $a = 0, 8$ , evidenciando que tal sistema se comporta como um filtro passa-baixas.

A resposta de fase pode ser avaliada da mesma forma. Ela pode ser escrita como

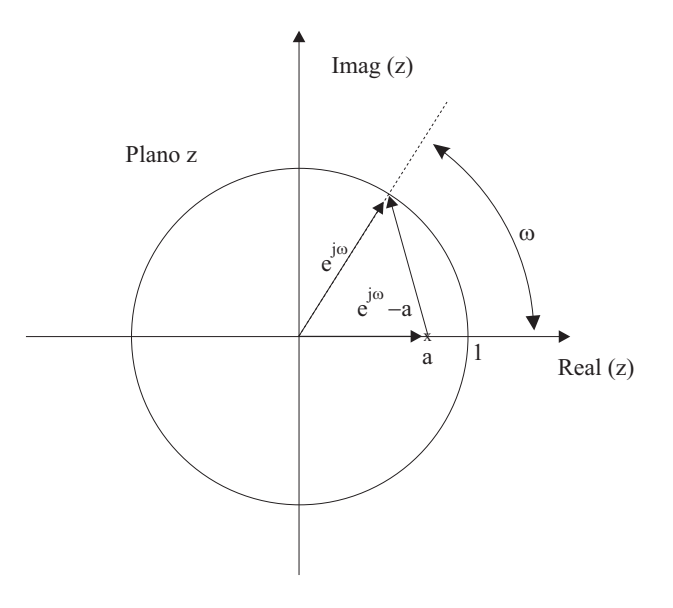

Figura 5.2: Relação entre vetores no plano z.

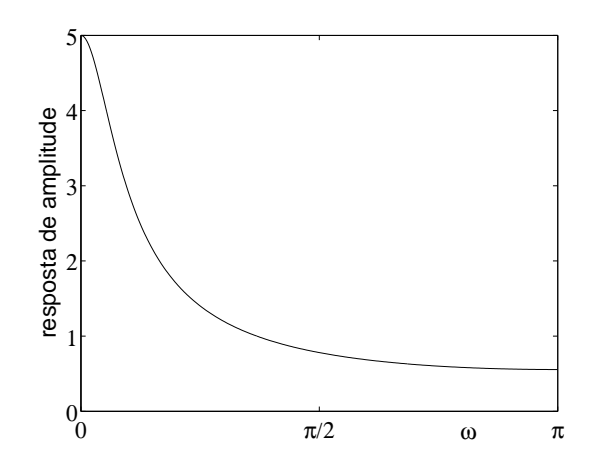

Figura 5.3: Resposta de amplitude de um sistema  $H(z) = z/(z - 0, 8)$ .

$$
\angle H\left(e^{j\omega}\right) = \angle z - \angle z - a\big|_{z = e^{j\omega},}
$$

ou seja, pela diferença entre os ângulos dos vetores  $z$  e  $(e^{j\omega} - a)$ . Assim, reposta de fase é zero para  $\omega = 0$ , vai se tornando cada vez mais negativa à medida que  $\omega$  cresce, passa por um mínimo e retorna a zero quando  $\omega = \pi$ , conforme ilustrado na Figura 5.4.

O mesmo sistema, porém com  $a$  real negativo produz um filtro passa-altas.

Usando o mesmo tipo de análise, podemos concluir que um par de pólos complexo conjugado, conforme ilustrado na Figura 5.5, produz um filtro do tipo passa-faixa.

Um segundo exemplo trata do projeto de um filtro passa-altas para eliminar o nível constante da

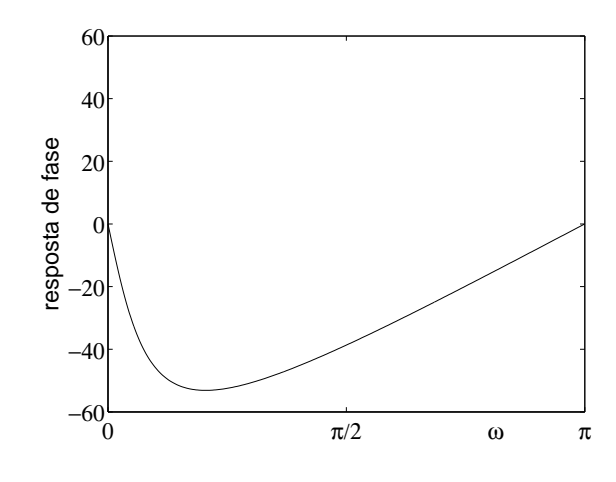

Figura 5.4: Resposta de fase de um sistema  $H(z) = z/(z - 0, 8).$ 

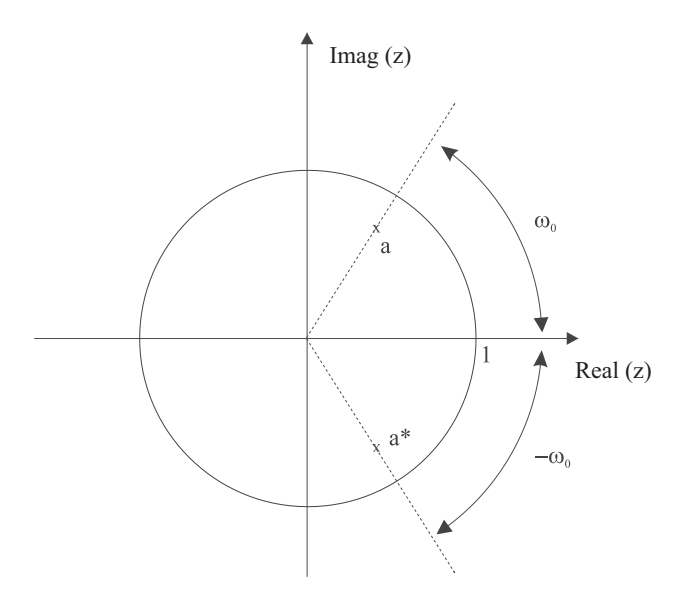

Figura 5.5: Par de pólos complexo conjugado para um filtro passa-faixa.

entrada. Um sistema simples consiste em alocar um zero em  $z = 1$  e um pólo bastante próximo de  $z = 1$ , ou seja, utilizar um sistema com

$$
H\left(z\right) = \frac{z-1}{z-a} \; ; \; a \simeq 1.
$$

Para frequências próximas de zero, o numerador tende a zero. À medida que a frequência cresce, o numerador cresce e  $|H(\omega)|$  tende à unidade, conforme ilustra a Figura 5.6.

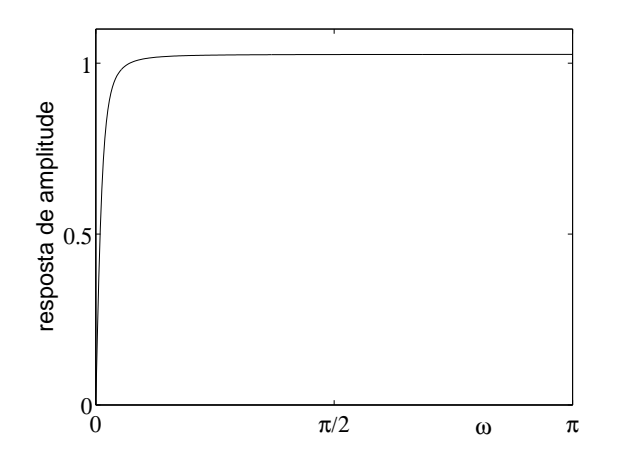

Figura 5.6: Resposta de amplitude do filtro eliminador de nível DC (pólo=  $0,95$ ).

### 5.4 Sistemas passa-tudo

Considere o sistema de 1<sup>ª</sup> ordem

$$
H_{ap}(z) = \frac{z^{-1} - a^*}{1 - az^{-1}}.\tag{5.7}
$$

Podemos escrever esta expressão como

$$
H_{ap}(z) = -a^* \frac{z - 1/a^*}{z - a},
$$

de onde constatamos que existe um pólo em  $z = a$  e um zero em  $z = 1/a^*$ , conforme mostra a Figura 5.7.

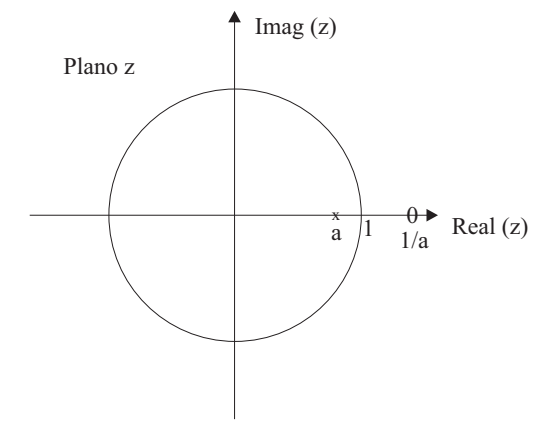

Figura 5.7: Pólo e zero de um passa-tudo de primeira ordem com elementos reais.

Vamos agora mostrar que a resposta de amplitude correspondente a  $H_{ap}(z)$ é constante e igual à unidade. Para isto considere

$$
H_{ap}(\omega) = \frac{e^{-j\omega} - a^*}{1 - ae^{-j\omega}} =
$$

$$
= \frac{e^{-j\omega} (1 - a^*e^{j\omega})}{1 - ae^{-j\omega}}.
$$

Tomando o valor absoluto temos

$$
|H_{ap}(\omega)| = \left| \frac{e^{-j\omega} (1 - a^* e^{j\omega})}{1 - ae^{-j\omega}} \right| =
$$

$$
= \frac{|1 - a^* e^{j\omega}|}{|1 - ae^{-j\omega}|} =
$$

$$
= \frac{|[1 - ae^{-j\omega}]^*|}{|1 - ae^{-j\omega}|} =
$$

$$
= 1.
$$

Assim, a resposta de amplitude de  $H_{ap}(z)$  é constante e igual a 1 para todo valor de  $\omega$ . Por isto este sistema é denominado de passa-tudo.

A resposta de fase não é linear e depende do valor de a. A Figura 5.8 ilustra esta resposta.

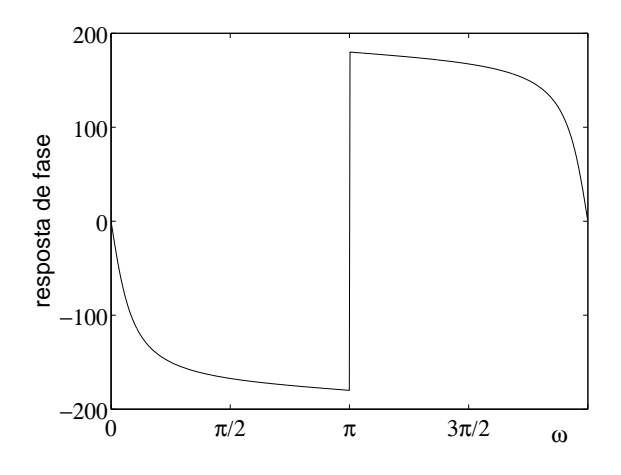

Figura 5.8: Resposta de fase de um passa-tudo de primeira ordem com  $a = 0, 8$ .

Estas características fazem com que este tipo de sistema seja empregado para a correção de fase, ou seja, como equalizador de fase.

A forma geral de um passa-tudo pode ser escrita como

$$
H_{ap}(z) = \prod_{k=1}^{M_R} \left( \frac{z^{-1} - d_k}{1 - d_k z^{-1}} \right) \cdot \prod_{k=1}^{M_C} \left( \frac{z^{-1} - e_k^*}{1 - e_k z^{-1}} \right) \left( \frac{z^{-1} - e_k}{1 - e_k^* z^{-1}} \right),\tag{5.8}
$$

onde  $d_k$  são os pólos reais e  $e_k, e_k^*$  são os pólos complexos conjugados. Para que o sistema seja, estável devemos ter os pólos no interior da CRU. Logo, todos os zeros estarão fora da CRU.

A Figura 5.9 ilustra uma distribuição genérica de pólos e zeros para um passa-tudo com um par de pólos complexo conjugado e um pólo real.

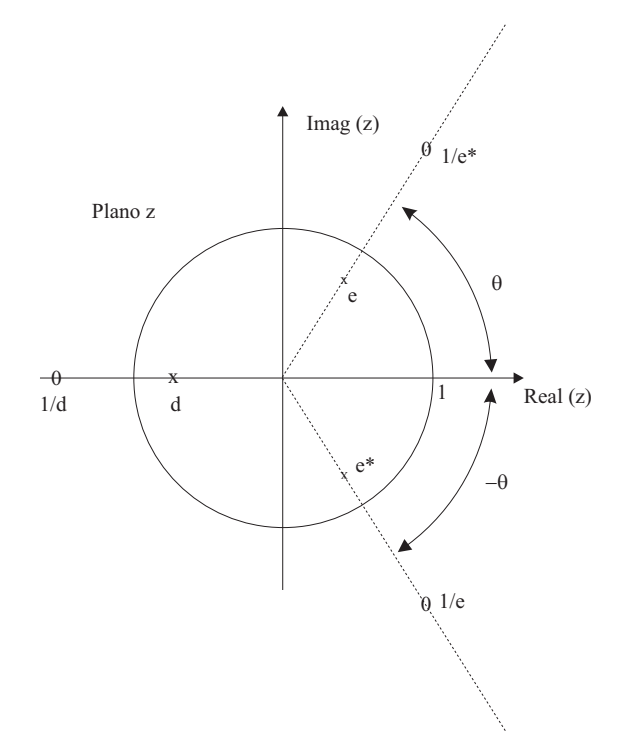

Figura 5.9: Pólos e zeros de um passa-tudo genérico com  $M_R = 1$  e  $M_C = 1.$ 

### 5.5 Sistemas de fase-mínima

De uma maneira geral, a resposta de amplitude não é suficiente para definir completamente um sistema linear, uma vez que a resposta de fase pode ser arbitrária. Entretanto, existem sistemas lineares onde a resposta de fase pode ser calculada completamente a partir da resposta de amplitude e vice-versa. Portanto, a resposta de amplitude (ou a resposta de fase) basta para especificar completamente o sistema. Tais sistemas são denominados de Sistemas de Fase-Mínima.

 $E$  possível demonstrar que

Um sistema linear discreto é de fase-mínima se todos os seus pólos e zeros se situam no interior da CRU

E fácil demonstrar que se um sistema tem um pólo (zero) em  $z = p$ , então a troca do pólo (zero) pelo seu inverso conjugado n˜ao altera a forma da resposta de amplitude (exceto por uma constante multiplicativa). Esta propriedade assegura que qualquer sistema linear de fase não-mínima pode ser decomposto em um sistema de fase-m´ınima em cascata com um sistema passa-tudo.

$$
H(z) = H_{\min}(z)H_{ap}(z). \tag{5.9}
$$

Para demonstrar este fato, suponha que  $H(z)$  tenha um zero fora da CRU em  $z = 1/a^*$  com  $|a| < 1$  e que os todos os pólos e zeros restantes estejam no interior da CRU. Tomando  $H(z)$  e isolando o fator correspondente ao zero em  $1/a^*$ , é possível rearranjar  $H(z)$  de forma a obter:

$$
H(z) = H_1(z) (z^{-1} - a^*)
$$
\n(5.10)

Agora, por hipótese,  $H_1(z)$  é de fase mínima, uma vez que o zero fora da CRU é descrito pelo fator  $(z^{-1} - a^*)$ . Como exemplo, temos

$$
H(z) = \frac{z - \frac{1}{a^*}}{z - p} =
$$

$$
= \frac{1 - \frac{z^{-1}}{a^*}}{1 - pz^{-1}} =
$$

$$
= -\frac{1}{a^*} \frac{z^{-1} - a^*}{1 - pz^{-1}}
$$

Retornado à expressão (5.10), multiplicando e dividindo por  $1 - az^{-1}$ , esta decomposição pode ser reescrita como

$$
H(z) = (1 - az^{-1})H_1(z)\frac{z^{-1} - a^*}{1 - az^{-1}}.
$$
\n(5.11)

Observe que

$$
H_{min}(z) = (1 - az^{-1})H_1(z)
$$

 $\acute{e}$  uma função de fase mínima, enquanto que o fator

$$
\frac{z^{-1} - a^*}{1 - az^{-1}}
$$

descreve um sistema passa-tudo.

Portanto, conseguimos decompor o sistema original na forma descrita pela expressão (5.9). Dado que o sistema passa-tudo tem resposta de amplitude unitária, é fácil concluir que

$$
|H(\omega)| = |H_{\min}(\omega)|.
$$

Esta é apenas uma das formas de transformar um sistema de fase não-mínima em um de fase mínima. Existem outras, porém esta é a única que envolve um sistema passa-tudo. A Figura 5.10 ilustra uma tal transformação.

Os sistemas de fase-mínima apresentam várias propriedades importantes. Duas delas são:

• sua resposta de fase apresenta, a cada frequência na faixa  $0 \leq \omega \leq \pi$ , o menor valor absoluto dentre todos os sistemas com a mesma resposta de amplitude, uma vez que

$$
\angle H(\omega) = \angle H_{\min}(e^{j\omega}) + \angle H_{ap}(\omega).
$$

e a fase de  $H_{ap}(\omega)$  é negativa na faixa  $0 < \omega < \pi$ .

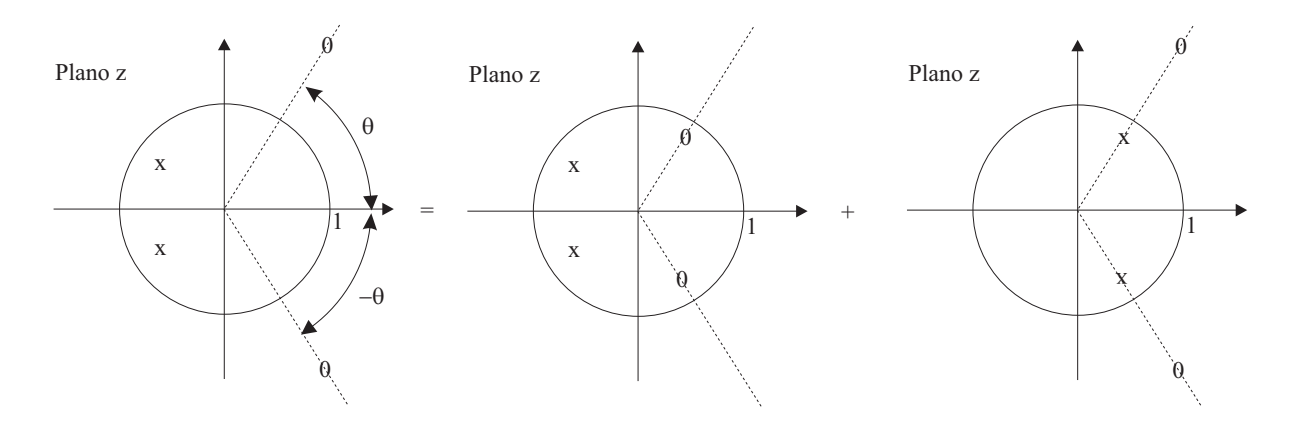

Figura 5.10: Transforma ção de um sistema de fase não mínima em um sistema de fase mínima mais um passa-tudo.

• apresentam o m´ınimo atraso de energia no sentido de que a energia da resposta ao impulso  $h_{min}[n]$  está mais concentrada nas proximidades da origem que a energia da resposta ao impulso de qualquer outro sistema de fase não-mínima que apresente a mesma resposta de amplitude, isto é,

$$
\sum_{n=0}^{\infty} |h[n]|^2 = \sum_{n=0}^{\infty} |h_{min}[n]|^2
$$
  

$$
\sum_{n=0}^{N} |h[n]|^2 \le \sum_{n=0}^{N} |h_{min}[n]|^2
$$

porém,

### 5.6 Exercícios

1. Considere um sistema LID descrito pela equação a diferenças

$$
y[n-1] + \frac{1}{3}y[n-2] = x[n].
$$

Escolha entre as opções a seguir duas possíveis respostas impulsivas para este sistema.

a) 
$$
\left(-\frac{1}{3}\right)^{n+1} u[n+1]
$$
; b)  $3^{n+1} u[n+1]$ ; c)  $3 \left(-3\right)^{n+2} u[-n-2]$ ; d)  $\frac{1}{3} \left(-\frac{1}{3}\right)^n u[-n-2]$ ;  
e)  $\left(-\frac{1}{3}\right)^{n+1} u[-n-2]$ ; f)  $\left(\frac{1}{3}\right)^{n+1} u[n+1]$ ; g)  $\left(-3\right)^{n+1} u[n]$  h)  $n^{1/3} u[n]$ .

2. Suponha que quando a entrada de um sistema LID é

$$
x[n] = \left(\frac{1}{2}\right)^n u[n] + 2^n u[-n-1],
$$

a saída é

$$
y[n] = 6\left(\frac{1}{2}\right)^n u[n] - 6\left(\frac{3}{4}\right)^n u[n].
$$

a) Obtenha a função de sistema  $H(z)$ . Desenhe os pólos e zeros de  $H(z)$  e indique as regiões de convergência.

- b) Obtenha a resposta impulsiva  $h[n]$ .
- c) Escreva a equação a diferenças para o sistema.
- d) O sistema é estável? É causal?
- 3. A resposta de um sistema LID ao degrau é

$$
y[n] = \left(\frac{1}{3}\right)^n u[n] + \left(\frac{1}{4}\right)^n u[n] + u[n].
$$

- a) Determine a equação a diferenças.
- b) Determine a resposta ao impulso.
- c) Determine se o sistema é estável.
- 4. Considere um sistema LID descrito pela equação

$$
y[n-1] - \frac{5}{2}y[n] + y[n+1] = x[n].
$$

O sistema pode ser ou não ser causal ou estável.

Usando os pólos e zeros associados à equação anterior, determine três possíveis respostas impulsivas para o sistema. Mostre que cada uma delas satisfaz a equação a diferenças. Indique aquelas que correspondem a sistemas estáveis e aquelas que correspondem a sistemas causais.

5. Considere

$$
H(z) = \frac{1 - az^{-1}}{(1 - r_1 e^{j\theta_1} z^{-1})(1 - r_2 e^{j\theta_2} z^{-1})}.
$$

Quais as restrições que devem ser impostas aos parâmetros  $a, r_1, r_2, \theta_1$  e  $\theta_2$  para obtermos os seguintes tipos de sistemas:

a) causal b) estável c) causal e estável d) causal, estável e de fase mínima e) causal, estável, de fase mínima e com resposta impulsiva real.

6. Considere o sistema

![](_page_101_Figure_6.jpeg)

Figura 5.11: Sistema LID.

- a) Obtenha a equação a diferenças para o sistema.
- b) Obtenha a resposta impulsiva causal.
- c) Obtenha  $H(z)$  para o sistema causal. Este sistema causal é estável? Justifique.

d) Troque entre si os valores absolutos dos coeficientes dos ramos com atraso ( mantenha o sinal "- " na posição inicial) e repita o item c).

- e) Calcule o valor de  $|H(\omega)|$  para o sistema do item d).
- 7. Suponha um sistema linear invariante com o deslocamento com  $h[n] = p^n u[n]$ ;  $p = |p| e^{j\theta}$ . Suponha que  $h[n]$  é dizimada por 2 gerando  $h_d[n]$ .
	- a) Calcule  $H_d(z)$ .
	- b) Compare o pólo de  $H_d(z)$  com aquele de  $H(z)$  e comente as diferenças.
- 8. Seja o sistema linear invariante com o deslocamento

![](_page_101_Figure_17.jpeg)

Figura 5.12: Sistema LID.

#### 5.6. EXERCÍCIOS 103

onde  $h_1[n] = u[n] e h_2[n] = \delta[n] - \delta[n-1]$ 

- a) O subsistema com  $h_1[n]$  é estável? Justifique.
- b) O subsistema com  $h_2[n]$  é estável? Justifique.
- c) O sistema completo é estável? Justifique.

d) Obtenha um sistema com função de sistema  $H(z)$  equivalente ao sistema dado.Este sistema equivalente é estável? Explique.

9. Considere que  $h[n]$ , nos quatro sistemas da Figura 5.13, é a resposta ao impulso de um filtro passa-baixas ideal com frequência de corte em  $\omega_c = \pi/4$ . Eesboce a resposta em frequência para cada sistema, indicando os limites dos espectros em função de  $\omega_c$ . Indique qual o tipo de filtro implementado em cada caso.

![](_page_102_Figure_7.jpeg)

Figura 5.13: Sistema com filtro passa-baixas ideal com frequência de corte em  $\omega_c = \pi/4$ .

- 10. Considere um sistema LID causal com 3 pólos e 2 zeros, todos no interior da CRU. Supondo  $H(z)$  a função de sistema, pode o sistema inverso  $G(z)$ , tal que  $H(z)G(z) = 1$ , ser simultaneamente estável e causal? Justifique.
- 11. Considere um sistema LID causal onde  $H(z)$  tem os seguintes pólos e zeros:  $p_1 = \frac{1}{2}$  $\frac{1}{2}$ ,  $p_2 = -\frac{1}{3}$  $\frac{1}{3}$ ,  $z_1 = 0$  e  $z_2 = 0$  (zero duplo em  $z = 0$ ). Considere que  $H(z = 1) = 6$ .
- a) Determine  $H(z)$ .
- b) Determine a reposta impulsiva.
- c) Calcule a resposta do sistema à entrada  $x[n] = u[n] \frac{1}{2}$  $rac{1}{2}u[n-1].$
- 12. Para cada conjunto de pólos e zeros a seguir, determine se o sistema correspondente é do tipo passa-tudo.
	- a)  $p_1 = 3/4$  e  $z_1 = 4/3$ . b)  $p_1 = \frac{1}{2}$  $\frac{1}{2}e^{j\pi/4}.$ c)  $p_1 = \frac{1}{2}$  $\frac{1}{2}e^{j\pi/4}$  e  $z_1 = 2e^{j\pi/4}$ . d)  $p_1 = \frac{1}{2}$  $\frac{1}{2}e^{j\pi/4}, p_2 = 0$  e  $z_1 = 2e^{j\pi/4}.$
- 13. Para cada uma das funções de sistema  $H(z)$  a seguir, especifique uma função de sistema de fase mínima  $H_{min}(z)$  tal que  $|H_{min}(z)| = |H(z)|$ .
	- a)  $H(z) = \frac{1-2z^{-1}}{1+\frac{1}{3}z^{-1}}$ . b)  $H(z) = \frac{(1+3z^{-1})(1-\frac{1}{4}z^{-1})}{z^{-1}(1+\frac{1}{4}z^{-1})}$  $\frac{3z-1(1+\frac{1}{3}z^{-1})}{z^{-1}(1+\frac{1}{3}z^{-1})}.$
- 14. Um sistema LID causal tem

$$
H(z) = \frac{(1 - 0.5z^{-1})(1 + 4z^{-2})}{(1 - 0.64z^{-2})}.
$$

Encontre  $H_1(z)$  de fase mínima e  $H_{ap}(z)$  de um passa-tudo, tais que  $H(z) = H_1(z)H_{ap}(z)$ .

- 15. Determine uma entrada  $x[n]$  para um filtro passa-baixas ideal com frequência de corte  $\omega_c$ , de tal forma que a saída correspondente seja  $y[n] = u[n] - u[n-10]$ .
- 16. Um sistema LID causal tem a função de sistema

$$
H(z) = \frac{(1+0, 2z^{-1})(1-9z^{-2})}{(1+0, 81z^{-2})}.
$$

a) O sistema é estável?

b) Obtenha expressões para um sistema de fase mínima  $H_1(z)$  e um passa-tudo  $H_{ap}(z)$  tais que  $H(z) = H_1(z)H_{ap}(z).$ 

#### 5.6. EXERCÍCIOS 105

17. Considere a função de sistema

$$
H(z) = \frac{(z-2)(z-1)}{(z-0,5)(z-0,1)}.
$$

a) Obtenha a equação a diferenças associada.

b) Especifique todas as regiões de convergência possíveis.

c) Classifique o sistema associado a cada região de convergência, quanto à estabilidade e causalidade. Justifique cada resposta.

d) Calcule a resposta impulsiva do sistema associado a cada região de convergência.

e) Obtenha um sistema de fase mínima  $H_{min}(z)$  e um sistema passa-tudo  $H_{ap}(z)$  tais que

$$
H(z) = H_{min}(z)H_{ap}(z)
$$
  
 e  
 
$$
|H(\omega)| = |H_{min}(\omega)|.
$$

f) Repita para

$$
H(z) = \frac{z (z - 2) (z - 3)}{(z - 0, 5) (z - 0, 1)}.
$$

18. Considere um sistema LID com

$$
H(z) = \frac{1 - 0, 5z^{-1}}{1 - 0, 16z^{-2}}; \ |z| < 0, 4.
$$

- a) Calcular os pólos e zeros de  $H(z)$ .
- b) O sistema é estável? É causal? Justifique.
- c) Calcular  $h[n]$ .
- d) Obter  $h[n]$  para a função de sistema dada e  $|z| > 0, 4$ .

e) Transformar o sistema dado em um sistema de fase n˜ao-m´ınima com a resposta de amplitude do sistema original, deslocando um zero n˜ao-nulo. Decompor o sistema resultante em um sistema de fase mínima e um passa-tudo, explicitando as respectivas funções de sistema.

19. Considere a seguinte função de sistema  $H(z) = (z - 3)/[(z - 0, 1)(z - 0, 5)].$ 

a) Esboce as possíveis regiões de convergência (RC) e classifique o sistema em cada RC quanto à estabilidade e quanto à forma de  $h[n]$ .

b) Calcule  $h[n]$  para cada RC.

c) Determine um sistema de fase-mínima  $H_{min}(z)$  com resposta de amplitude idêntica àquela de  $H(z)$  e um sistema passa-tudo  $H_{ap}(z)$ , tais que  $H(z) = H_{min}(z)H_{ap}(z)$ .

20. Uma sequência  $x[n]$  é saída de um sistema LID em resposta a  $s[n]$ . O sistema é descrito por  $x[n] = s[n] - e^{-8\alpha} s[n-8]$ , onde  $\alpha > 0$ .

a) Determine a função de sistema  $H(z)$ , esboce os pólos e zeros no plano z e indique as regiões de convergência possíveis.

b) Especifique a função de sistema  $H_i(z)$  de um sistema inverso ao sistema dado, isto é, cuja saída, em reposta a  $x[n]$  seja s[n]. Determine todas as regiões de convergência possíveis para a função de sistema  $H_i(z)$ .

c) Determine todas as repostas impulsivas  $h_i[n]$  tais que  $x[n] * h_i[n] = s[n]$ . Sugestão: escreva  $H_i(z)$  e calcule sua resposta ao impulso causal, por exemplo fazendo a divisão polinomial em  $H_i(z)$ .

- 21. Demonstre:
	- a) A convolução de duas sequências de fase mínima é de fase mínima.

b) A soma de duas sequências de fase mínima não é necessariamente de fase mínima. De um exemplo para cada possibilidade.

# Capítulo 6

## Transformada Discreta de Fourier

### 6.1 Introdução

A transformada de Fourier de sequências, conforme definida no capítulo 1, é muito importante como ferramenta para análises teóricas e desenvolvimentos de conceitos. Porém, não se presta para o cálculo no computador, pois gera uma função cuja variável independente  $\omega$  é contínua. A transformada discreta ´e uma ferramenta que contorna esta dificuldade, ou seja, apresenta as mesmas propriedades que a transformada usual e pode ser calculada no computador.

O objetivo deste capítulo é definir esta transforma discreta e estudar as principais implicações da sua definição.

### 6.2 Amostragem da transformada de Fourier de uma sequência

Há uma variedade de maneiras de se apresentar a definição da transformada discreta de Fourier. Uma das mais interessantes define inicialmente o conceito de série de Fourier de sequências periódicas e apresenta a transformada discreta como as relações que existem entre um período da sequência e os coeficientes da série correspondente [Oppenheim]. Estas alternativas induzem distintas maneiras de se apresentar os conceitos da transformada discreta.

Vamos definir aqui a transformada discreta a partir de amostras da transformada usual de Fourier de uma sequência, conforme definida no capítulo 1.

Inicialmente vamos recordar as expressões para a transformada e transformada inversa de Fourier de uma sequência:

$$
X(\omega) = \sum_{n = -\infty}^{\infty} x[n]e^{-j\omega n},\tag{6.1}
$$

$$
x[n] = \frac{1}{2\pi} \int_{0}^{2\pi} X(\omega)e^{j\omega n} d\omega.
$$
 (6.2)

Sabemos que  $X(\omega)$  é uma função contínua de  $\omega$ . Assim, se desejarmos discretizar  $X(\omega)$  no eixo  $\omega$ , estaremos tratando do problema de amostragem de uma função contínua, semelhante ao problema de amostragem de um sinal contínuo no tempo abordado no capítulo 1. Vamos então representar o espectro resultante da amostragem através de uma sequência de funções impulso do domínio analógico com áreas determinadas pelas amostras de  $X(\omega)$ .

Vamos supor que tomamos amostras de  $X(\omega)$  nos pontos  $\omega = 2\pi k/N$ ;  $k = inteiro$ , onde N é um inteiro que define o número de amostras de  $X(\omega)$  a cada período de  $2\pi$ . Portanto, o processo de amostragem produzirá as amostras

$$
X^N[k] = X(\omega) \mid \omega = 2\pi k/N; k = \text{intero.}
$$

Utilizamos o sobrescrito "N" nas amostras  $X^N[k]$  para ressaltar que elas formam uma sequência periódica de amostras com período  $N$ .

Considerando as amostras  $X^N[k]$  como as componentes espectrais de um novo espectro que denominaremos de  $X_s(\omega)$ , podemos escrever com base na expressão (1.5) do capítulo 1:

$$
X_s(\omega) = \frac{2\pi}{N} \sum_{k=-\infty}^{\infty} X^N[k] \delta(\omega - 2\pi k/N), \qquad (6.3)
$$

onde o fator  $2\pi/N$  foi introduzido por conveniência, como poderá ser observado mais adiante.

Vamos calcular a sequência  $x_s[n]$  associada a este espectro discreto  $X_s(\omega)$ .

$$
x_s[n] = \frac{1}{2\pi} \int\limits_0^{2\pi} X_s(\omega) e^{j\omega n} d\omega.
$$

Usando a expressão  $(6.3)$ , temos

$$
x_s[n] = \frac{1}{2\pi} \int_0^{2\pi} \left[ \frac{2\pi}{N} \sum_{k=-\infty}^{\infty} X^N[k] \delta(\omega - 2\pi k/N) \right] e^{j\omega n} d\omega
$$
  
= 
$$
\frac{1}{N} \sum_{k=-\infty}^{\infty} X^N[k] \int_0^{2\pi} \delta(\omega - 2\pi k/N) e^{j\omega n} d\omega.
$$

Considerando o intervalo de integração  $0 \leq \omega < 2\pi$ , a integral na expressão acima envolve apenas os impulsos situados no intervalo  $0 \leq \omega < 2\pi$ , ou seja, apenas os valores de k tais que  $0 \leq k \leq N-1$ . Assim, tendo em conta que

$$
\int_{0}^{2\pi} \delta(\omega - 2\pi k/N) e^{j\omega n} d\omega = \begin{cases} e^{j2\pi n k/N} \; ; \; 0 \le k \le N - 1 \\ 0 \; ; \; k < 0 \; e \; k \ge N \end{cases}
$$

podemos escrever

$$
x_s[n] = \frac{1}{N} \sum_{k=0}^{N-1} X^N[k] e^{j2\pi nk/N}.
$$
\n(6.4)

,

É importante observar que a soma na expressão  $(6.4)$  envolve apenas um período da sequência de amostras espectrais. Este resultado é compreensível tendo em conta que um período de  $X^N[k]$ contém toda a informação sobre esta sequência. É importante também observar que:
- $\bullet$  a expressão  $(6.4)$  tem o caráter de uma transformada inversa;
- a amostragem do espectro transformou a operação de integral em operação de soma;
- estão envolvidas apenas as exponenciais nas frequências selecionadas pela amostragem.

Vamos agora pesquisar a relação entre a sequência  $x_s[n]$  e a sequência original  $x[n]$ . Para isto substituiremos  $X^N[k]$  em (6.4) por sua relação com  $x[n]$  dada por (6.1):

$$
x_s[n] = \frac{1}{N} \sum_{k=0}^{N-1} X^N[k] e^{j2\pi nk/N}
$$
  
= 
$$
\frac{1}{N} \sum_{k=0}^{N-1} \left[ \sum_{r=-\infty}^{\infty} x[r] e^{-j2\pi rk/N} \right] e^{j2\pi nk/N}
$$
  
= 
$$
\sum_{r=-\infty}^{\infty} x[r] \left\{ \frac{1}{N} \sum_{k=0}^{N-1} e^{j2\pi k(n-r)/N} \right\}.
$$

Mas

$$
\frac{1}{N} \sum_{k=0}^{N-1} e^{j2\pi k(n-r)/N} = \begin{cases} 1; n-r = lN (l = inteiro) \\ 0; c.c. \end{cases}
$$
  
=  $\delta(n-r - lN)$ ; l = inteiro.

Substituindo este resultado temos

$$
x_s[n] = \sum_{r=-\infty}^{\infty} x[r]\delta(n-r-lN) \; ; \; l = \text{interior},
$$

onde  $\delta(n)$  é a sequência impulso unitário. Observe que a cada parcela da soma será diferente de zero apenas quando o inteiro r for igual a  $n - lN$ . Logo, levando em conta que l é um inteiro qualquer, esta express˜ao pode ser reescrita como

$$
x_s[n] = \dots + x[n+2N] + x[n+N] + x[n] + x[n-N] + x[n-2N] + \dots
$$

ou

$$
x_s[n] = \sum_{l=-\infty}^{\infty} x[n-lN].
$$
\n(6.5)

Concluímos que  $x_s[n]$  é formada pela soma de versões de  $x[n]$  deslocadas no eixo n de lN ;  $l = inteiro.$  Assim, da mesma forma que  $X^N[k]$ ,  $x_s[n]$  é uma sequência periódica com o mesmo período N.

Vamos denominar  $x_s[n] = x^N[n]$ . A sequência  $x^N[n]$  é usualmente denominada na literatura de extensão periódica de  $x[n]$  com período N. Esta sequência desempenha um papel fundamental para a compreens˜ao das propriedades da transformada discreta a ser definida.

O exemplo a seguir ilustra as relações até agora obtidas.

#### Exemplo 6.1

Seja  $x[n] = r_{10}[n]$ . Utilizando os resultados do capítulo 1, temos

$$
X(\omega) = e^{-j\,9\,\omega/2} \frac{sen(5\omega)}{sen(\omega/2)}.
$$

A Figura 6.1 mostra o valor absoluto de  $X(\omega)$  juntamente com as amostras desta transformada tomadas em  $\omega = 2\pi k/7$ , dando origem a

$$
X^{7}[k] = X(\omega) \bigg|_{\omega} = 2\pi k/7; k = \text{intero.}
$$

A Figura 6.2a mostra a formação da sequência  $x^N[n]$  para  $N = 7$ , enquanto que a Figura 6.2b mostra a sequência resultante. Fica evidente que  $x^N[n]$  'e distinta de  $x[n]$ devido à superposição provocada pelas parcelas deslocadas à direita e à esquerda e também porque  $x^N[n]$  é periódica com período N. A Figura 6.3 ilustra o mesmo procedimento da Figura 6.2, porém utilizando agora  $N = 10$ . Neste caso não ocorre a superposição das parcelas deslocadas e, portanto, cada período de  $x^N[n]$  é igual a  $x[n]$ . Concluímos, assim, que *os períodos de x* $^N[n]$  *somente serão iguais a x* $[n]$  *se o número de amostras espectrais* for maior ou igual que o comprimento de  $x[n]$ .

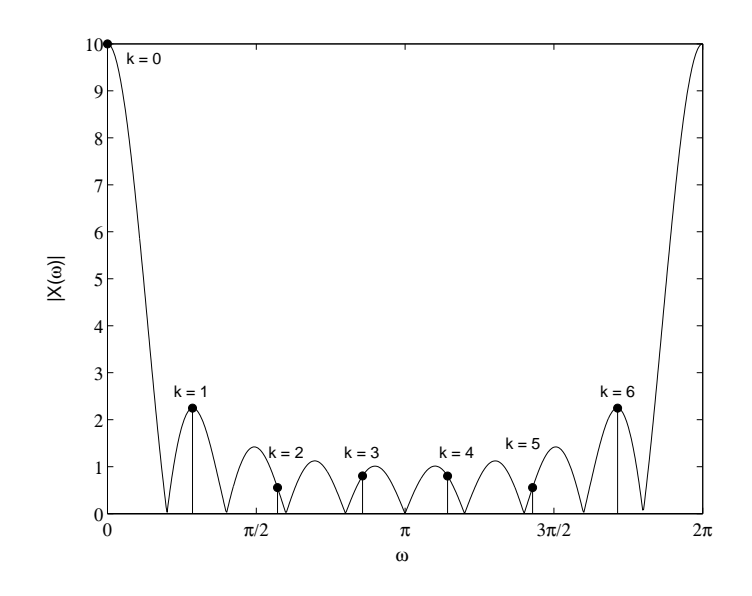

Figura 6.1: Um período do espectro de amplitudes da sequência  $r_{10}[n]$  e suas amostras tomadas a intervalos  $2\pi/7$ .

A conclusão atingida no exemplo anterior que cada período de  $x^N[n]$  será igual a  $x[n]$  somente quando N for maior ou igual ao comprimento de  $x[n]$ , será muito importante ao longo deste capítulo.

Resumindo os resultados até agora alcançados, temos

$$
X^{N}[k] = \sum_{n=-\infty}^{\infty} x[n]e^{-j2\pi nk/N},
$$
  
\n
$$
x^{N}[n] = \frac{1}{N} \sum_{k=0}^{N-1} X^{N}[k]e^{j2\pi nk/N}.
$$
\n(6.6)

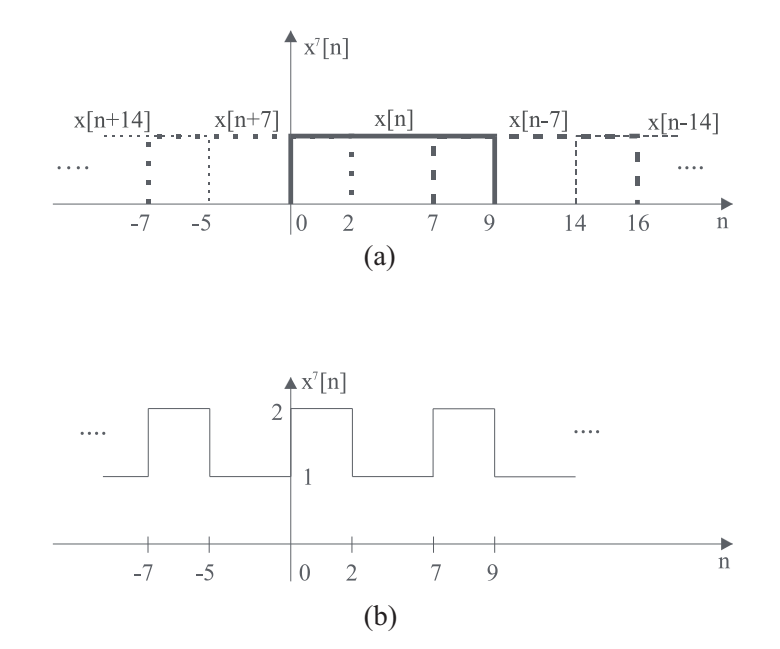

Figura 6.2: Ilustração da extensão periódica de uma sequência  $r_{10}[n]$  com período igual a 7 (desenhouse o contorno definido pelas amostras): a) formação da extensão com as superposições; b) sequência resultante.

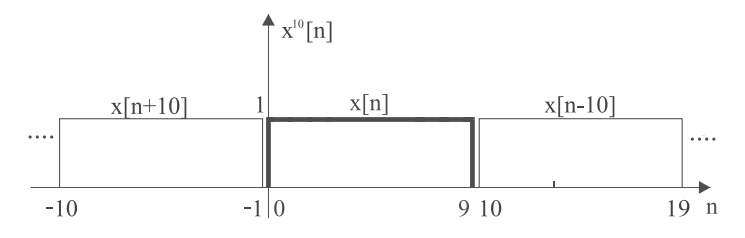

Figura 6.3: Ilustração da extensão periódica de uma sequência  $r_{10}[n]$  com período igual a 10 (desenhou-se o contorno definido pelas amostras).

Vamos mostrar agora que a expressão  $(6.6)$  pode ser escrita em função de  $x^N[n]$ . Tomando  $(6.6)$ podemos escrever

$$
X^{N}[k] = \dots + \sum_{n=-N}^{-1} x[n]e^{-j2\pi nk/N} + \sum_{n=0}^{N-1} x[n]e^{-j2\pi nk/N} + \sum_{n=N}^{2N-1} x[n]e^{-j2\pi nk/N} + \dots
$$

Fazendo uma transformação de variáveis na expressão anterior de modo que  $n$  em cada parcela seja substituído por  $n-lN$ , com l assumindo o valor adequado em cada parcela, e usando a periodicidade  $exp(2\pi n k/N) = exp[2\pi (n - lN)k/N]$ , para qualquer  $l =$  *inteiro*, podemos obter

$$
X^{N}[k] = \dots + \sum_{n=0}^{N-1} x[n - N]e^{-j2\pi nk/N} + \sum_{n=0}^{N-1} x[n]e^{-j2\pi nk/N} + \sum_{n=0}^{N-1} x[n + N]e^{-j2\pi nk/N} + \dots
$$
  
= 
$$
\sum_{n=0}^{N-1} \left\{ \sum_{l=-\infty}^{\infty} x[n - lN] \right\} e^{-j2\pi nk/N},
$$

de onde, utilizando a expressão  $(6.5)$ , obtemos finalmente

$$
X^{N}[k] = \sum_{n=0}^{N-1} x^{N}[n]e^{-j2\pi nk/N}.
$$

Este resultado, quando comparado com a expressão (6.6), permite reescrever o resumo apresentado por (6.6) da seguinte forma

$$
X^{N}[k] = \sum_{n=0}^{N-1} x^{N}[n] e^{-j2\pi nk/N},
$$
\n(6.7)

$$
x^N[n] = \frac{1}{N} \sum_{k=0}^{N-1} X^N[k] e^{j2\pi nk/N},
$$
\n(6.8)

indicando que as amostras espectrais podem ser calculadas a partir de um período da extensão periódica de  $x[n]$  com período N. Da mesma forma, a extensão periódica no eixo n pode ser calculada a partir de um período das amostras espectrais.

# 6.3 Transformada discreta de Fourier

Vamos agora definir a transformada discreta de Fourier para sequências utilizando os conceitos da seção anterior. Esta definição utilizará as expressões (6.7) e (6.8) e a observação que um período de  $x^N[n]$  pode ser calculado a partir de um período de  $X^N[k]$  e que, da mesma forma, um período de  $X^N[k]$  pode ser calculado a partir de um período de  $x^N[n]$ .

Seja  $x[n]$  uma sequência com comprimento finito M, tal que  $x[n] = 0$  para  $n < 0$  e  $n > M$ . Com base em (6.7) e (6.8), definimos a transformada discreta de Fourier de  $x[n]$ ,  $TFD<sub>N</sub>$   $\{x[n]\}$ , e a transformada inversa discreta,  $TFD_N^{-1}{x[n]}$ , ambas com comprimento N, como

$$
TFD_N\{x[n]\} \triangleq \sum_{n=0}^{N-1} x^N[n]e^{-j2\pi nk/N} \; ; \; 0 \le k \le N-1
$$
\n
$$
= X^N[k] \; ; \; 0 \le k \le N-1,
$$
\n(6.9)

$$
TFD_N^{-1}\left\{X^N[k];\ 0\le k\le N-1\right\}\ \triangleq\ \frac{1}{N}\sum_{k=0}^{N-1}X^N[k]e^{j2\pi nk/N}\ ;\ 0\le n\le N-1\tag{6.10}
$$

$$
= x^N[n];\ 0\le n\le N-1.
$$

O primeiro aspecto a ser ressaltado é que a transformada discreta só se aplica a sequências de comprimento finito. Além disto, por convenção, só aplicaremos a transformada discreta a sequências causais.

A exigência de comprimento finito não é uma limitação pois só conseguimos armazenar sequências deste tipo. A exigência da causalidade não é restritiva, pois qualquer sequência de comprimento finito pode ser deslocada de modo a se tornar causal. Também, esta convenção é interessante em função das propriedades que daí resultarão. Além disto, ao armazenar uma sequência em uma memória, podemos sempre convencionar a causalidade.

## 6.3. TRANSFORMADA DISCRETA DE FOURIER 113

O segundo aspecto a ser realçado é que a transformada discreta gera amostras de um período do espectro convencional de Fourier. Tem, assim, um comprimento  $N$  associado a ela, o qual define o n´umero de amostras espectrais geradas pela transformada.

A relação entre o comprimento N escolhido para a transformada discreta e o comprimento M da sequência  $x[n]$  é muito importante. De (6.9) e (6.10) percebemos que a transformada inversa gera um período da seqüência  $x^N[n]$  e que este período tem comprimento  $N$ . Assim, somente quando escolhemos  $N > M$ , ou seja, o número de amostras espectrais é maior ou igual que o comprimento de  $x[n]$ , é que a transformada inversa retorna a sequência original. Caso contrário retornará

$$
x^{N}[n] = \sum_{l=-\infty}^{\infty} x[n - lN]; \ 0 \le n \le N - 1,
$$

ou seja, o resultado das sobreposições da sequência  $x[n]$  com deslocamentos N. Assim, quando tomamos  $N \geq M$ , garantimos que não haverá sobreposição e que, portanto, um período de  $x^N[n]$  será igual a  $x[n]$ .

Por fim, considerando os casos em que  $N \geq M$ , podemos sempre considerar que o comprimento de x[n], para efeito da transformada discreta, é N. Fazendo isto estamos adicionando (N − M) zeros à direita da sequência  $x[n]$ , os quais não alteram as propriedades básicas da sequência. Esta operação ´e conhecida na literatura internacional como "zero padding".

#### Exemplo 6.2

Vamos utilizar os mesmos elementos do Exemplo 6.1. Seja  $x[n] = r_{10}[n]$ . Vamos calcular a transformada discreta de  $x[n]$  com vários comprimentos para ilustrar os conceitos acima. Com base no Exemplo 6.1 podemos escrever, para um valor genérico de  $N$ ,

$$
X(\omega) = e^{-j\,9\,\omega/2} \frac{\text{sen}(5\omega/2)}{\text{sen}(\omega/2)}
$$

e com base na definição da transformada discreta de Fourier

$$
X^{N}[k]; 0 \le k \le N - 1 = X(\omega) \Big|_{\omega} = 2\pi k/N; 0 \le k \le N - 1
$$
  
=  $e^{-j\pi k(N-1)/N} \frac{\operatorname{sen}(\pi k)}{\operatorname{sen}(\pi k/N)}; 0 \le k \le N - 1.$ 

A Figura 6.4 ilustra os valores da transformada para  $N = 7$ . Podemos perceber as sete amostras de  $X(\omega)$  regularmente espaçadas entre 0 e  $2\pi$ . A Figura 6.5 ilustra a transformada inversa  $x^7[n]$ ;  $0 \le n \le 6$ . Também, a transformada inversa é uma sequência com comprimento  $N = 7$  e, portanto, distinta de  $x[n]$ . A transformada inversa é igual a um período da extensão periódica de  $x[n]$  com período  $N = 7$ . Logo, o comprimento é igual a 7 e a sobreposição decorrente produz alterações nas amostras de  $x[n]$  para  $0 \le n \le 2$ . Assim, podemos estabelecer a seguinte relação entre a transformada inversa  $x^7[n]$  e  $x[n]$ 

$$
x^{7}[n] = \begin{cases} x[n] + x[n+8]; \ 0 \le n \le 2\\ x[n]; \ 3 \le n \le 7\\ 0; \ n \le 0 \ e \ n \ge 8. \end{cases}
$$

Vamos agora repetir esta análise com  $N = 10$ , ou seja, com N igual ao comprimento efetivo de x[n]. A Figura 6.6 ilustra as amostras  $X^{10}[k]$  para  $0 \leq k \leq 9$ , enquanto que

a Figura 6.7 ilustra a transformada inversa  $x^{10}[n]$ ;  $0 \le n \le 9$ . Fica evidente que agora temos a transformada inversa igual a  $x[n]$ .

Por fim, vamos calcular a transformada com  $N = 13$ , ou seja, com um número de pontos maior que o comprimento de  $x[n]$ . As Figuras 6.8 e 6.9 ilustram os resultados correspondentes. Podemos notar através da Figura 6.9, que a transformada inversa  $x^{13}[n]; 0 \leq n \leq 12$ , embora com comprimento maior que o de  $x[n]$ , é igual a  $x[n]$ . Isto porque as amostras de  $x^{13}[n]$  para  $10 \le n \le 12$  são nulas. Este mesmo resultado é alcançado quando consideramos  $x[n]$  com comprimento 13, colocando amostras nulas em  $n = 10$ , 11 e 12 através da operação "zero padding".

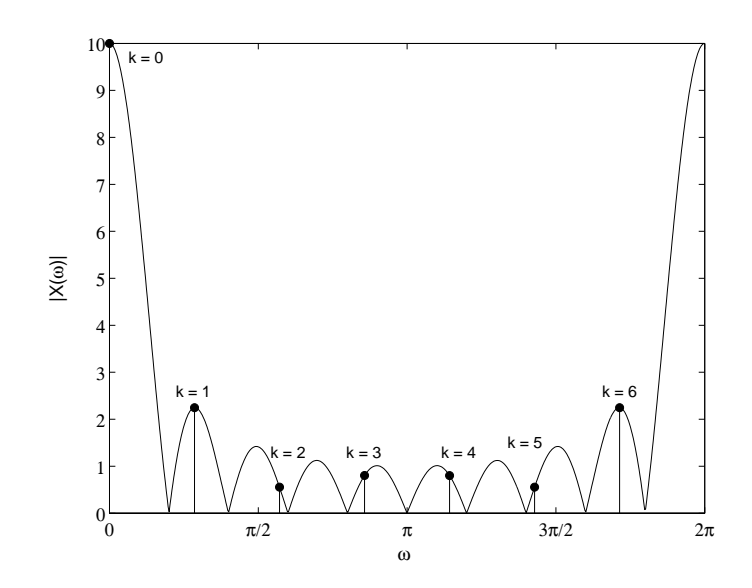

Figura 6.4: Um período do espectro de amplitudes da sequência  $r_{10}[n]$  e suas amostras tomadas a intervalos  $2\pi/7$ .

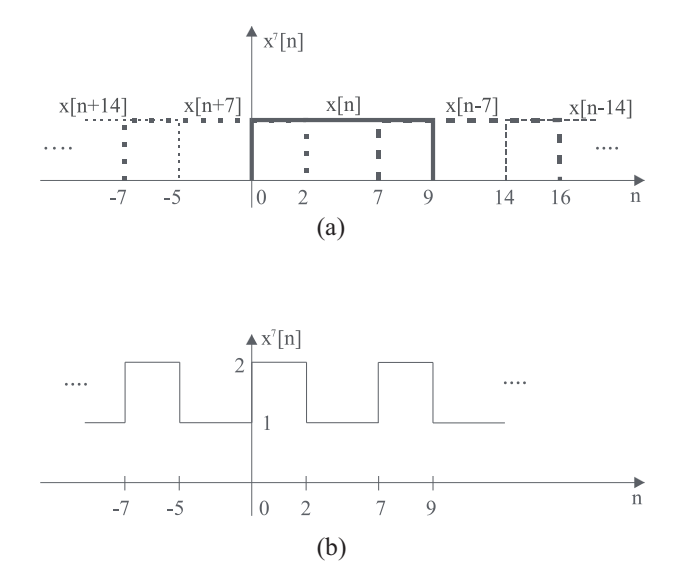

Figura 6.5: Ilustração da extensão periódica de uma sequência  $r_{10}[n]$  com período igual a 7 (desenhouse o contorno definido pelas amostras): a) formação da extensão com as superposições; b) sequência resultante.

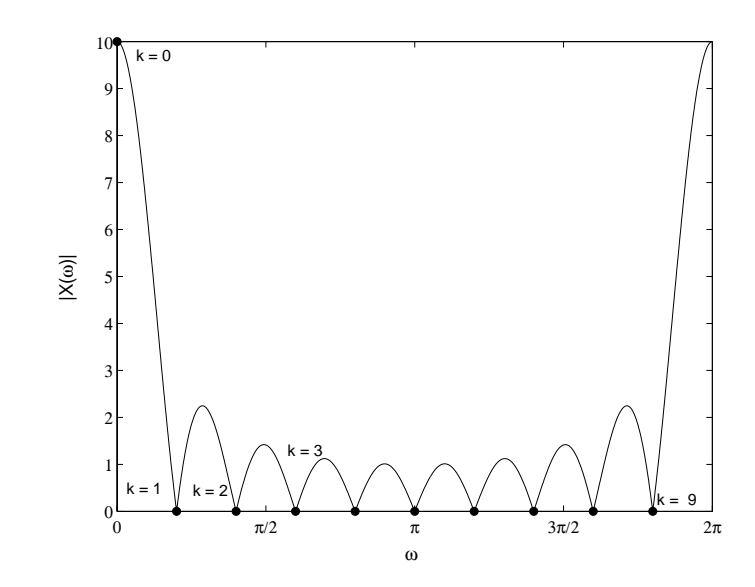

Figura 6.6: Um período do espectro de amplitudes da sequência  $r_{10}[n]$  e suas amostras tomadas a intervalos  $2\pi/10$ .

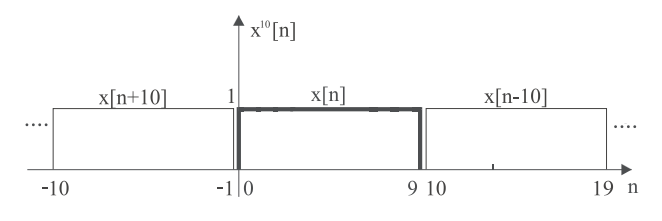

Figura 6.7: Ilustração da extensão periódica de uma sequência  $r_{10}[n]$  com período igual a 10 (desenhou-se o contorno definido pelas amostras).

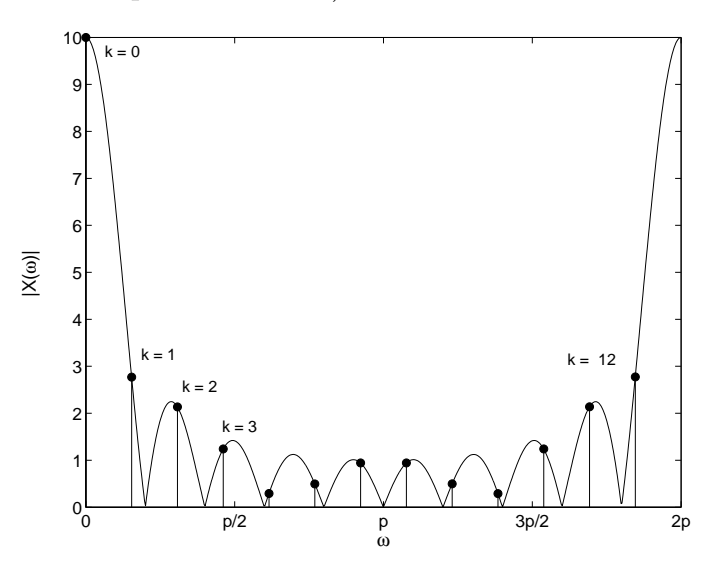

Figura 6.8: Um período do espectro de amplitudes da sequência  $r_{10}[n]$  e suas amostras tomadas a intervalos  $2\pi/13$ .

# 6.4 Propriedades da transformada discreta

As propriedades da transformada discreta de Fourier se diferenciam daquelas referentes à transformada de Fourier pelo fato de que a transformada inversa não gera necessariamente a sequência

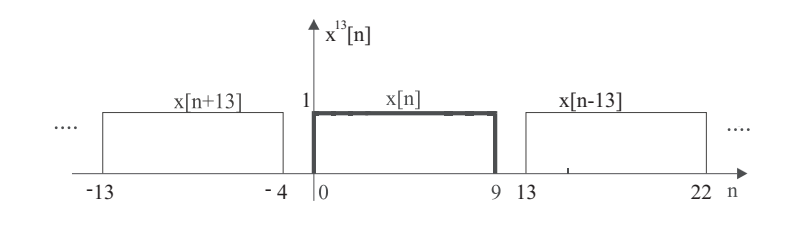

Figura 6.9: Ilustração da extensão periódica de uma sequência  $r_{10}[n]$  com período igual a 13 (desenhou-se o contorno definido pelas amostras).

original, a menos que o comprimento da transformada discreta seja maior ou igual que o comprimento da sequência. Além disto, a convenção adotada, exigindo que a sequência seja de comprimento finito e causal, também impõe modificações nas propriedades usuais.

## Propriedade 1 - Deslocamento circular

A convenção adotada para a sequência a ser transformada, exigindo causalidade, não permite que desloquemos a sequência  $x[n]$  livremente no eixo n. Assim, a propriedade da transformada de Fourier de sequências referente ao deslocamento no eixo n, onde o deslocamento de  $x[n]$  de  $n_0$  unidades produz a adição de uma componente linear de fase no domínio espectral, precisa que ser revista. Para isto vamos analisar o que acontece no eixo n quando adicionamos uma componente linear de fase nas amostras espectrais.

Seja uma sequência  $x[n]$  com comprimento N e sua transformada discreta com N pontos

$$
x[n]
$$
;  $0 \le n \le N - 1 \longleftrightarrow X^N[k]$ ;  $0 \le k \le N - 1$ .

Seja agora

$$
C^N[k] = X^N[k]e^{-j2\pi km/N},
$$

ou seja, acrescentamos uma componente linear de fase às amostras  $X^N[k]$ . Associada a  $C^N[k]$  temos a transformada inversa  $c^N[n]$ 

$$
c^N[n]; 0 \le n \le N - 1 \longleftrightarrow C^N[k]; 0 \le k \le N - 1.
$$

Desejamos calcular a sequência  $c[n]$  e relacioná-la com  $x[n]$ .

$$
c^{N}[n] = \frac{1}{N} \sum_{k=0}^{N-1} C^{N}[k] e^{j2\pi k n/N}
$$
  
= 
$$
\frac{1}{N} \sum_{k=0}^{N-1} X^{N}[k] e^{j2\pi k(n-m)/N}
$$
  
= 
$$
x^{N}[n-m]; \ 0 \le n \le N-1.
$$

Usando a definição da sequência  $x^N[n]$  dada em  $(6.5)$  temos

$$
c^N[n]
$$
;  $0 \le n \le N-1 = \sum_{l=-\infty}^{\infty} x[n-m-lN]$ ;  $0 \le n \le N-1$ .

#### 6.4. PROPRIEDADES DA TRANSFORMADA DISCRETA 117

Observamos que a sequência  $c^N[n]$  resultante tem a mesma característica básica da transformada inversa de  $X^N[k]$ , ou seja, é um período da extensão periódica de  $x[n]$ . Porém, da extensão periódica de  $x[n]$  deslocada de m unidades para a direita. Assim, a multiplicação das amostras espectrais por uma exponencial complexa corresponde a um deslocamento no eixo n, como na transformada usual de Fourier, porém este deslocamento tem agora um caráter distinto: construímos a extensão periódica da sequência original  $x[n]$ , deslocamos linearmente a extensão periódica e depois tomamos um período, gerando  $c[n]$ .

Usaremos a seguinte notação para este novo tipo de deslocamento

$$
c^{N}[n]; \ 0 \le n \le N - 1 = x_d^{-m}[n], \tag{6.11}
$$

onde o sinal negativo para o superescrito  $m$  designa um deslocamento à direita.

Este deslocamento é denominado deslocamento circular de −m unidades. A motivação para o adjetivo circular ficará clara após o exemplo a seguir.

Resumindo, a propriedade do deslocamento no eixo n pode ser expressa como

$$
x_d^{-m}[n] \longleftrightarrow X^N[k]e^{-j2\pi km/N}; \ 0 \le k \le N-1,
$$
\n(6.12)

onde

$$
x_d^{-m}[n] = \sum_{l=-\infty}^{\infty} x[n-m-lN]r_N[n].
$$
\n(6.13)

A denominação "circular" vem da observação que o deslocamento circular pode ser obtido deslocandose  $x[n]$  circularmente no intervalo  $0 \to (N-1)$ , isto é, à medida que  $x[n]$  é deslocada de uma unidade, por exemplo, à direita, a amostra que sai fora do intervalo  $0 \rightarrow (N-1)$ , assumindo a posição N, é imediatamente deslocada para a posição vazia em  $n = 0$ .

## Propriedade 2 - Convolução circular

Da mesma forma que a propriedade do deslocamento no eixo n assumiu uma forma particular na transformada discreta, a propriedade relativa à convolução de sequências no eixo  $n$  também assume uma forma distinta daquela usual.

Para explicitar a operação que ocorre no eixo n quando multiplicamos as amostras espectrais de duas sequências de mesmo comprimento, vamos inicialmente considerar  $x_1[n]$  e  $x_2[n]$  duas sequências causais com comprimentos  $N_1$  e  $N_2$ . Vamos supor

$$
N \ge \max{(N_1, N_2)}.
$$

Sejam  $X_1^N[k]$  e  $X_2^N[k]$  as transformadas discretas de  $x_1[n]$  e  $x_2[n]$  tomadas com comprimento N. Seja  $C^N[k] = X_1^N[k]$   $X_2^N[k]$ . Desejamos agora calcular a sequência  $c^N[n]$ ,  $0 \le n \le N-1$ , associada a  $C^N[k]$ , e relacioná-la com  $x_1[n]$  e  $x_2[n]$ . Usando a expressão da transformada inversa de (6.10) obtemos

$$
\underbrace{c^N[n]}_{0 \le n \le N-1} = \frac{1}{N} \sum_{k=0}^{N-1} C^N[k] e^{j2\pi nk/N}
$$
\n
$$
= \frac{1}{N} \sum_{k=-0}^{N-1} X_1^N[k] X_2^N[k] e^{j2\pi nk/N}.
$$

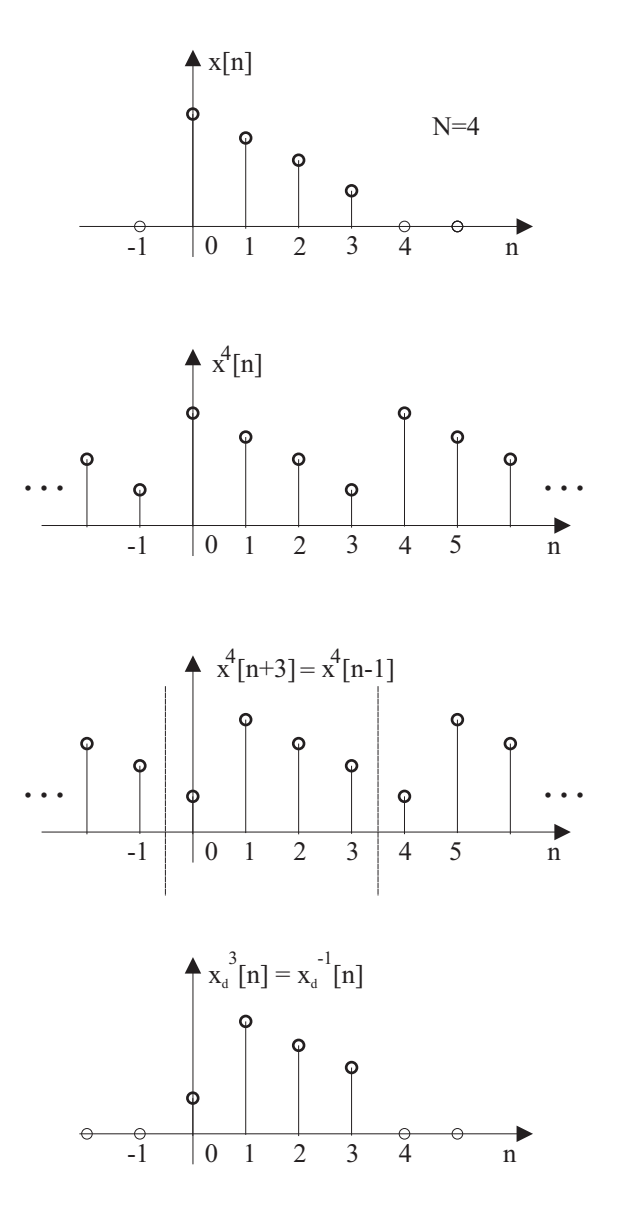

Figura 6.10: Exemplo de deslocamento circular de uma sequência com comprimento  $N = 4$ .

Usando a expressão da transformada discreta em  $(6.9)$  para substituir  $X_1^N[k]$ , resulta

$$
\underbrace{c^N[n]}_{0 \le n \le N-1} = \frac{1}{N} \sum_{k=0}^{N-1} \left\{ \sum_{r=0}^{N-1} x_1^N[r] e^{-j2\pi rk/N} \right\} X_2^N[k] e^{j2\pi nk/N}
$$
\n
$$
= \sum_{r=0}^{N-1} x_1^N[r] \left\{ \frac{1}{N} \sum_{k=0}^{N-1} X_2^N[k] e^{j2\pi (n-r)k/N} \right\}.
$$

Aplicando a propriedade do deslocamento circular no termo entre chaves obtemos

$$
\underbrace{c^N[n]}_{0 \le n \le N-1} = \sum_{r=0}^{N-1} x_1^N[r] x_2^N[n-r].
$$
\n(6.14)

Podemos observar que o termo à direita de  $(6.14)$  lembra a operação de convolução. Para avaliar suas particularidades, vamos analisar a forma da sequência  $x_2^N[n-r]$  . Em primeiro lugar, é necessário observar que a variável independente na soma é r. Assim,  $x_2^N[n - r]$  é uma sequência no eixo r. Portanto, é uma extensão periódica da sequência  $x_2[-r]$  com período N. Além disto, a extensão periódica deve ser deslocada de n unidades. O exemplo da Figura 6.11 ilustra esta situação.

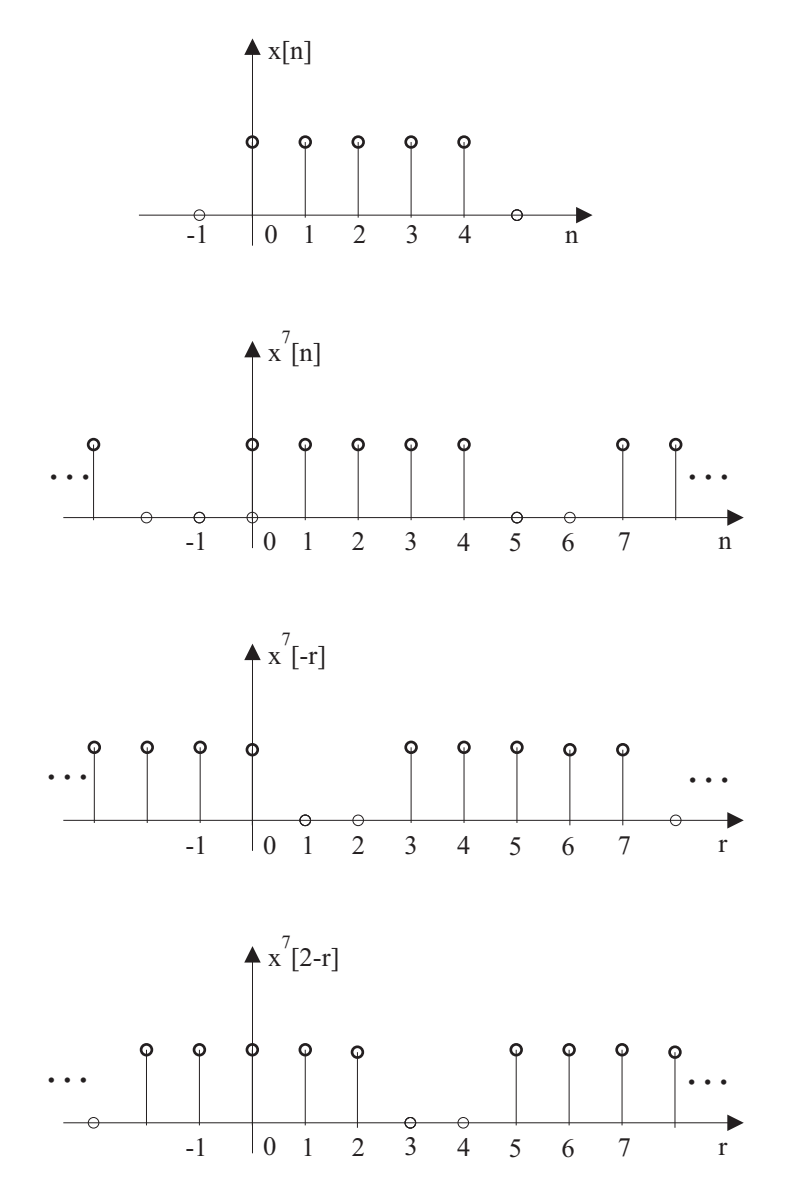

Figura 6.11: Exemplo de uma sequência, sua extensão periódica com  $N = 7$ , a extensão periódica invertida e, por fim, a extensão invertida deslocada de  $n = 2$ .

Retornando à expressão  $(6.14)$ , devemos observar que a soma em r se dá ao longo de um período da extensão periódica  $x_2^N[n-r]$ . Assim, a operação envolvendo  $x_1^N[n]$  e  $x_2^N[n]$  é semelhante a uma convolução, porém com características especiais. Convoluímos a extensão periódica  $x_1^N[n]$  com a extensão periódica de  $x_2[n]$ , mas esta convolução é tomada apenas sobre um período da extensão periódica, resultando em uma sequência  $c^N[n]$ ,  $0 \le n \le N - 1$ .

Este tipo de convolução recebe o nome de **convolução circular com comprimento** N e é representada da seguinte forma

$$
\underbrace{c^N[n]}_{0 \le n \le N-1} = x_1[n] \text{ } \textcircled{N} \text{ } x_2[n]. \tag{6.15}
$$

Podemos então resumir a propriedade da convolução circular no eixo n como

$$
x_1[n] \bigoplus x_2[n] \longleftrightarrow X_1^N[k] X_2^N[k] \; ; \; 0 \le k \le N - 1,
$$
\n
$$
(6.16)
$$

$$
x_1[n] \text{ } \textcircled{1} \text{ } x_2[n] = \sum_{r=0}^{N-1} x_1^N[r] x_2^N[n-r] \text{ } ; \text{ } 0 \le n \le N-1.
$$

A Figura 6.12 ilustra a convolução circular entre  $x_1[n] = x_2[n] = r_5[n]$ , ou seja, de  $x_1[n]$  com ela mesma, para  $N = 5$ . Observe que a extensão periódica de  $x_2[n]$  com  $N = 5$  é uma sequência com amostras unitárias e, portanto, a inversa e suas versões deslocadas são idênticas à extensão periódica de  $x_2|n|$ .

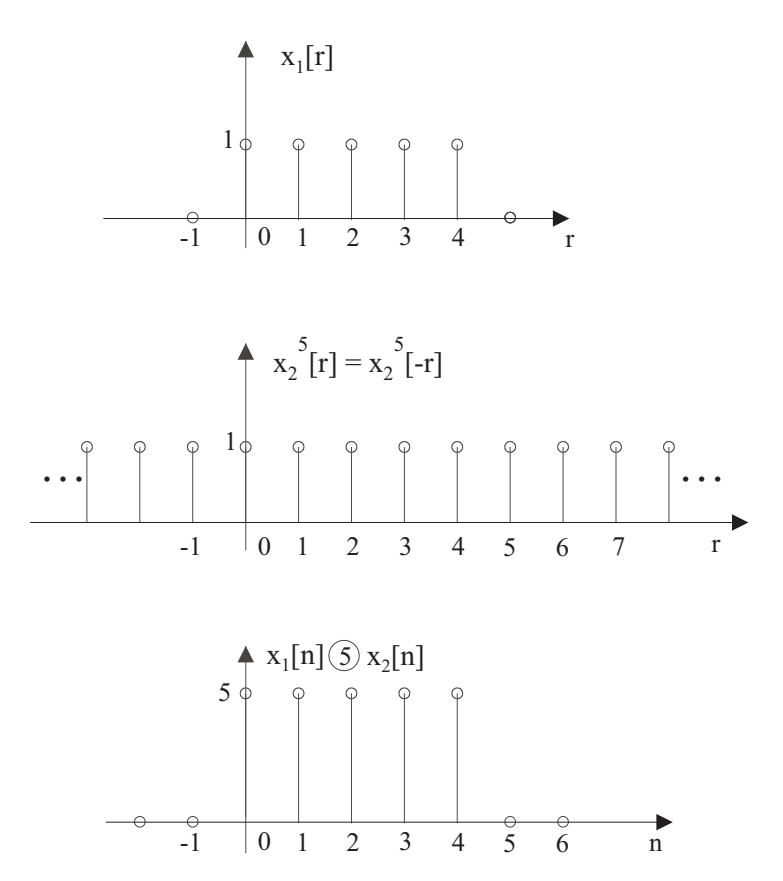

Figura 6.12: Convolução circular de  $x_1[n] = r_5[n]$  com  $x_2[n] = r_5[n]$  para  $N = 5$ .

A Figura 6.13 ilustra a convolução circular entre as mesmas sequências, porém, agora com  $N = 7$ .

Observe que no caso em que  $N = 7$ , aumentamos o comprimento de  $x_1[n]$  e de  $x_2[n]$ , acrescentado dois zeros à direita. Logo, a extensão periódica de  $x_2[n]$  contém estes dois zeros e as extensões

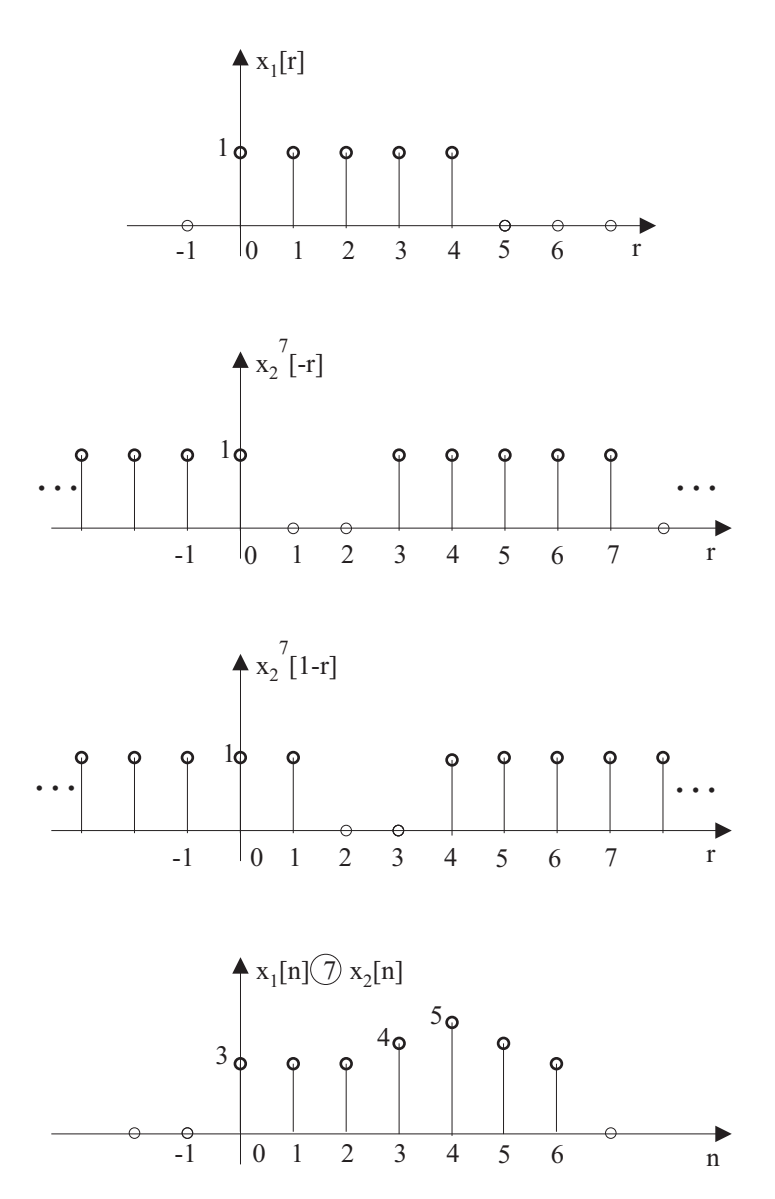

Figura 6.13: Convolução circular de  $x_1[n] = r_5[n]$  com  $x_2[n] = r_5[n]$  para  $N = 7$ .

peri´odicas invertida e deslocadas s˜ao distintas daquelas da Figura 6.12. Isto faz com que o resultado da convolução circular seja distinto daquele da Figura 6.12.

Por fim, a Figura 6.14 apresenta a convolução circular com  $N = 9$ .

## 6.4.1 Relação entre convolução circular e linear

Como ficou evidente na propriedade anterior, a convolução circular é distinta da convolução usual definida no capítulo 1.

## Denominaremos aqui a convolução usual de convolução linear.

O objetivo aqui é estabelecer uma relação entre os resultados destes dois tipos de convolução. Como a convolução circular depende do parâmetro N escolhido, esta relação será função deste parâmetro.

Sejam  $x_1[n]$  e  $x_2[n]$  duas sequências causais com comprimentos  $N_1$  e  $N_2$ . Vamos supor que  $N \geq$ 

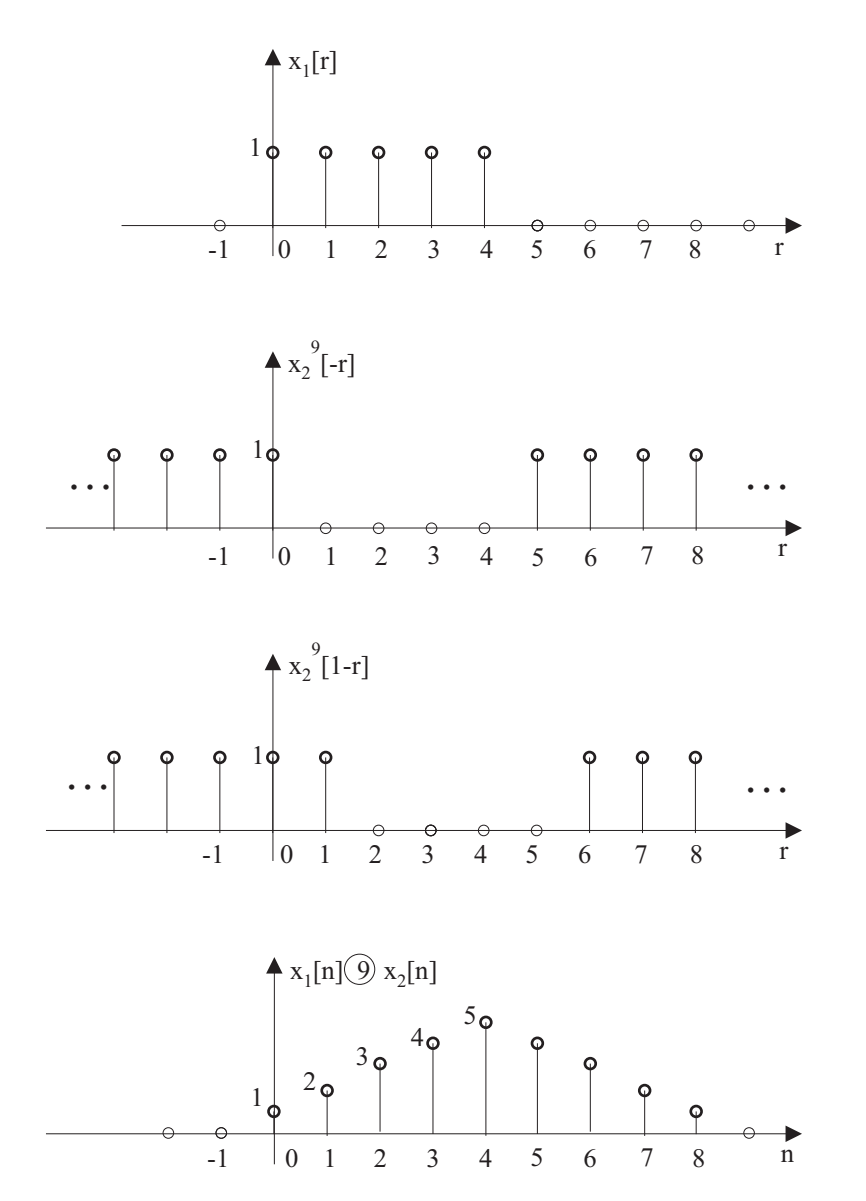

Figura 6.14: Convolução circular de  $x_1[n] = r_5[n]$  com  $x_2[n] = r_5[n]$  para  $N = 9$ .

max $(N_1, N_2)$ . Seja  $y[n] = x_1[n] * x_2[n]$  o resultado da convolução linear entre  $x_1[n]$  e  $x_2[n]$ . Sabemos que  $y[n]$  tem comprimento  $N_1 + N_2 - 1$  e que, pela propriedade da transformada de Fourier de sequências, relativa à convolução no eixo  $n$ , temos

$$
Y(\omega) = X_1(\omega) X_2(\omega).
$$

Seja agora

$$
Y^{N}[k]; \ 0 \le k \le N - 1 = X_1^{N}[k]X_2^{N}[k] \ ; \ 0 \le k \le N - 1.
$$

Sabemos que

$$
TFD_N^{-1}\left[Y^N[k]\right] = y^N[n]r_N[n].
$$

Porém, sabemos também que

$$
x_1[n] \bigoplus x_2[n] \longleftrightarrow X_1^N[k] X_2^N[k]; \ 0 \le k \le N - 1 = Y^N[k]; \ 0 \le k \le N - 1.
$$

Portanto, comparando estas expressões concluímos que

$$
x_1[n] \bigoplus x_2[n] = y^N[n] r_N[n],
$$

ou seja,

A convolução circular de  $x_1[n]$  com  $x_2[n]$  com N pontos é igual a um período da extensão periódica da convolução linear de  $x_1[n]$  com  $x_2[n]$ .

O passo seguinte consiste em observar que

O resultado da convolução circular somente será igual ao resultado da convolução linear quando N for maior ou igual ao comprimento de  $y[n]$ , ou seja, quando  $N \ge N_1 + N_2 - 1$ .

As figuras anteriores ilustram estes resultados. Em particular a Figura 6.14 mostra o caso em que  $N = N_1 + N_2 - 1 = 9$ , quando então  $x_1[n] \bigotimes x_2[n] = y[n]$ .

Resumindo:

$$
x_1[n] \bigoplus x_2[n] = y^N[n] r_N[n] \tag{6.18}
$$

e

$$
x_1[n] \text{ } \textcircled{N} \text{ } x_2[n] = y[n] \iff N \ge N_1 + N_2 - 1. \tag{6.19}
$$

# 6.5 Cálculo da convolução linear usando a convolução circular

A convolução linear entre duas sequências é uma operação que exige um esforço computacional significativo. Veremos mais adiante que em várias circunstâncias é melhor realizar a convolução linear através da convolução circular com  $N \ge N_1 + N_2 - 1$ . Isto porque na verdade não calcularemos a convolução circular de forma explícita, mas sim usaremos a relação (ver equação 6.16)

$$
x_1[n] \bigotimes x_2[n] \longleftrightarrow X_1^N[k] X_2^N[k] \; ; \; 0 \le k \le N - 1 \tag{6.20}
$$

isto é, calculamos  $X_1^N[k]$  e  $X_2^N[k]$  para  $0 \le k \le N-1$ , fazemos seu produto e calculamos a transformada discreta inversa atingindo  $x_1[n]$  ( $\bigcirc x_2[n]$ . Este procedimento pode ser mais econômico em termos computacionais que o cálculo da convolução linear desejada, uma vez que os algoritmos de transformada rápida a serem apresentados mais adiante são excepcionalmente eficientes para o c´alculo da transformada e tranformada inversa discretas de Fourier.

Estas idéias, em princípio funcionam quando as sequências a serem convoluídas têm comprimentos finitos. Porém, em inúmeras situações práticas é necessário processar sequências muito longas ou com comprimento indeterminado, como, por exemplo, na codificação de voz e vídeo. Em muitas destas aplicações, o sistema de processamento é do tipo FIR. Assim, é necessário convoluir uma resposta impulsiva de comprimento finito com uma sequência de comprimento indefinido ou até ilimitado.

Para estes casos existem duas técnicas para executar a convolução através da idéia expressa em (6.20), denominadas de: 1- sobrep˜oe e soma ("overlap and add"); 2- sobrep˜oe e salva ("overlap and save"). Estas técnicas serão o objeto desta seção.

Para apresentá-las vamos inicialmente considerar duas sequências  $h[n]$  e  $x[n]$  causais com comprimentos M e  $N_x$ . Seja  $y[n] = h[n] * x[n]$  o resultado da convolução linear entre  $h[n]$  e  $x[n]$ . Sabemos que  $y[n]$  tem comprimento  $M + N_x - 1$  e que se fizermos a convolução circular de  $h[n]$  com  $x[n]$ empregando  $N \geq M + N_x - 1$  teremos  $h[n]$  (N $x[n] = y[n]$ .

Para os casos em que uma das sequências tem comprimento indeterminado ou infinito, podemos segmentar esta sequência em subsequências de comprimento finito conhecido e realizar a convolução linear desejada usando estas subsequências.

Como exemplo, suponha que  $x[n]$  tenha comprimento infinito. Podemos quebrar  $x[n]$  em subsequências de comprimento  $L$  fazendo

$$
x_k[n] = \begin{cases} x[n]; \ kL \le n \le (k+1)L - 1 \\ 0; \quad c.c., \end{cases}
$$
 (6.21)

ou seja, cada segmento  $x_k[n]$  é igual à sequência original  $x[n]$  no intervalo  $kL \leq n \leq (k+1)L-1$ , onde L é um comprimento determinado pelo usuário. Fora deste intervalo,  $x_k[n]$  apresenta amostras nulas. Portanto, temos

$$
x[n] = \sum_{k=0}^{\infty} x_k[n].
$$

Vamos agora escrever  $y[n]$  em função de  $x_k[n]$ 

$$
y[n] = h[n] * x[n]
$$
\n
$$
= \sum_{r=0}^{M} h[r]x[n-r]
$$
\n
$$
= \sum_{r=0}^{M} h[r] \left\{ \sum_{k=0}^{\infty} x_k[n-r] \right\}
$$
\n
$$
= \sum_{k=0}^{\infty} \left\{ \sum_{r=0}^{M} h[r]x_k[n-r] \right\}.
$$
\n(6.22)

O termo

$$
\sum_{r=0}^{M} h[r]x_k[n-r]
$$

representa a convolução entre  $h[n]$  e cada segmento  $x_k[n]$ . Assim, concluímos que a convolução entre h[n] e x[n] pode ser feita convoluindo h[n] com cada segmento  $x_k[n]$  e em seguida somando os resultados destas convoluções parciais. Com isto podemos realizar a convolução de sequência de comprimento finito com uma sequência de comprimento indeterminado ou infinito através de convoluções parciais entre sequências de comprimento finito.

Vamos agora abordar as duas técnicas empregadas na prática para realizar tal convolução. Nos dois casos, a convolução linear entre sequências de comprimento finito é sempre realizada através da transformada discreta de Fourier. Entretanto, para efeito de discussão de cada técnica, trataremos diretamente com a convolução linear.

Em ambos os casos estaremos supondo que  $h[n]$  tem comprimento finito M.

## 6.5.1 Sobrepõe e soma ("ovelap and add")

Neste caso escolhemos um comprimento L para cada segmento e adotamos  $N \geq L + M - 1$  de modo a satisfazer a restrição em  $(6.19)$ .

Para as explicações que seguem adotaremos  $N = L + M - 1$ . A Figura 6.15a) ilustra uma sequência  $x[n]$  enquanto que as Figuras 6.15b), c) e d) mostram os três primeiros segmentos  $x_k[n]$  de acordo com  $(6.21)$ . As Figuras  $(6.15e)$ , f) e g) ilustram os resultados da convolução destes três segmentos com uma sequência  $h[n]$ . Podemos perceber que cada convolução parcial apresenta um comprimento  $N = L + M - 1$  e que, portanto, ao somarmos estas convoluções parciais para obter  $y[n]$ , conforme  $(6.22)$ , haverá sobreposição da cauda de cada convolução com a parte inicial da próxima convolução. Esta sobreposição faz parte do processo e as amostras correspondentes devem ser somadas para a correta reprodução de  $y[n]$ . Este fato justifica o nome desta técnica.

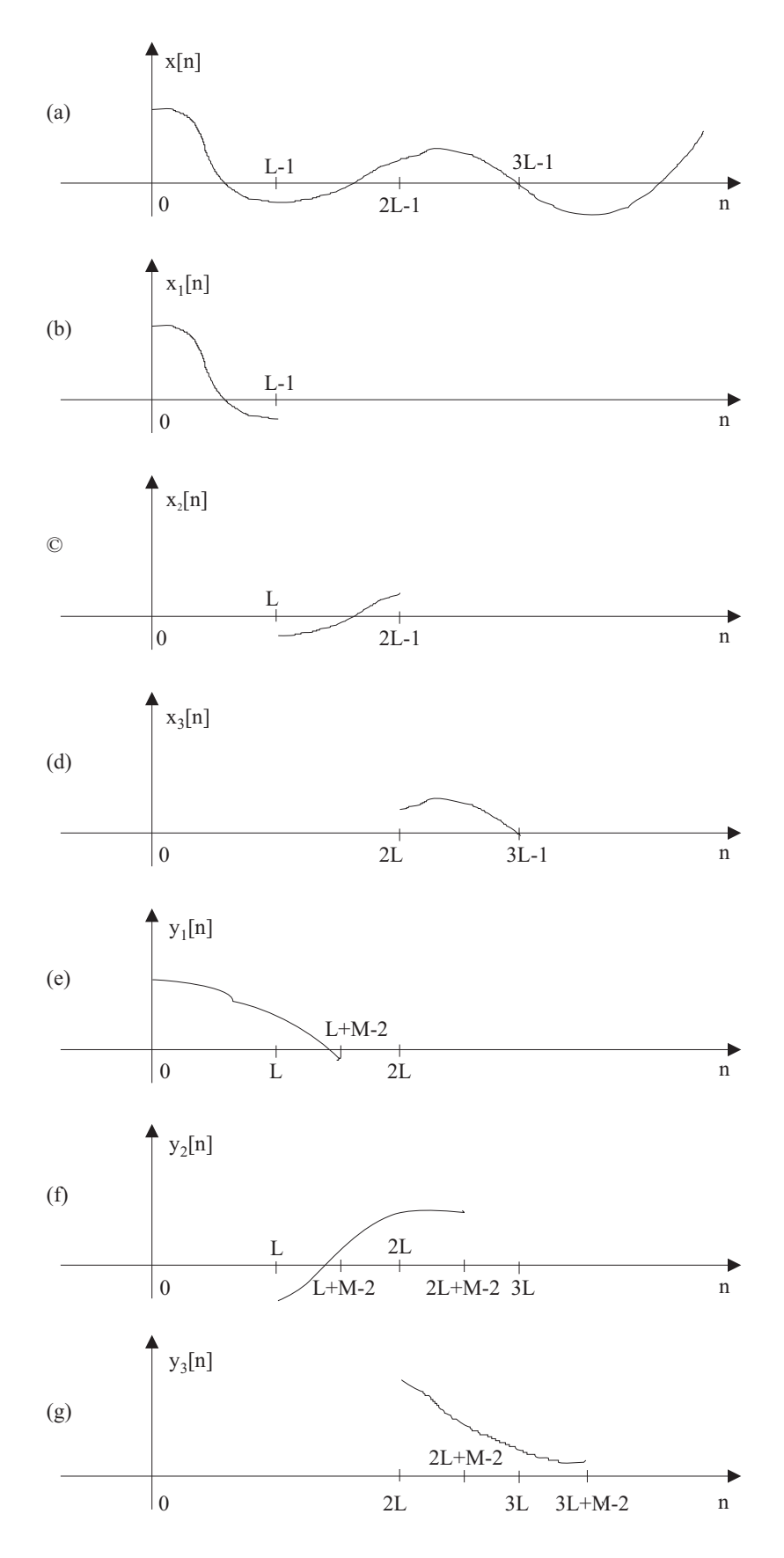

Figura 6.15: Ilustração da convolução na técnica sobrepõe e soma.

## 6.5.2 Sobrepõe e salva ("ovelap and save")

Este caso difere do anterior quanto à restrição para o tamanho  $N$  da convolução circular. Enquanto que lá adotamos  $N \geq L + M - 1$ , aqui teremos apenas  $N = L$ , isto é, N será igual ao tamanho de cada segmento de  $x[n]$ . Com isto, não estaremos respeitando a condição (6.19). Logo, haverá discrepância entre o resultado da convolução circular entre  $h[n]$  e cada segmento  $x_k[n]$  e a correspondente convolução linear.

Como a convolução linear  $y_k[n] = h[n] * x_k[n]$  tem comprimento  $L + M - 1$  e  $N = L$ , então a convolução circular  $y_k[n] = h[n]$  (N $x_k[n]$  apresentará sobreposição nas  $(M-1)$  primeiras amostras de  $y_k[n]$ , conforme ilustrado na Figura 6.16.

Concluímos que as primeiras  $(M-)1$  amostras geradas pela convolução circular  $y_k[n] = h[n]$  (N $x_k[n]$ serão distintas daquelas desejadas, geradas pela convolução linear. Para contornar este problema, esta técnica divide  $x[n]$  em segmentos com redundância nas primeiras ( $M - 1$ ) amostras conforme ilustrado na Figura 6.17.

Assim, ao realizarmos as convoluções circulares, as primeiras  $(M - 1)$  amostras distorcidas de cada parcela serão deprezadas e o resultado final utilizará as últimas  $(M-1)$  amostras da convolução anterior, as quais s˜ao corretas.

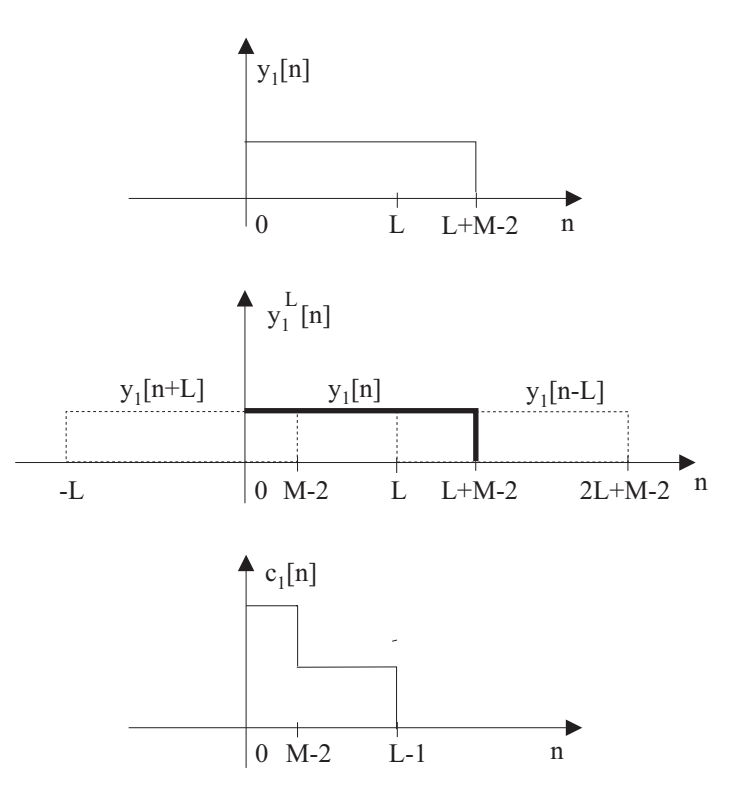

Figura 6.16: Ilustração da sobreposição entre amostras na convolução circular do método sobrepõe e salva.

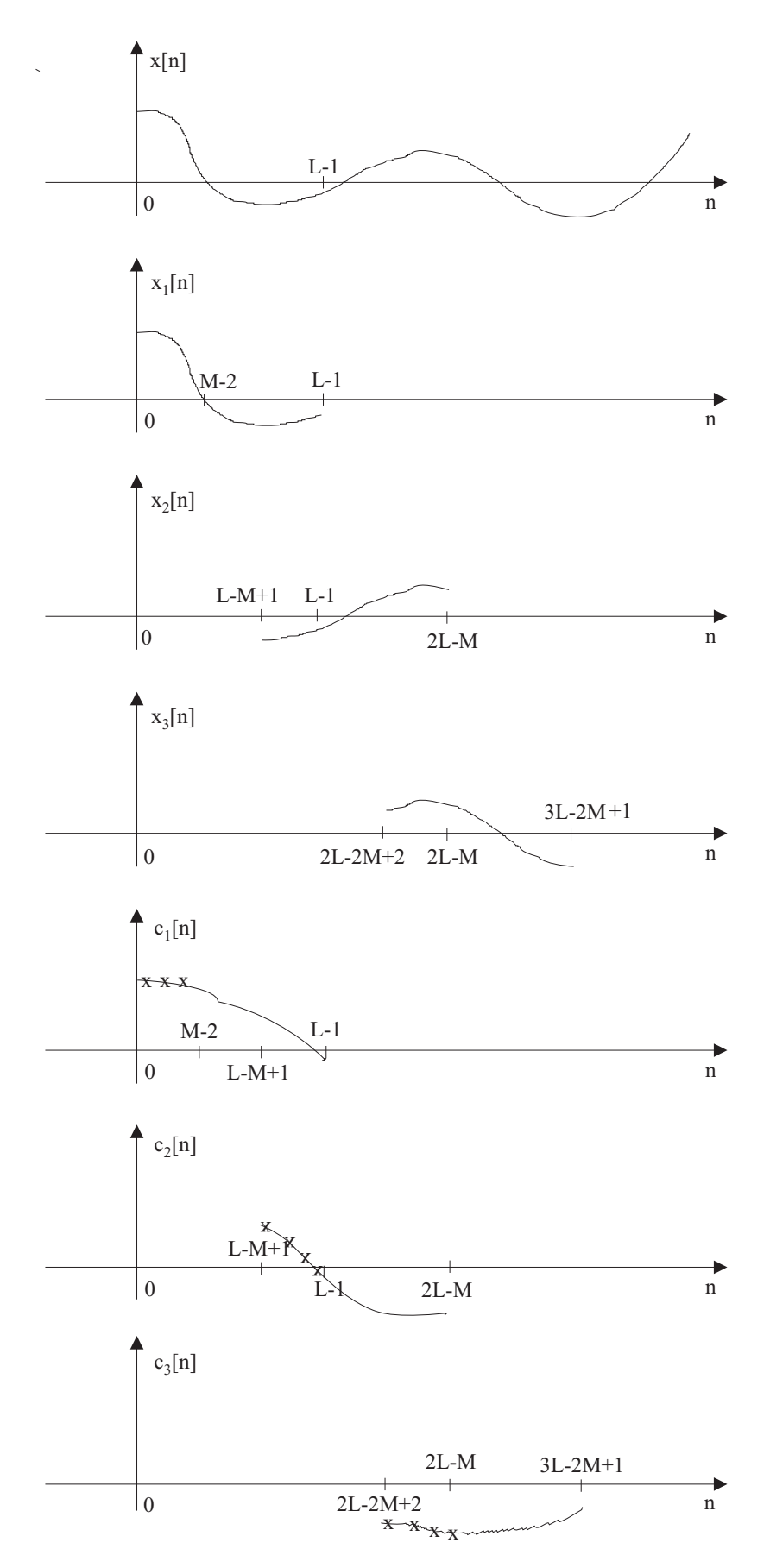

Figura 6.17: Ilustração da convolução no método sobrepõe e salva.

# 6.6 Exercícios

1. Calcule a TDF das sequências a seguir.  $N \neq$  par.

a) 
$$
x[n] = \delta[n]
$$
;  
\nb)  $x[n] = \delta[n - n_0]$ ;  $0 \le n_0 \le N - 1$   
\nc)  $x[n] = \begin{cases} 1; & n = \text{par } e \ 0 \le n \le N - 1 \\ 0; & n = \text{impar } e \ 0 \le n \le N - 1 \end{cases}$   
\nd)  $x[n] = \begin{cases} 1; & 0 \le n \le \frac{N}{2} - 1 \\ 0; & \frac{N}{2} \le n \le N - 1 \\ 0; & c.c. \end{cases}$   
\ne)  $x[n] = \begin{cases} a^n; & 0 \le n \le N - 1 \\ 0; & c.c. \end{cases}$ 

2. Considere a sequência

$$
x[n] = \begin{cases} e^{j\omega_0 n}; & 0 \le n \le N - 1 \\ 0; & c.c. \end{cases}
$$

- a) Calcule a transformada de Fourier  $X(\omega)$  de  $x[n]$ .
- b) Calcule a TDF de  $x[n]$  com N pontos.
- c) Calcule a TDF de  $x[n]$  para  $\omega_0 = 2\pi k_0/N$  onde  $k_0$  é um inteiro.
- 3. Considere a sequência  $x[n] = u[n] u[n-6]$  e a sua transformada Z,  $X(z)$ . Se amostrarmos  $X(z)$  nos pontos  $z = \exp(j2\pi k/4), k = 0, 1, 2, 3$  obteremos  $X_1[k], k = 0, 1, 2, 3$ . Esboce a sequência  $x_1[n]$  obtida através da TDF inversa de  $X_1[k], k = 0, 1, 2, 3$ .
- 4. Seja  $X(\omega)$  a transformada de Fourier de  $x[n] = (1/2)^n u[n]$ . Seja  $y[n]$  uma sequência tal que  $y[n] = 0$  para  $n < 0$  e  $y[n] = 0$  para  $n \ge 10$ . A TDF de  $y[n]$  é  $Y[k] = X(e^{j2k\pi/10})$  para  $0 \leq k \leq 9$ . Determine  $y[n]$ .
- 5. Um sinal analógico com faixa de frequências limitada a 5 KHz é amostrado a uma taxa de 10 Kamostras/s. De posse de 1024 amostras, compõe-se uma sequência  $x[n]$  e calcula-se sua TDF  $X^N[k]; 0 \leq k \leq N-1$ , com 1024 pontos. Calcule o espaçamento em Hz entre as amostras de  $X^N[k]$ .
- 6. Considere uma sequência  $x[n]$  com 20 pontos tal que  $x[n]$  é nula fora do intervalo  $0 \le n \le 19$ . Seja  $X(\omega)$  a transformada de Fourier de  $x[n]$ .

a) Deseja-se calcular o valor de  $X(\omega)$  no ponto  $\omega = 4\pi/5$  através de TDF com M pontos. Determine o menor valor de M possível e explique como se obtém  $X(\omega)$  no ponto  $\omega = 4\pi/5$ usando este valor de M.

b) Deseja-se calcular o valor de  $X(\omega)$  no ponto  $\omega = 10\pi/27$  através de TDF com L pontos. Determine o menor valor de L possível e explique como se obtém  $X(\omega)$  no ponto  $\omega = 10\pi/27$ usando este valor de L.

- 7. Considere as sequências  $x_1[n] = a\delta[n-1] + b\delta[n-2] + c\delta[n-3] + d\delta[n-4] + e\delta[n-5]$  e  $x_2[n] = d\delta[n] + e\delta[n-1] + a\delta[n-5] + b\delta[n-6] + c\delta[n-7]$ . Obtenha a relação entre as TDF destas duas sequências.
- 8. Considere as sequências  $x_1[n] = \delta[n] + 2\delta[n-1] + 3\delta[n-2] + 4\delta[n-3] + 5\delta[n-4] + 6\delta[n-5]$  $e x_2[n] = \delta[n-2]$  Calcule a convolução circular destas duas sequências com seis pontos.
- 9. Considere a sequência  $x_1[n] = \cos(\frac{\pi n}{2})$ ;  $n = 0, 1, 2, 3$  e a sequência  $x_2[n] = 2^n$ ;  $n = 0, 1, 2, 3$ .
	- a) Calcule a TDF de 4 pontos de  $x_1[n]$ .
	- b) Calcule a TDF de 4 pontos de  $x_2[n]$ .
	- c) Calcule  $c_1[n] = x_1[n]$  (N $x_2[n]$ , para  $N = 4$ , fazendo o cálculo da convolução circular.
	- d) Calcule  $c_1[n]$  usando as TDF de  $x_1[n]$  e de  $x_2[n]$ .
- 10. Considere a sequência  $x[n] = 2\delta[n] + \delta[n-1] + \delta[n-2] + 2\delta[n-3]$ . Obtenha a sequência cuja TDF é  $Y[k] = e^{j2\pi k/5} X[k]$ , onde  $X[k]$  é a TDF de  $x[n]$  com 5 pontos.
- 11. Considere as sequências  $x_1[n] = \delta[n] + 2\delta[n-1] + \delta[n-2] + \delta[n-3] + 2\delta[n-4] + \delta[n-5] +$  $\delta[n-6] + 2\delta[n-7]$  e  $x_2[n] = \delta[n-1] + 3\delta[n-2] + 2\delta[n-3]$ . Determine  $x_3[n] = x_1[n]$  (N  $x_2[n]$ , para  $N = 8$ .
- 12. Considere as sequências  $x_1[n] = \delta[n] 2\delta[n-1] \delta[n-2] + 3\delta[n-3]$  e  $x_2[n] = \delta[n-1] \delta[n-4]$ +δ[n – 5]. Qual o menor valor para N tal que  $x_1[n]$  ( $\bigcirc x_2[n] = x_1[n] * x_2[n]$ ? E qual o menor valor para N de modo que  $x_1[n]*x_2[n]$  possa ser obtida a partir do resultado de  $x_1[n]$  (N  $x_2[n]$ ?
- 13. Considere as sequências  $x_1[n] = 3\delta[n] \delta[n-1] + \delta[n-2] + 2\delta[n-3] \delta[n-4]$  e  $x_2[n] =$  $-\delta[n] + 3\delta[n-2] - \delta[n-3] + \delta[n-4] + 2\delta[n-5]$ . Sabemos que  $X_1[k] = X_2[k]e^{-j2\pi m/6}$ . Quais os possíveis valores de  $m$ ?
- 14. Considere as sequências  $x_1[n] = \delta[n] \delta[n-1] + \delta[n-2]$  e  $x_2[n] = \delta[n] + \delta[n-3] \delta[n-4]$ . Sabemos que  $X_1^N[k] = X_2^N[k]e^{-j4\pi k/N}$ . Quais os possíveis valores de N?
- 15. Considere uma sequência  $x[n]$  tal que  $x[n] = 0$  para  $n < 0$  e  $n > L$ . Desejamos calcular  $X(\omega)$ nos pontos  $\omega_k = 2\pi k/N$ ;  $k = 0, 1, 2, \dots, N-1$ . Determine procedimentos para obter estes valores usando apenas uma TDF com N pontos, para os casos: a)  $N > L$ ; b)  $N < L$ .
- 16. Considere a sequência  $x[n] = 4\delta[n] + 3\delta[n-1] + 2\delta[n-2] + \delta[n-3]$ .

a) Esboce a sequência  $y[n]$  cuja TDF é  $Y^6[k]$ ,  $0 \le k \le 5 = X^6[k]e^{-j8\pi k/6}$ ,  $0 \le k \le 5$ , onde  $X^6[k]$ ,  $0 \le k \le 5$  é a TDF de  $x[n]$  com 6 pontos.

b) Esboce a sequência  $y[n]$  cuja TDF de 6 pontos é  $Y^6[k]$ ,  $0 \le k \le 6 = \Re\{X^6[k]$ ,  $0 \le k \le 6\}$ .

c) Esboce a sequência  $y[n]$  cuja TDF de 3 pontos é  $Y^3[k]$ ,  $0 \le k \le 3 = X^6[2k]$ ,  $0 \le k \le 3$ .

17. Considere as sequências  $x_1[n] = u[n] - u[n - 100]$  e  $x_2[n] = u[n] - u[n - 10]$ 

- a) Calcule e esboce  $x_1[n] * x_2[n]$ .
- b) Calcule e esboce  $x_1[n]$  (N $x_2[n]$  para  $N = 100$
- c) Calcule e esboce  $x_1[n]$  (Ñ $x_2[n]$ para  $N = 110$

18. Seja

$$
x_1[n] = \begin{cases} n-2; & n = 3, 4, 5. \\ 8-n; & n = 6, 7. \\ 0; & c.c. \end{cases} x_2[n] = r_3[n]
$$
  

$$
y[n] = x_1[n] * x_2[n] \qquad TDF \{y[n]\}_N = Y^N[k]; \ 0 \le k \le N - 1.
$$

a) Calcule  $Y^N[k]$ ;  $0 \le k \le N-1$ , calculando as TDF de  $x_1[n]$  e de  $x_2[n]$ . O número N a ser utilizado deve ser o menor possível, porém tal que  $T D F^{-1} \left\{ Y^N[k] \right\}_N = y[n].$ 

b) É possível utilizar um valor para  $N$  menor que aquele mínimo obtido no item a) e ainda recuperar  $y[n]$  ? Justifique cuidadosamente.

c) Calcule a convolução circular  $c_1[n] = x_1[n] \widehat{N}$   $x_2[n]$ , para  $N = 5$ .

d) Repita usando o valor mínimo para  $N$  de modo que o resultado da convolução circular seja igual a  $y|n|$ 

- 19. Considere as sequências  $x_1(n) = a^n r_5(n)$  e  $x_2(n) = \delta[n-1] + \delta[n-3]$ .
	- a) Calcule a transformada discreta de Fourier  $x_1(n)$  para  $N = 5$ .
	- b) Esboce a sequência  $x_{1d}^{-3}$  $\frac{-3}{1d}(n)$  considerando  $N=5$ .
	- c) Calcule  $x_1(n)$  (5)  $x_2(n)$  apresentando todos os passos do cálculo da convolução circular.
	- d) Calcule a sequência  $y(n) = x_1(n) * x_2(n)$  através da convolução circular.
- 20. Considere as sequências  $x_1[n] = 2\delta[n-1] + \delta[n-3]$  e  $x_2[n] = r_5[n]$ .
	- a) Obtenha  $x_{1d}^{-1}$  $\frac{-1}{1d}[n]$ , isto é,  $x_1[n]$  deslocada circularmente de uma unidade à direita.

b) Calcule a convolução linear de  $x_2\left[n\right]$  com  $x_{1d}^3\left[n\right]$  usando a *convolução circular com o número* mínimo de pontos possível.

c) Determine o número mínimo de pontos  $N$  de uma TDF para, através dela, obter o valor do espectro  $X_1(\omega)$  na frequência  $\omega = 17\pi/5$ .

- 21. Considere uma sequência  $x[n]$  e sua transformada  $X(z)$ . Mostre como modificar  $x[n]$ , gerando uma sequência  $x_1[n]$  tal que a sua TDF forneça os valores  $X(z_k)$  onde  $z_k = 0, 5e^{-j[(2\pi k/10) + \pi/10]}$ .
- 22. Considere uma sequência  $x[n]$  com comprimento 10 e sua TDF  $X^{10}[k]$ ,  $0 \le k \le 9$ . Uma nova sequência  $y[n]$  com comprimento 20 é definida como

$$
y[n] = \begin{cases} x[n/2], & \text{n par} \\ 0, & \text{n impar.} \end{cases}
$$

Obtenha a TDF  $Y^{20}[k]$ ,  $0 \le k \le 19$ , em função de  $X^{10}[k]$ .

23. Considere uma sequência  $x[n]$  com comprimento N (N par) tal que  $x[n] = 0$  para  $n < 0$  e  $n \geq N$ . Considere sua TDF  $X^N[k]$ ,  $0 \leq k \leq N-1$ .

A seguir estão listadas várias sequências obtidas a partir de  $x[n]$ . Obtenha a TDF de cada uma delas em função de  $X^N[k]$ ,  $0 \le k \le N-1$ .

a) 
$$
y_1[n] = x[N-1-n]
$$
  
\nb)  $y_2[n] = (-1)^n x[n]$   
\nc)  $y_1[n] = x[2n]$   
\nd)  $y_3[n] =\begin{cases} x[n], 0 \le n \le N-1 \\ x[n-N], N \le n \le 2N-1 \end{cases}$   
\ne)  $y_4[n] =\begin{cases} x[n] + x[n+N/2], 0 \le n \le N/2-1 \\ 0, \text{ c.c.} \end{cases}$   
\nf)  $y_5[n] =\begin{cases} x[n], 0 \le n \le N-1 \\ 0, N \le n \le 2N-1 \\ 0, \text{ c.c.} \end{cases}$   
\ng)  $y[n] =\begin{cases} x[n/M] \text{ ; } n = \text{múltiplo de } M \text{ e o comprimento de } y[n] \text{ é } MN-1 \\ 0 \text{ ; } c.c. \end{cases}$ 

24. Considere um filtro FIR com resposta impulsiva  $h[n]$  real e com comprimento  $M = 100$ . Este filtro deve processar uma sequência  $x[n]$  real com 10.000 amostras, produzindo a saída  $y[n]$ .

a) Calcule o número de somas e multiplicações reais necessárias para calcular  $y[n]$  pela convolução linear.

Considere agora que  $y[n]$  será obtido pelos métodos "sobrepõe e soma" e "sobrepõe e salva". ambos implementados através do cálculo das TDF's de  $h[n]$  e  $x[n]$ , o produto destas TDF's e o cálculo da inversa. Suponha sempre que as amostras  $H^N[k]$ ,  $0 \leq k \leq N-1$ , já foram calculadas e estão disponíveis na memória.

As TDF's (direta e inversa) serão calculadas usando o algoritmo FFT que exige  $(N/2)\log_2(N)$ multiplicações complexas e  $N\log_2(N)$  somas complexas para calcular uma TDF (direta ou inversa) com N pontos (supondo  $N = 2^v$ ).

Para ambos os métodos ("sobrepõe e soma" e "sobrepõe e salva"), considere  $N = 256$ .

b) Calcule o número de segmentos de  $x[n]$  para o método "sobrepõe e soma" e o número total de TDF's (direta ou inversa).

c) Repita o item b) para o método "sobrepõe e salva" e compare.

d) Calcule o número total de multiplicações reais e o total de somas reais para calcular todas as TDF's em cada método.

e) Calcule o número total de multiplicações reais e o total de somas reais para o método "sobrepõe e soma".

f) Repita o item e) para o método "sobrepõe e salva" e compare.

g) Compare os resultados dos itens a), f) e g).